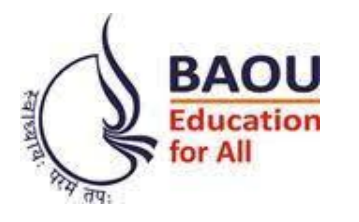

# **ડૉ. બાબાસાહબે સાહબે આંબેડકર ઓપન યનુનવનસ િ ટી**

(ગજુ રાત સરકાર દ્વારા સ્થાપિત)

# **નવદ્યાર્થી - નિક્ષક હસ્ત પસ્ુસ્તકા**

બચલર આફ અજ્યુકશન (દૂરવતા શિક્ષણ) સ્કૂલ ઓફ એજ્યકુેશન, ડીસ્ટન્સ એજ્યકુેશન અનેએજ્યકુેશનલ ટેકનોલોજી

Page **1** of **114**

**માર્ગદિગક અનેસપં ાદક : પ્રો. (ડૉ.) અજીતનસિંહ રાણા** પનયામક, સ્કલૂ ઓફ એજ્યકુેશન, ડીસ્ટન્સ એજ્યકુેશન એન્ડ એજ્યકુેશનલ ટેકનોલોજી, ડૉ. બાબાસાહબે આંબેડકર ઓિન યપુનવપસિટી, અમદાવાદ

**લેખક : ડૉ. મીના આઈ. રાજપ ૂત** આપસસ્ટન્ટ પ્રોફેસર, સ્કલૂ ઓફ એજ્યકુેશન, ડીસ્ટન્સ એજ્યકુેશન એન્ડ એજ્યકુેશનલ ટેકનોલોજી, ડૉ. બાબાસાહબે આંબેડકર ઓિન યપુનવપસિટી, અમદાવાદ

**કુ. ઉમાબેન એન. ઠક્કર આનસસ્ટન્ટ પ્રોફેસર,** સ્કલૂ ઓફ એજ્યકુેશન, ડીસ્ટન્સ એજ્યકુેશન એન્ડ એજ્યકુેશનલ ટેકનોલોજી, ડૉ. બાબાસાહબે આંબેડકર ઓિન યપુનવપસિટી, અમદાવાદ

**ભાષા પરામિગક : ડૉ. જયશ્રી ગર્જુ ર** આપસસ્ટન્ટ પ્રોફેસર, સ્કલૂ ઓફ એજ્યકુેશન, ડીસ્ટન્સ એજ્યકુેશન એન્ડ એજ્યકુેશનલ ટેકનોલોજી, ડૉ. બાબાસાહબે આંબેડકર ઓિન યપુનવપસિટી, અમદાવાદ

## **અનક્રુમણણકા**

- 1. દૂરવર્તી શિક્ષણના સૈદ્ઘાંતિક અને પ્રાયોગિક અભ્યાસક્રમની ભૂમિકા
- 2. બી.એડ્. અભ્યાસક્રમના ઉદ્દેશો
- 3. અભ્યાસક્રમના ઘટકો
	- 3.1 સૈદ્ાાંપતક અભ્યાસક્રમ
	- 3.2 પ્રાયોગિક કાર્ય
		- 3.2.1. પ્રાયોગિક સ્વાધ્યાયો
		- 3.2.2. શાળા આધારિત પ્રાયોગિક કાર્ય
		- 3.2.3. કાયયશાળા આધારરત પ્રાયોગિક કાયય
		- 3.2.4. પ્રાયોગિક પશક્ષણ
- 4. મૂલ્યાંકન પ્રવિધિ
- 5. િરરપશષ્ટ

# **1. દૂરવતી નિક્ષણના સૈદ્ાનંતક અનેપ્રાયોણર્ક અભ્યાસક્રમની ભનૂમકા**

બી.એડ.ના અભ્યાસક્રમમાં આપનું સ્વાગત કરીએ છીએ. અમે બે પૂર્વાનુંમાંનો પર કાર્ય કરીએ છીએ. પ્રથમ તો શિક્ષણની ગુણવતા પર આધાર રાખે છે. શિક્ષણનાં વિવિધ પંચો અને સમિતિઓએ સમયાનુસાર અને વારંવાર ભાર મુક્યો છે કે સેવાકાલીન અને પૂર્વ સેવાકાલીન શિક્ષકો માટે શિક્ષણની ગુણાત્મક સુધારણા માટે પદ્ધતિસરનો શિક્ષક-પ્રશિક્ષણ કાર્યક્રમ હોવો જોઈએ. શિક્ષકો અને શિક્ષક-પ્રાધ્યાપકોને પણ લાગે છે કે તેઓ "જન્મજાત શિક્ષક" પર આધાર રાખી શકે તેમ નથી. સાંપ્રત પરિસ્થિતિમાં જ્ઞાનનું "નૃતન માળખું", અધ્યાપન પદ્ધતિઓમાં થયેલાં નવીનીકરણો અને પ્રત્યાયન તકનીકી ઉપલબ્ધ છે. આ પરિપ્રેક્ષ્યમાં ભવિષ્યમાં માત્ર તાલીમ પામેલા જ નહિ, પરંતુ સફળ શિક્ષકોની દેશને જરૂરિયાત છે. આ સંજોગોમાં આપણે શિક્ષક-પ્રપશક્ષણનેઅસરકારક બનાવવા માટેનવી રૂિરેખા તૈયાર કરવી જોઈએ.

અધ્યાિન એક એવો વ્યવસાય છેકે જેમાાં પ્રપશક્ષણાથીઓને ઘપનષ્ટ તાલીમ મેળવવા માટે તૈયાર રહેવું પડશે. ધણીવાર એ બાબત પર ભાર મુકવામાં આવ્યો છે કે શિક્ષકોએ તેમના માટે જરૂરી જ્ઞાન, કૌશલ્યો, વલણો અને મૂલ્યોના વિકાસ અને તેમના અદ્યતનીકરણ માટે પૂર્વકાલીન પ્રશિક્ષણ કે જે સમયાંતરે સેવાકાલીન પ્રશિક્ષણ દ્વારા અનુસરાતું હોય તે માટે તૈયાર રહેવું જોઈએ.

અમારૂં બીજું પર્વાનમાન એ છે કે દૂરવતી શિક્ષણ જો સુઆચોજિત, સારી રીતે કાર્યાન્વિત, સુનિયંત્રિત અને સારી મૂલ્યાંકન પદ્ધતિ ધરાવતું હોય તો તેના દ્વારા આવશ્યક કૌશલ્યો અને ક્ષમતાઓનો વિકાસ સાધી શકાય છે. આ અનુમાન એવી હકીકત પર આધારિત છે કે દૂરવર્તી શિક્ષણના અધ્યેતાઓ વધુ ઉત્પ્રેરિત અને મૂલ્યાંકિત હોય છે અને તેઓ નૃતન સંકલ્પનાઓ અને કૌશલયો શીખવાનો ઈરાદો ધરાવતા હોય છે. ફલસ્વરૂિ, અમે એવુાં માનીએ છીએ કે એક વ્યાવસાપયક તરીકે આિે આિની કામિીરી (પસદ્ધદ્) સધુ ારવાની રદશામાાં આ અભ્યાસક્રમમાાં જોડાવાનો નિર્ણય કર્યો છે.

આિ અનભુ વી પશક્ષક છો અનેકેટલાક સમયથી આિ પશક્ષક તરીકે ફરજ બજાવો છો. આપને કેટલીક સમસ્યાઓનો સામનો પણ કરવો પડ્યો હશે. પ્રસ્તત અભ્યાસક્રમ આપને સમસ્યાઓ સારી રીતે હલ કરવામાં મદદરૂપ થશે અને ઉભા થયેલાં પ્રશ્નોના જવાબો પણ આપવાનો પ્રયત્ન કરી શકશો. સમગ્રતયા, પ્રસ્તુત અભ્યાસક્રમ આપના વિચારોને દ્રઢીભુત કરશે, વિચારણામાં તર્કબદ્ધતા લાવશે, આપના કાર્યોને બહાલી આપશે અને શિક્ષણ અંગેના આપના દ્રષ્ષ્ટકોણને ધારદાર બનાવશે.

# **2. બી.એડ્. અભ્યાસક્રમના ઉદ્દેિો**

પ્રસ્તુત અભ્યાસક્રમ આપના અનુભવોને પદ્ધતિસર સંરચનાત્મક સ્વરૂપ આપશે. ખાસ કરીને આ અભ્યાસક્રમ પ્રાથમિક, માધ્યમિક અને ઉચ્ચતર માધ્યમિક શાળાઓમાં કાર્ય કરતાં શિક્ષકોની વ્યાવસાપયક ક્ષમતાઓ અનેકૌશલયોના પવકાસનુાં ધ્યેય ધરાવેછે. આમ, આ અભ્યાસક્રમ દ્વારા તાલીમાથી નીચેના ઉદેશ્યો પસદ્ કરી શકશે.

- અધ્યયન અને અધ્યાપનના સ્વીકૃત સિદ્ધાંતોને આધારે આપના વિશિષ્ટ વિષય / વિષયોના પશક્ષણની ક્ષમતા કેળવી શકશો.
- આિ તાલીમાથી પવપવધ કૌશલયો, સમજ, અગભરુગચઓ અનેવલણો કેળવી શકશો.
- વદ્ધૃદ્ અનેપવકાસના, વ્યસ્તતિત તફાવતોના તેમજ જ્ઞાનાત્મક, ચેષ્ટાત્મક અને ભાવાત્મક અધ્યયનના મનોવૈચારિક સિદ્ધાંતોની સમજ કેળવી શકશો.
- વિદ્યાર્થીઓ તેમની વ્યક્તિગત અને શૈક્ષણિક સમસ્યાઓ ઉકેલી શકે તે માટે તેમને માર્ગદર્શન આિવાના કૌશલયો પવકસાવી શકશો.
- બાળકના વ્યક્તિત્વ વિકાસમાં ઘર, શાળા અને સમાજની ભૂમિકા સમજી શકશો અને ઘર અને શાળાના પારસ્પરિક લાભ માટે ઘર અને શાળા વગેરેનો સંબંધ વિકસાવવામાં સહાયક થઈ શકશો.
- સામાજિક પરિવર્તનમાં શાળાની ભૂમિકા જાણી શકશો.
- શાળા પ્રણાલિની સુધારણા માટે સંશોધનાત્મક પ્રોજેક્ટ અને ક્રિયાત્મક સંશોધન હ્રાથ ધરવાની ક્ષમતા કેળવી શકશો.

## **3. અભ્યાસક્રમના ઘટકો**

ઉિરોતત ઉદ્દેશોનેપસદ્ કરવા માટે સ્નાતક પશક્ષકો માટે બી.એડ્.ના અભ્યાસક્રમના ઘટકો વિકસાવવામાં આવ્યા છે. પ્રમુખ ઘટકો નિખ્નાનુસાર છે.

- **1 કેન્રીય પાઠયક્રમો :** પશક્ષણની પવપવધ પવચારધારાઓ (પસદ્ાાંતો) આિણી િાસે અભ્યાસક્રમના આઠ ફરજીયાત અભ્યાસક્રમો છે. તેમાંથી ચાર (ત્રણ ફરજીયાત વિષય અને એક ફાઉન્ડેશન વિષય) પ્રથમ વર્ષમાં અને ચાર (ત્રણ ફરજીયાત વિષય અને એક ફાઉન્ડેશન પવષય) બીજા વષયના છે.
- **2 િાળાકીય નવષયોના નિક્ષણ માટે નવષયવસ્તુઆધારરત પદ્નતિાસ્ત્ર :** આ ઘટક શાળા શિક્ષણના વિષયોની પદ્ધતિઓ દર્શાવે છે. આપે જે પાઠ્યક્રમો લીધા ઠોય તેમાંથી આપના સ્નાતક / અનુસ્નાતક વિષય મુજબનાં એવા બે વિષયો પસંદ કરી શકો છો.
- **3 વૈકલ્પપક પાઠયક્રમ :** આ ઘટકમાાં શાળાકીય પશક્ષણના એક પવપશષ્ટ િાસાનો ઉલલખે કરેછે. પ્રથમ વર્ષમાં 2 વિષય અને દ્વિતીય વર્ષમાં 2 વિષય એમ કુલ 4 વૈકલ્પિક વિષયો પસંદ કરવાના હોય છે. (કુલ બંને વર્ષના થઈને 12 વિષયોમાંથી 4 વિષયો પસંદ કરવાના હોય છે.)
- **4 પ્રાયોણર્ક અધ્યાપન અને પ્રાયોણર્ક કાયગ :** એક અસરકારક પશક્ષક માટે પવકસાવવાનાાં કૌશલયો અનેક્ષમતાઓનો આ ઘટક પનદેશ કરે છે. આિ તેનેસૈદ્ાપાંતક જ્ઞાનનેઆધારે અમલમાં મૂકવાની તકો પ્રાપ્ત કરી શકશો.

## **3.1 સૈદ્ાનંતક પાઠયક્રમ**

નિમ્નાંકિત પાંચ કેન્દ્રીય પાઠ્યક્રમો નિશ્ચિત કરવામાં આવ્યા છે.

#### **બી.એડ્. (ODL) અભ્યાસક્રમ – (પ્રર્થમ વષગ)**

## **જૂર્થ A : ફરજીયાત પેપર (Compulsory Paper)**

## **(12 ક્રેરડટ = 09 સૈદ્ાનંતક + 03 પ્રાયોણર્ક)**

શાળાના શિક્ષક તરીકેની વ્યવસાયિક જરૂરિયાત અને અભ્યાસક્રમના વિશાળ હેતૃઓને લક્ષમાં લઈને પત્યેકની 04 ક્રેડિટ ધરાવતા 03 પાઠ્યક્રમો નિર્ધારિત કરવામાં આવ્યા છે.

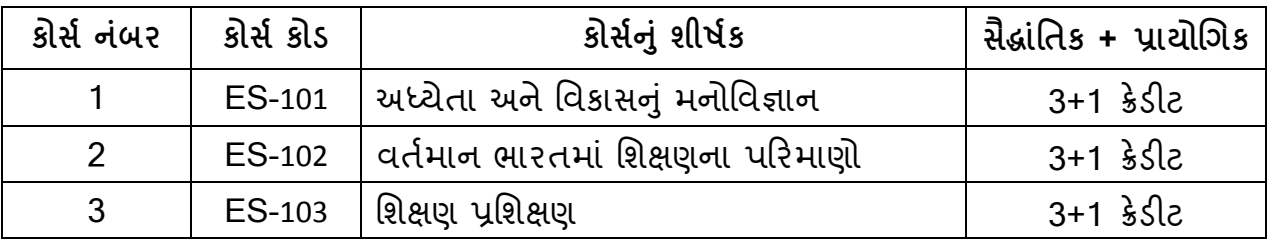

## **જૂર્થ B: નવષયવસ્તુઆધારરત પેપર (Method Related Paper)**

**(08 ક્રેરડટ = 06 સૈદ્ાનંતક + 02 પ્રાયોણર્ક)**

શાળાના વિષયોમાં મેળવેલી લાયકાત અને શૈક્ષણિક અનુભવને ધ્યાનમાં લઇને નીચેના શાળાકીય વિષયોમાંથી ગમે તે બે વિષય પદ્ધતિ પસંદ કરવાની રહેશે. આ વિષયવસ્તમાં ગજુ રાત સરકારશ્રીના ધોરણ 9 થી 12 ના પ્રવતયમાન અભ્યાસક્રમનો સમાવેશ થાય છે.

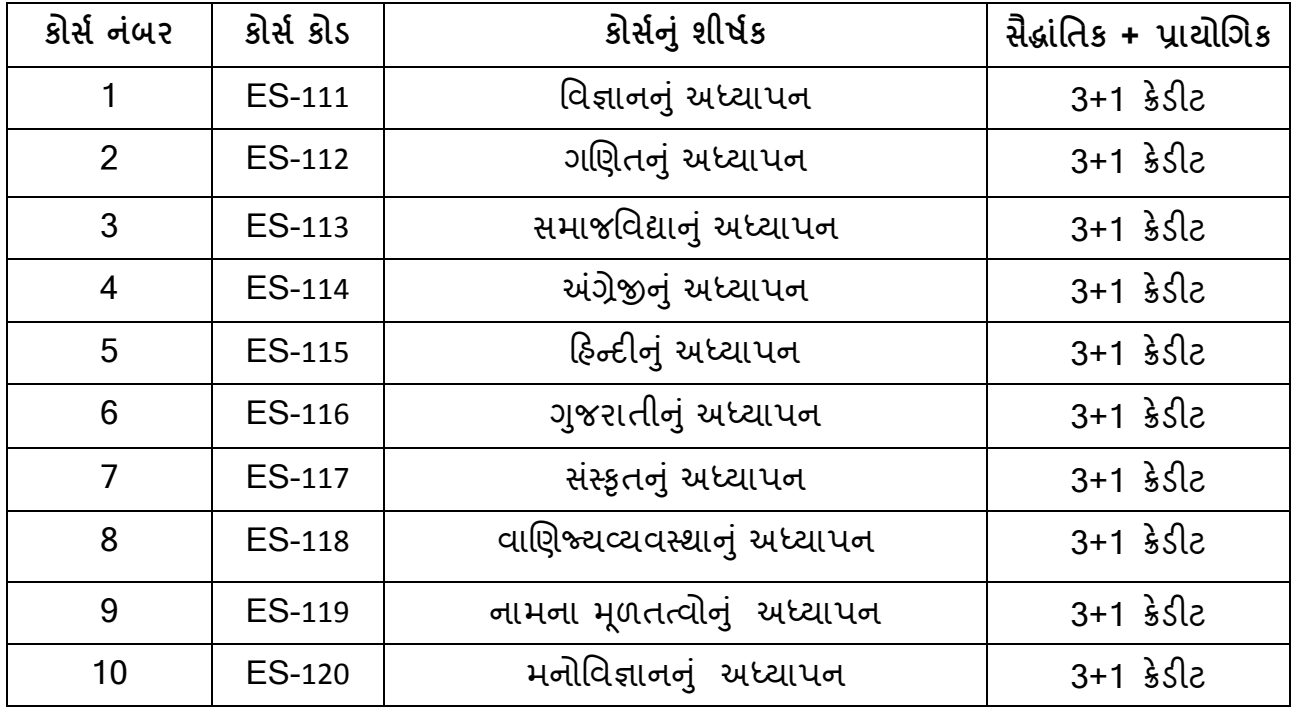

**જૂર્થ C : ફાઉન્ડેિન પેપર (Foundation Paper)**

(08 ક્રેરડટ = 06 સૈદ્ાાંપતક + 02 પ્રાયોગિક)

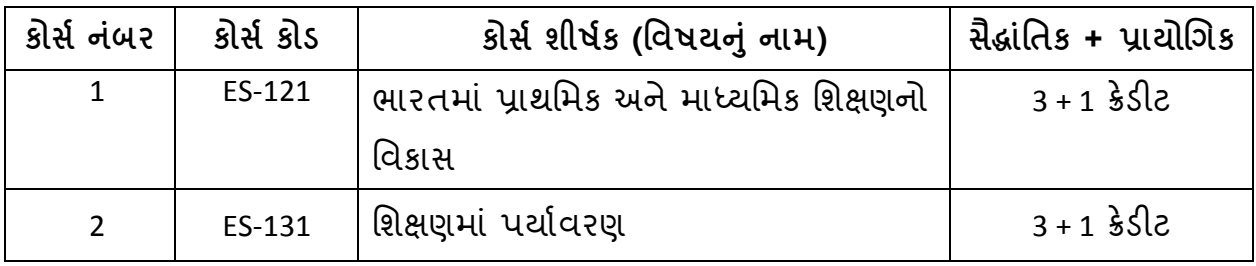

**જૂર્થ D : વૈકલ્પપક પેપર (Optional Paper)**

(04 ક્રેરડટ = 0૩ સૈદ્ાાંપતક + 01 પ્રાયોગિક)

નીચે આપેલા વિષયોમાંથી ગમે તે એક વિષય પસંદ કરવાનો રહેશે.

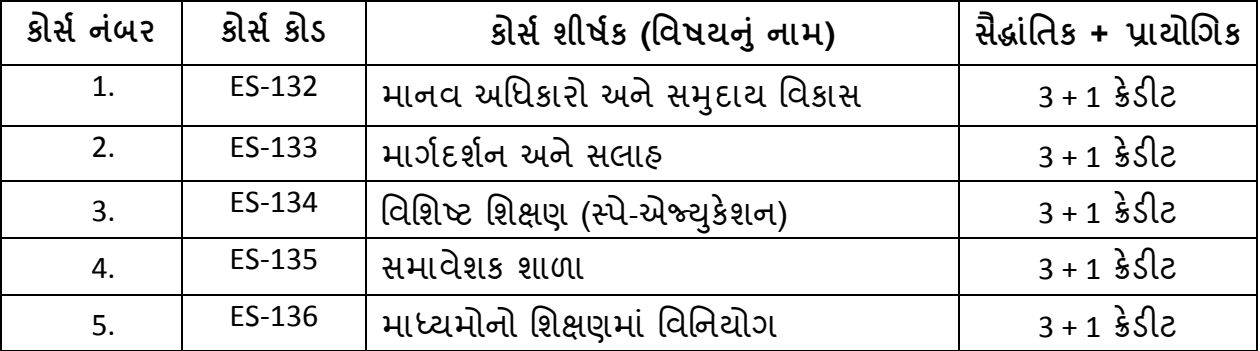

## **જૂર્થ E : પ્રાયોણર્ક કાયગ(Practical Work)** ( 06 ક્રેરડટ પ્રાયોગિક કાયય)

અભ્યાસક્રમના વિષયોની આ શ્રેણીમાં કૌશલ્યના વિકાસ ઉપર ભાર મૂકવામા આવ્યો છે. પ્રાયોગિક કાર્ય જે તે સંબંધિત વિષયોના વિષયવસ્તુને અનુલક્ષીને તૈયાર કરવામાં આવ્યું છે. પ્રાયોગિક અનુભવ નીચેના બે પ્રાયોગિક અભ્યાસક્રમોને અનુસરીને આપવામાં આવશે. પ્રાયોગિક કાર્યમાં ધોરણ 9 થી 12 માં જ કરવાનું રહેશે.

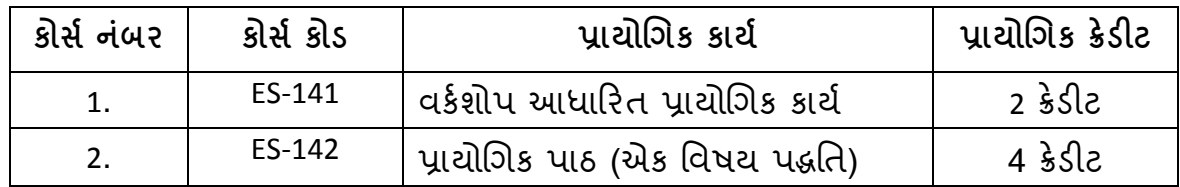

# **બી.એડ્. (ODL) અભ્યાસક્રમ – (દ્વિતીય વષગ)**

#### **જૂર્થ A : ફરજીયાત પેપર (Compulsory Paper)**

(12 ક્રેરડટ = 09 સૈદ્ાાંપતક + 03 પ્રાયોગિક)

શાળાના શિક્ષક તરીકેની વ્યવસાયિક જરૂરિયાત અને અભ્યાસક્રમના વિશાળ હેતૃઓને લક્ષમાં લઈને પ્રત્યેકની 04 ક્રેડિટ ધરાવતા 03 પાઠ્યક્રમો નિર્ધારિત કરવામાં આવ્યા છે.

| ક્રોર્સ નંબર   ક્રોર્સ કોડ |        | કોર્સ શીર્ષક (વિષયનું નામ)            | સૈદ્ધાંતિક + પ્રાચોગિક |
|----------------------------|--------|---------------------------------------|------------------------|
| 1.                         |        | $ES-201$  શૈક્ષણિક પ્રૌધોગિકી અને ICT | $3 + 1$ કેડીટ          |
| 2.                         |        | ES-202   માપન અને મૂલ્યાંકન           | $3 + 1$ કેડીટ          |
| 3.                         | ES-203 | અધ્યયન અધ્યાપન સામગ્રી વિકાસ          | $3 + 1$ કેડીટ          |

**જૂર્થ B : ફાઉન્ડેિન પેપર (Foundation Paper)** (04 ક્રેરડટ = 03 સૈદ્ાાંપતક + 01 પ્રાયોગિક)

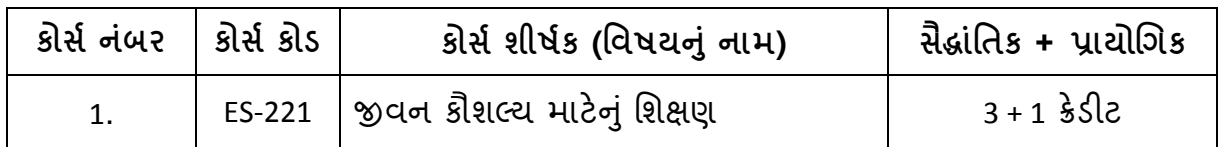

**જૂર્થ C : વૈકલ્પપક પેપર (Optional Paper)** (08 ક્રેરડટ = 06 સૈદ્ાપાંતક + 02 પ્રાયોગિક) નીચે આપેલા વિષયોમાંથી ગમે તે બે વિષય પસંદ કરવાના રહેશે.

| કોર્સ નંબર | ક્રોર્સ ક્રોડ | કોર્સ શીર્ષક (વિષયનું નામ)       | સૈદ્ધાંતિક + પ્રાચોગિક |  |
|------------|---------------|----------------------------------|------------------------|--|
| 1.         | ES-231        | અધિકક્ષણ નિરીક્ષણ                | $3 + 1$ કેડીટ          |  |
| 2.         | ES-232        | સમાજના વિશિષ્ટ વર્ગોનું શિક્ષણ / | $3 + 1$ કેડીટ          |  |
|            |               | કન્યા કેળવણી                     |                        |  |
| 3.         | ES-233        | સાહિત્ય દ્વારા શિક્ષણ            | $3 + 1$ કેડીટ          |  |
| 4.         | ES-234        | દૃ૨વર્તી શિક્ષણ                  | $3 + 1$ કેડીટ          |  |
| 5.         | ES-235        | ચોગ શિક્ષણ (CYS)                 | $3 + 1$ કેડીટ          |  |
| 6.         | ES-236        | ઈ-લર્નિંગ                        | $3 + 1$ કેડીટ          |  |

# **નવષય ક્રેડીટ ટ્રાન્સફર:**

- તાલીમાથીઓનેક્રેડીટ ટ્રાન્સફર માટેયપુનવપસિટીના સટીફીકેટ કોસય
- **1. CFN (CERTIFICATE IN FOOD AND NUTRITION) (આહાર અનેપોષણમાં પ્રમાણપત્ર અભ્યાસક્રમ)**
- **હતે ઓુ :** સવય સામાન્ય લોકોમાાં આહાર અનેિોષણ પવશેસામાન્ય જાગપૃત કેળવવા અને તે દ્વારા જીવનની ગુણવત્તા સુધારવા સહાયરૂપ થવું તે આ અભ્યાસક્રમનો હેતુ છે. આ અભ્યાસક્રમ મહિલાઓ માટે સવિશેષ લાભદાયક છે. જે પૂર્ણ કરનાર બહેનો આંગણવાડી કે બાલવાડીમાં નોકરી મેળવી શકે અથવા તો પોતાના ઘરમાં ઘોડિયાઘર ચલાવી શકે.
- **પ્રવેિપાત્રતા :** કોઈ શૈક્ષગણક લાયકાત જરૂરી નથી. ગજુ રાતી વાચાં ી, લખી શકે તેવી 18 વષય કેતેથી વધુવયની કોઈિણ વ્યસ્તત પ્રવેશ લઇ શકશે.
- **પ્રવેિ પ્રરક્રયા :** ફેબ્રઆુ રી માસ અનેઓિસ્ટ માસ એમ વષયમાાં બેવાર થાય છે.
- **અભ્યાસક્રમની ફી :** ભાઈઓ માટેRS. 1100 અનેબહને ો માટેRS. 800
- **અભ્યાસક્રમની સંરચના :** 16 ક્રેરડટના અભ્યાસક્રમમાાં નીચેમજુ બનાાં ૩ િાઠયક્રમો રહશે ે.

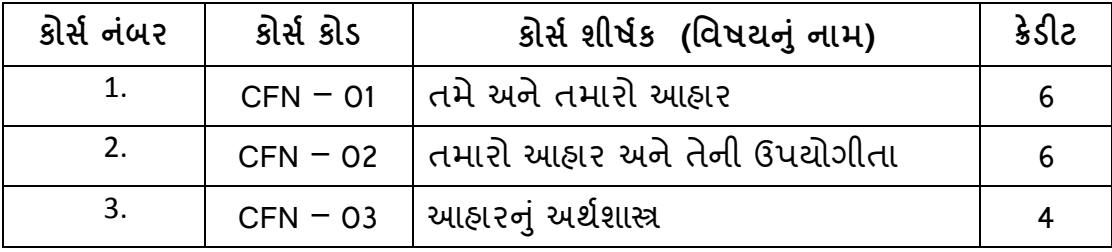

- **અભ્યાસક્રમનો સમયર્ાળો :** લઘતુ મ 6 માસ અને મહત્તમ 2 વષય
- **મ ૂપયાંકન :** પવદ્યાથીઓનુાં મલૂયાકાં ન બેરીતેકરવામાાં આવેછે.
	- **1) સતત મ ૂપયાંકન: (ભારાંક 30%)**
		- દરેક પાઠ્યક્રમ સાથે નિયત થયેલ બધાજ સ્વાધ્યાય કાર્યો નિયત સમયમર્યાદામાં અને સત્રાંત પરીક્ષા પઠેલાં રજ કરવા કરજીયાત છે.
	- **2) સત્રાતં પરીક્ષા : (4 ક્રેડીટ)**
		- વિદ્યાર્થી 6 માસના સમયગાળાના અંતે સત્રાંત પરીક્ષા આપી શકશે.
		- બે વર્ષના સમયગાળા દરમ્યાન પોતાની અનુકૂળતા મુજબ આપી શકશે.
		- બે વર્ષના સમયગાળામાં અભ્યાસક્રમ પૂર્ણ ન કરી શકનાર વિદ્યાર્થીને પૂનઃ નોંધણી કરાવવી પડશે. જે માટે નિયત કરેલી ફી પનઃ ભરવાની રહેશે.
- $\triangleright$  **સફળતાનું ધોરણ** : અભ્યાસક્રમમાં સફળતાપૂર્વક પૂર્ણ કરવા માટે દરેક વિદ્યાર્થીએ D ગ્રેડ મેળવવો જરૂરી છે.
- **2. CCCD (CERTIFICATE IN CHILD CARE AND DEVIOPMENT) (બાળસભં ાળ અનેનવકાસમાં પ્રમાણપત્ર અભ્યાસક્રમ)**
- **હતે ઓુ :** રાજ્યમાાં મરહલા પશક્ષણ ક્ષેત્રેપવપલુ પ્રમાણમાાં મરહલાઓનેગજુ રાતી માધ્યમ દ્વારા પશગક્ષત કરવી.
	- બાળકોના વિકાસ માટે યોગ્ય શિક્ષણ માટે માનવ સંસાધન પુરા પાડવા.
	- ઉચ્ચ સ્તરના બાળ સંભાળ અંગેના શિક્ષણની સોને માટે સમાન તક ઊભી કરવી.
	- જાહરે ,ખાનિી તેમજ સહકારી ક્ષેત્રે કાયયરત કમયચારીઓને નોકરી સાથે યોગ્ય પશક્ષણ ની તક પૂરી પાડવી.
- **પ્રવેિપાત્રતા :** 10+2 અથવા સમકક્ષ િરીક્ષા િાસ
- **પ્રવેિ પ્રરક્રયા :** ફેબ્રઆુ રી માસ અનેઓિસ્ટ માસ એમ વષયમાાં બેવાર થાય છે.
- $\triangleright$  અભ્યાસક્રમની કી : ભાઈઓ માટે RS. 1200 અને બહેનો માટે RS. 900
- **અભ્યાસક્રમની સંરચના :** 16 ક્રેરડટના અભ્યાસક્રમમાાં નીચેમજુ બનાાં 2 િાઠયક્રમો રહશે ે.

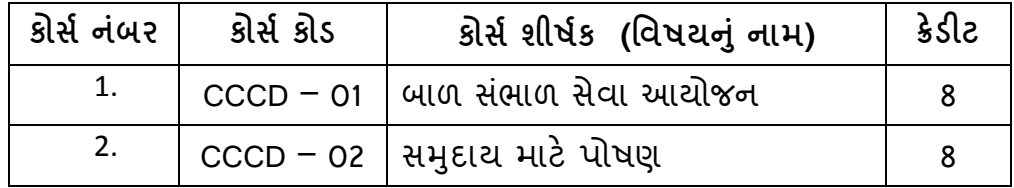

- **અભ્યાસક્રમનો સમયર્ાળો :** લઘતુ મ 6 માસ અને મહત્તમ 2 વષય
- **મ ૂપયાંકન :** પવદ્યાથીઓનુાં મલૂયાકાં ન બેરીતેકરવામાાં આવેછે.
	- **1) સતત મ ૂપયાંકન: (ભારાંક 30%)**
		- દરેક પાઠ્યક્રમ સાથે નિયત થયેલ બધાજ સ્વાધ્યાય કાર્યો નિયત સમયમર્યાદામાં અને સત્રાંત પરીક્ષા પહેલાં રજુ કરવા ફરજીયાત છે.
	- **2) સત્રાતં પરીક્ષા : (4 ક્રેડીટ)**
		- વિદ્યાર્થી 6 માસના સમયગાળાના અંતે સત્રાંત પરીક્ષા આપી શકશે.
		- બે વર્ષના સમયગાળા દરમ્યાન પોતાની અનુકૂળતા મુજબ આપી શકશે.
		- બે વર્ષના સમયગાળામાં અભ્યાસક્રમ પૂર્ણ ન કરી શકનાર વિદ્યાર્થીને પુનઃ નોંધણી કરાવવી પડશે. જે માટે નિયત કરેલી ફી પન: ભરવાની રહેશે.
- $\triangleright$  સફળતાનું ધોરણ : અભ્યાસક્રમમાં સફળતાપૂર્વક પૂર્ણ કરવા માટે દરેક વિદ્યાર્થીએ D ગ્રેડ મેળવવો જરૂરી છે.

 $\gamma$ થ **D** : પ્રાયોગિક કાર્ય (Practical Work) ( 10 ક્રેડિટ)

અભ્યાસક્રમના વિષયોની આ શ્રેણીમાં કૌશલ્યના વિકાસ ઉપર ભાર મૂકવામા આવ્યો છે. પ્રાયોગિક કાર્ય જે તે સંબંધિત વિષયોના વિષયવસ્તુને અનુલક્ષીને તૈયાર કરવામાં આવ્યુ છે. પ્રાયોગિક અનુભવ નીચેના ત્રણ પ્રાયોગિક અભ્યાસક્રમોને અનુસરીને આપવામાં આવશે. પ્રાયોગિક કાર્ય ધોરણ 9 થી 12 માં જ કરવાનું રહેશે.

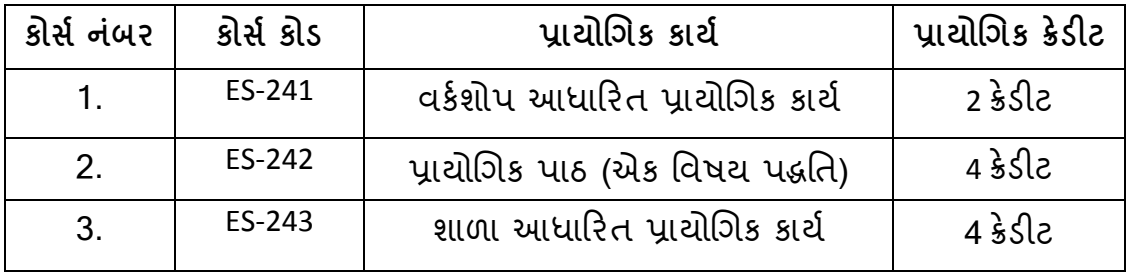

ઉિરના A, B, C, D અને E જૂથોના 14 પવષયોમાથાં ી પ્રત્યેક પવષયમાાં પ્રાયોગિક કાયય આધારિત સ્વાધ્યાયને 1 (એક) ક્રેડિટ ગણ કાળવવામાં આવ્યો છે. આ રીતે પ્રાયોગિક પાઠ્યક્રમોને 8 ક્રેરડટ ગણુ ફાળવવામાાં આવ્યા છે.

આ તબક્કે ક્રેડીટની પરિભાષાને વ્યાખ્યાયિત કરવી યોગ્ય થશે. ક્રેડિટ એ એક આદર્શ તરંગ છે કે જેમાં વિદ્યાર્થીઓના અભ્યાસના વિવિધ પાસાંએો જેવા કે સામગીનો અભ્યાસ, સ્વાધ્યાય લેખન, કાઉન્સેગલિંિમાાં હાજરી, દ્રશ્ય – શ્રાવ્ય કાયયક્રમો દ્વારા મારહતી મેળવવી. પ્રાયોગિક કાર્યો કરવાં આ બધા પાછળ ખર્ચેલા વિદ્યાર્થીઓના નિશ્ચિત કલાકોને ગણતરીમાં લેવામાં આવે છે. એક ક્રેડિટ ગણ બરાબર 30 અભ્યાસ કલાકો ગણવામાં આવે છે. જેમાં એક પવષય દીઠ 4 ક્રેડીટ એટલેકે૩ સૈદ્ાપાંતક ક્રેડીટ અને1 પ્રાયોગિક ક્રેડીટ 30 × 4 = 120 કલાક.

#### **સૈદ્ાનંતક પાઠયક્રમોના નનયમનની પદ્નત**

પ્રત્યેક સૈદ્ઘાંતિક પાઠ્યક્રમના 4 ક્રેડીટ ગણમાંથી 1 ક્રેડીટ ગણ પ્રાયોગિક કાર્ય માટે ફાળવવામાં આવે છે. દરેક સૈદ્ઘાંતિક પાઠ્યક્રમ (વિષય) માટે શૈક્ષણિક સલાહ-માર્ગદર્શન પૂરૂ પાડવામાં આવશે. જો કે દરેક માર્ગદર્શન સત્રમાં હાજરી ઈચ્છનીય છે. પ્રાયોગિક કાર્ય માટે યોજવામાં આવતી માર્ગદર્શન પ્રવૃત્તિઓમાં હાજરી આપવી ફરજીયાત છે. બધાં માર્ગદર્શન સત્રો અને પ્રવૃત્તિઓ અભ્યાસકેન્દ્રો ખાતે યોજવામાં આવશે અને તેનું સંચાલન શૈક્ષણિક સલાહકાર-માર્ગદર્શક અથવા શિક્ષક-પ્રર્શિક્ષણ જે આ કાર્ય માટે નિયુક્ત કરાયા હોય તે કરશે.

#### **3.2 પ્રાયોણર્ક કાયગ**

#### **પ્રાયોણર્ક અભ્યાસક્રમો :**

પ્રાયોગિક અભ્યાસક્રમોમાં કૌશલ્યોના વિકાસ પર ભાર મુકવામાં આવ્યો છે. વિવિધ પ્રકારના સૈદ્ધાંતિક અભ્યાસક્રમો અંતર્ગત જે તે વિષયવસ્તુ પર આધારિત પ્રાયોગિક કાર્ય મુકવામાં આવ્યુાં છે.

#### **1. પ્રાયોણર્ક / ઉપયોજન પ્રેરરત સ્વાધ્યાયો અનેપ્રવનુિઓ**

બે સ્વાધ્યાય કાર્યો પુરા કરવાનું ફરજિયાત છે. (સ્વાધ્યાય 1 અને સ્વાધ્યાય 2 માં પ્રશ્ન ક્રમાંક નં.-1 માં પ્રાયોગિક પ્રકારના પ્રશ્નો, પ્રશ્ન ક્રમાંક નં.-2 માં સૈદ્ઘાંતિક વિષય વસ્તુ આધારિત પ્રશ્નો અને પ્રશ્ન ક્રમાંક નં.-૩ માં અનાત્મકલક્ષી પ્રશ્નો દ્વારા સ્વાધ્યાય કાર્ય પૂર્ણ કરવાના રહેશે.)

ઉપરોક્ત વિષય દીઠ બે સ્વાધ્યાયોના ઉત્તરો પર ટિપ્પણી (સૂચનો) કરવામાં આવશે અને વિગત સમય મર્યાદામાં તેમનું મુલ્યાંકન કરીને વિદ્યાર્થીઓને ત્વરિત પ્રતિપોષણ પુરૂં પાડવામાં આવશે. તાલીમાંર્થીએ વિષય વસ્તુના સ્વાધ્યાય કાર્ય તૈયાર કરેલ હોય તેની એક નકલ પોતાની પાસે રાખવી. આ સ્વાધ્યાયોનું મૂલ્યાંકન એ સૈદ્ઘાંતિક અભ્યાસક્રમના મૂલ્યાંકનના એક ભાગરૂપે હશે. તેનો ગણુ ભાર 30 રાખવામાાં આવેલ છે.

પ્રાયોગિક અને ઉિયોજન િર રચાયેલા પ્રાયોગિક કાયો જેમાાં 1 થી 12 પ્રવપુત્તઓ તાલીમાંથીએ બે વર્ષ દરમ્યાન ફરજીયાત કરવાની રહેશે. આ પ્રવૃત્તિઓમાં સૂચવેલ કાર્યવાહી મજબના અહેવાલો/ નોંધો/ અને જરૂરી તમામ દસ્તાવેજો આપવામાં આવેલ સમય મર્યાદામાં હાર્ડ અને સોફ્ટ કોપીમાં યુનિવર્સિટી / સ્ટડી સેન્ટરમાં જમાં કરાવાના રહેશે.

#### **પ્રવનુિઓ**

બી.એડ. અભ્યાસક્રમ દરમ્યાન પ્રથમ વર્ષ અને દ્વિતીય વર્ષની કુલ - 12 પ્રવૃત્તિઓને નીચે મજબ વિભાજીત કરવામાં આવેલ છે.

#### **પ્રર્થમ વષગની પ્રવનુિઓ:**

- 1. તાલીમાંર્થીએ પસંદ કરેલ બન્ને વિષય પદ્ધતિ માટે સંપૂર્ણ એકમ આયોજન PPT દ્વારા તેયાર કરવં
- 2. બ્લયુપપ્રન્ટ આધારરત આદશય પ્રશ્નિત્ર તેયાર કરવુાં
- 3. શૈક્ષણિક સાધનો (તાલીમાર્થીઓએ પસંદ કરેલ બન્ને વિષય પદ્ધતિઓ માટે)
- 4. ગદ્ય અથવા પદ્યની સમીક્ષા / નકશાપૂર્તિ / મનોવિજ્ઞાનીક પ્રયોગો / પાકા સરવેયાનું અર્થધટન / ગણિત-વિજ્ઞાનના પ્રયોગો
- 5. રક્રયાત્મક સ ાંશોધન
- 6. મનોપવજ્ઞાનીક કસોટીનુાં સચાં ાલન (બોદ્ધદ્ક કસોટી, વ્યસ્તતત્વ માિન કસોટી અને અગભયોગ્યતા કસોટી)

**દ્વિતીય વષગની પ્રવનુિઓ :**

- 1. િત્રકો અને દફતરોની જાળવણી
- 2. પવપશષ્ટ બાળકનો વ્યસ્તત અભ્યાસ
- 3. વર્ગખંડમાં સામાજિકમિતિનું સંચાલન
- 4. પુસ્તક સમીક્ષા
- 5. કોમ્પ્યુટર આધારિત પ્રાયોગિક કાર્ય (MS WORD, MS EXCEL, MS POWER POINT PRESENTATION, INTERNET BROWSER, MOBILE APPLICATIONS)
- 6. શૈક્ષણિકસંસ્થાની મલાકાત / ક્ષેત્રીય પ્રવાસ પર્યટન
- **2. િાળા આધારરત પ્રાયોણર્ક કાયો** 
	- શાળાકીય પ્રાયોગિક પ્રવપુત્તઓ
	- 1. જ્ઞાન આધારિત પ્રવૃત્તિઓ : વકૃત્વ સ્પર્ધા, ક્વીઝ, ડીબેટ, નિબંધ લેખન, સુલેખન, વાચન શિબિર, જોડણી સ્પર્ધા, ગણિત ગમ્મત, વિજ્ઞાનના પ્રયોગો, સંસ્કૃત શ્લોકોનું વાચન / સ્પર્ધા, વિેરે.
	- 2. સંગીત આધારિત પ્રવુત્તિઓ : ભજન, ગીત, દેશ ભક્તિ ગીત, લોકગીત, સમૂહ ગીત, ગરબા, સુગમ સંગીત, લોક નૃત્ય, વાદ્ય, લોક વાદ્ય, વગેરે.
	- 3. નાટ્ય આધારિત પ્રવૃત્તિઓ : શેરી નાટક, માઈમ (મુક અભિનય), એકાંકી, એક પાત્રીય અભિનય, મિમિક્રી, વગેરે.
	- 4. સર્જનાત્મક પ્રવૃત્તિઓ : કાવ્ય પઠન, સ્વ રચિત કાવ્ય લેખન, વાર્તા લેખન, નાટ્ય લેખન, વેસ્ટ માંથી બેસ્ટ, વગેરે.
	- 5. રંગ કળા પ્રવૃતિ : ચિત્ર સ્પર્ધા, પોસ્ટર મેકિંગ સ્પર્ધા, મેહંદી સ્પર્ધા, રંગોળી, ક્લે મેકિંગ, કોલાજ મેરકિંિ, માટીના રમકડા, વિેરે.
	- 6. યોગ અને રમત ગમત પ્રવૃત્તિ : યોગાસન, એથલેટિક સ્પર્ધા, ઇન્ડોર ગેમ્સ, ઓઉટડોર ગેમ્સ, પરંપરાગત રમતો, શેરી રમતો, એક મિનીટની રમતો વગેરે.
	- 7. ગ્રંથાલય / પ્રયોગશાળાની પ્રવૃત્તિ : સમાચાર પત્રો, પુસ્તક, સામાયિકનું વાચન, વિષય વસ્તુઆધારરત પ્રયોિો કરવા, વિેરે.
	- 8. સ.ઉ.ઉ.કા. (સમાજ ઉપયોગી ઉત્પાદન શ્રમ કાર્ય) : શાળામાં સ્વચ્છતા અભિયાન, વૃક્ષા રોપણ, પ્રાથમિક સારવાર અંગેની તાલીમ, કુદરતી આકતો સામે રક્ષણ માટેની તાલીમ, શ્રમ યોગ, પર્યાવરણ બચાવો અભિયાન, (પાણી, અન્ન, વીજળી, સાર્વજનિક સંપત્તિ બચાવો), ઐતિહ્નસિક સ્મારકોનું રક્ષણ, વરસાદના પાણી સંગ્રહની ચોજના અંગેની જાગૃતતા, શાળા બાગમાં ઔષધીય વનસ્પતિની રોપણી અને જાળવણી, વગેરે.

## **3. કાયગિાળા (વકગિોપ) આધારરત પ્રાયોણર્ક કાયગ**

બી.એડ્.ના અભ્યાસક્રમને સફળતાપૂર્વક પૂર્ણ કરવા માટે બધા જ વિદ્યાર્થીઓને પ્રાયોગિક વર્કશોપમાં ફરજીયાત જોડાવાનું રહેશે. શિક્ષણના તજજ્ઞો/નિષ્ણાંતો દ્વારા વર્કશોપનું સંચાલન કરવામાં આવશે. સામગ્રીને સહાયક થાય તેવા દ્દશ્ય-શ્રાવ્ય કાર્યક્રમોનો પણ ઉપયોગ કરવામાં આવશે. વર્કશોપમાં પોતાની અધ્યાપન ક્ષમતાને સુધારવા માટે વિદ્યાર્થી વ્યક્તિગત રીતે કે જથમાં ભાગ લેશે.

#### **4. પ્રાયોણર્ક અધ્યાપન**

અધ્યાપન કૌશલ્યોની સુધારણા માટે ડૉ. બાબાસાહેબ આંબેડકર ઓપન યુનિવર્સિટી દ્વારા નિયુક્ત કરવામાં આવેલા શિક્ષક-પ્રશિક્ષકોના નિરીક્ષણ હેઠળ પૂર્વ આયોજન સાથેનું શિક્ષણકાર્ય કરવાનું રહેશે. પ્રત્યેક પ્રશિક્ષાર્થીએ 40 આદર્શ પાઠો, દરેક વિષયના 20 પાઠ આપવાનાં રહેશે.

ઉપરોક્ત વિભાગમાં દર્શાવેલા પ્રાયોગિક અનુભવોને નિમ્નાંકિત પ્રાયોગિક અભ્યાસક્રમોમાં વર્ગીકૃત કરવામાં આવ્યા છે.

- િાઠયક્રમ 1 વકયશોિ (24 રદવસ) 4 ક્રેરડટ
- િાઠયક્રમ 2 શાળા આધારરત પ્રવપૃત્તઓ 4 ક્રેરડટ
- િાઠયક્રમ 3 પ્રાયોગિક અધ્યાિન 8 ક્રેરડટ

શિક્ષક-પ્રશિક્ષણના પ્રાયોગિક ઘટકનો હેતુ સફળ શિક્ષક તરીકે આપના અનુભવોને મજબૂત કરવાનો છે. સૈદ્ાાંપતક િાઠયક્રમો આિને આવશ્યક િશ્વાદભપૂમકા પરૂી િાડશે કે જેના દ્વારા શાળામાં કાર્ય કરતાં શિક્ષકોનાં વ્યાવસાયિક કૌશલ્યો અને ક્ષમતાઓ વિકસી શકે. પાચોગિક પ્રવૃત્તિઓ દ્વારા આપ આપની શૈક્ષણિક ક્ષમતાઓમાં સુધારણા કરી શકશો અને તેને સંબંધિત પ્રવૃત્તિઓમાં વધુ અસરકારક રીતે અને કાર્યક્ષમતા પૂર્વક ભાગ લઈ શકશો. પ્રાયોગિક કાર્ય દ્વારા આપના દૈનિક વ્યાવસાયિક જીવન સાથે સંકળાયેલા પાયોગિક કાર્યોમાં આપે સૈદ્ધાંતિક વિષયો દ્વારા મેળવેલા જ્ઞાનનો ઉિયોિ કરી શકશો. એટલુાં જ નરહ પવપવધ િાઠયક્રમો (પવષયો) દ્વારા મેળવેલા જ્ઞાનનું પણ ઉપાયોજન કરી શકશો. પ્રસ્તુત પ્રવૃત્તિઓ અને દસ્તાવેજમાં જેમની ચર્ચા કરવામાાં આવી છે. તેવી પ્રવપૃત્તઓં સાથેઆિ સકાં ળાયેલા છો. અમારો આશય આિ વધુસારી રીતે અને િદ્પતસર રીતે કામિીરી કરી શકો તેમાાં મદદ કરવાનો છે.

- અસરકારક અધ્યાિન અને અધ્યયનનાાં કૌશલયો અને ક્ષમતાઓ પવકસાવી શકશો.
- સૈદ્ધાંતિક સંકલ્પનાઓ અને સિદ્ધાંતો ઉપરાંત તેમના ઉપયોજન અંગેની વધુ સમજ વિકસાવી શકશો
- આપનાં કાર્યસ્થળોએ (શાળાઓમાં) આપને મળેલા વ્યવહારુ અનુભવોની આપ સમજ મેળવી શકશો.
- પશક્ષણ એક વ્યવસાય તરીકે અનેશૈક્ષગણક નવીનીકરણો તરફ પવશાળ દ્દષ્ષ્ટકોણ અને ખલુલી માનપસકતા િરત્વેહકારાત્મક વલણ પવકસાવી શકશો.

બી.એડ્.ના અભ્યાસક્રમમાાં એક અસરકારક પશક્ષક માટે આવશ્યક એવાાં કૌશલયો અને ક્ષમતાઓનો સમાવેશ થાય તે અમે નિશ્રિત કર્યું છે. બીજા શબ્દોમાં કહીએ તો અમારો પ્રયાસ શિક્ષકોની વ્યાવસાયિક જરૂરીયાતો. સમસ્યાઓ અને આકાંક્ષાઓ સંતોષવાનો રહ્યો છે.

આ કાર્યક્રમ (અભ્યાસક્રમ) જેના આધારિત છે તેવો દૂરવર્તી શિક્ષણ પ્રથામાં રહેલી સ ાંભપવતતાઓની પવચારણા કરીનેપ્રાયોગિક પ્રવપુત્તઓ કે િાઠયક્રમો (પ્રથમ વષયમાાં જૂથ-E અને દ્ધદ્વતીય વષયમાાં જૂથ-D માાં દશાયવ્યા મજુ બના) આયોજજત કરવામાાં આવ્યા છે.

- સૈદ્ઘાંતિક પાઠ્યક્રમો પર આધારિત પ્રાયોગિક કાર્ય (ક્રેડીટ)
- પ્રથમ વષય
- ES 141 વર્કશોપ આધારિત પ્રાયોગિક કાર્ય (2 ક્રેડીટ)
- ES 142 પ્રાયોગિકપાઠ (એક વિષય પદ્ધતિ) (4 ક્રેડીટ)
- દ્ધદ્વતીય વષય
- ES 241 વકયશોિ આધારરત પ્રાયોગિક કાયય (2 ક્રેડીટ)
- ES 242 પાચોગિકપાઠ (એક વિષય પદ્ધતિ) (4 ક્રેડીટ)
- ES 243 શાળા આધારિત પ્રાયોગિક કાર્ય (4 ક્રેડીટ)

## **3.2.1 સૈદ્ાનંતક પાઠયક્રમો પર આધારરત પ્રાયોણર્ક સ્વાધ્યાયો**

બી.એડ્.નાાં કાયયક્રમમાાં એવુાં પનપિત કરવામાાં આવ્યુાં છે કે પ્રયોિાત્મક સ્વાધ્યાયોમાાં સૈદ્ઘાંતિક તેમજ પ્રાયોગિક પાસાંઓને પણ આવરી લેવામાં આવે તેથી પ્રત્યેક સૈદ્ઘાંતિક પાઠ્યક્રમ (કેન્દ્રીય, પદ્ધતિશાસ્ત્ર અને વૈકલ્પિક) માટે પ્રયોગ આધારિત સ્વાધ્યાય રચવામાં આવે કે જેથી આપ સૈદ્ધાંતિક પાઠ્યક્રમ દ્વારા મેળવેલા જ્ઞાનનો પ્રયોગાત્મક પરિસ્થિતિમાં ઉપયોગ કરી શકો એવી અપેક્ષા રાખવામાં આવે છે. તેથી આપે જે ક્રેડિટ ગણ ધરાવતા પ્રયોગ આધારિત કેન્દ્ર સાથે જોડાયેલા સ્વાધ્યાયો પૂરા કરવાના રહેશે. આપે સ્વાધ્યાયના ઉત્તરો અભ્યાસ શૈક્ષણિક માર્ગદર્શક કે અભ્યાસકેન્દ્રના સંચાલકને તેમની ટીપ્પણીઓ કે સૂચનો અને મૂલ્યાંકન માટે પરત કરવાના રહેશે. મૂલ્યાંકન કરાયેલા સ્વાધ્યાયોના ઉત્તરો માટે રચનાત્મક પ્રતિપોષણ પુરું પાડીને નિશ્ચિત સમયમર્યાદામાં આપને પરત કરવામાં આવશે. આ સ્વાધ્યાયો અંગેની સ્પષ્ટતાઓ કાર્યશાળા સત્ર દરમ્યાન કાર્યશાળા સુવિધાકર્તા દ્વારા નિયત કાર્યશાળા સત્ર દરમિયાન પૂરી પાડવામાં આવશે. સ્વાધ્યાયો પૂરા ન કરી શક્યા હો તો તે પછીના વર્ષે આપને નવા સ્વાધ્યાયોની શ્રેણી આિવામાાં આવશેજે આિેલખીનેપરૂા કરવાના રહશે ે.

બે સ્વાધ્યાય કાર્યો પુરા કરવાનું ફરજિયાત છે. (સ્વાધ્યાય 1 અને સ્વાધ્યાય 2 માં પ્રશ્ન ક્રમાંક નં.-1 માં પ્રાયોગિક પ્રકારના પ્રશ્નો, પ્રશ્ન ક્રમાંક નં.-2 માં સૈદ્ધાંતિક વિષય વસ્તુ આધારિત પ્રશ્નો અને પ્રશ્ન ક્રમાંક નં.-૩ માં અનાત્મકલક્ષી પ્રશ્નો દ્વારા સ્વાધ્યાય કાર્ય પૂર્ણ કરવાના રહેશે.) ઉપરોક્ત વિષય દીઠ બે સ્વાધ્યાયોના ઉત્તરો પર ટિપ્પણી (સૂચનો) કરવામાં આવશે અને વિગત સમયમર્યાદામાં તેમનું મલ્યાંકન કરીને વિદ્યાર્થીઓને ત્વરિત પ્રતિપોષણ પરૂં પાડવામાં આવશે. તાલીમાંર્થીએ વિષય વસ્તુના સ્વાધ્યાય કાર્ય તૈયાર કરેલ હોય તેની એક નકલ પોતાની પાસે રાખવી. આ સ્વાધ્યાયોનું મૂલ્યાંકન એ સૈદ્ઘાંતિક અભ્યાસક્રમના મૂલ્યાંકનના એક ભાગરૂપે હશે. તેનો ગણુ ભાર 30 રાખવામાાં આવેલ છે.

### **3.2.2 િાળા આધારરત પ્રાયોણર્ક કાયગ**

શાળા આધારરત પ્રાયોગિક પ્રવપુત્તઓ બી.એડ્.ના અભ્યાસક્રમમાાં મહત્વનો ભાિ ભજવે છે. એ એવી ધારણા પર આધારિત છે કે શિક્ષક નિયમિત વ્યવસાય ઉપરાંત શાળામાં સંખ્યાબંધ પ્રવપુત્તઓ કરે છે. બી.એડ્.ના અભ્યાસક્રમ દ્વારા અમારો આશય એ છેકેઆિ કેટલીક પ્રાયોગિક પ્રવૃત્તિઓનું પદ્ધતિસર રીતે અને વ્યાવસાયિક રીતે આયોજન કરો, સંકલિત કરો તેમનું સંચાલન કરો. અહીં એ મહ્ત્વનું છે કે આપ જે શાળા આધારિત પ્રવૃત્તિઓ કરો છો તે ખરેખર શાળામાં આપે કરેલી છેકે કેમ તેશાળાના આચાયય (Mentor) દ્વારા અપધકૃત કરવામાાં આવશેઉિરાતાં કરેલ કાર્ય પર તેમની ટિપ્પણીઓ અને સુચનો પણ આવશ્યક ગણવામાં આવશે.

- 1. જ્ઞાન આધારિત પ્રવૃત્તિઓ : વકૃત્વ સ્પર્ધા, ક્વીઝ, ડીબેટ, નિબંધ લેખન, સુલેખન, વાચન શિબિર, જોડણી સ્પર્ધા, ગણિત ગમ્મત, વિજ્ઞાનના પ્રયોગો, સંસ્કૃત શ્લોકોનું વાચન / સ્પર્ધા. વગેરે.
- 2. સંગીત આધારિત પ્રવૃત્તિઓ : ભજન, ગીત, દેશ ભક્તિ ગીત, લોકગીત, સમૂહ ગીત, ગરબા, સગમ સંગીત, લોક નૃત્ય, વાદ્ય, લોક વાદ્ય, વગેરે.
- 3. નાટ્ય આધરિત પ્રવૃત્તિઓ : શેરી નાટક, માઈમ (મૃક અભિનય), એકાંકી, એક પાત્રીય અભિનય, મિમિક્રી, વગેરે.
- 4. સર્જનાત્મક પ્રવૃત્તિઓ : કાવ્ય પઠન, સ્વ રચિત કાવ્ય લેખન, વાર્તા લેખન, નાટ્ય લેખન, વેસ્ટ માાંથી બેસ્ટ, વિેરે.
- 5. રંગ કળા પ્રવતિ : ચિત્ર સ્પર્ધા, પોસ્ટર મેકિંગ સ્પર્ધા, મેહંદી સ્પર્ધા, રંગોળી, ક્લે મેકિંગ, કોલાજ મેરકિંિ, માટીના રમકડા, વિેરે.
- 6. યોગ અને ૨મત ગમત પ્રવૃત્તિ : યોગાસન, એથલેટિક સ્પર્ધા, ઇન્ડોર ગેમ્સ, ઓઉટડોર િેમ્સ, િરાંિરાિત રમતો, શેરી રમતો, એક પમનીટની રમતો વિેરે.
- 7. ગ્રંથાલય / પ્રયોગશાળાની પ્રવૃત્તિ : સમાચાર પત્રો, પુસ્તક, સામાયિકનું વાચન, વિષય વસ્તુ આધારિત પ્રયોગો કરવા, વગેરે.
- 8. સ.ઉ.ઉ.કા. (સમાજ ઉપયોગી ઉત્પાદન શ્રમ કાર્ય) : શાળામાં સ્વચ્છતા અભિયાન, વૃક્ષા રોિણ, પ્રાથપમક સારવાર અંિેની તાલીમ, કુદરતી આફતો સામે રક્ષણ માટેની તાલીમ, શ્રમ યોગ, પર્યાવરણ બચાવો અભિયાન, (પાણી, અન્ન, વીજળી, સાર્વજનિક સંપત્તિ બચાવો), ઐતિહાસિક સ્મારકોનું રક્ષણ, વરસાદના પાણી સંગ્રહની યોજના અંગેની જાગૃતતા, શાળા બાગમાં ઔષધીય વનસ્પતિની રોપણી અને જાળવણી, વગેરે.

#### **કાયગિાળા (વકગિોપ) આધારરત પ્રયોર્કાયો**

બી.એડ.ના અભ્યાસક્રમને સફળતાપૂર્વક પૂર્ણ કરવા માટે બધા જ વિદ્યાર્થીઓને પ્રાયોગિક વર્કશોપમાં ફરજીયાત જોડાવાનું રહેશે. શિક્ષણના તજજ્ઞો / નિષ્ણાંતો દ્વારા વર્કશોપનું સંચાલન કરવામાં આવશે. સામગ્રીને સહ્યયક થાય તેવા દ્દશ્ય-શ્રાવ્ય કાર્યક્રમોનો પણ ઉપયોગ કરવામાં આવશે. વર્કશોપમાં પોતાની અધ્યાપન ક્ષમતાને સુધારવા માટે વિદ્યાર્થી વ્યક્તિગત રીતે કે જથમાં ભાગ લેશે.

અધ્યાપન કૌશલ્યોની સુધારણા માટે ડૉ. બાબાસાફેબ આંબેડકર ઓપન યુનિવર્સિટી દ્વારા નિયુક્ત કરવામાં આવેલા શિક્ષક-પ્રશિક્ષકોના નિરીક્ષણ હેઠળ પૂર્વ આયોજન સાથેનું શિક્ષણકાર્ય કરવાનું રહેશે. પ્રત્યેક પ્રશિક્ષાર્થીએ 40 આદર્શ પાઠો, દરેક વિષયના 20 પાઠ આપવાનાં રહેશે.

ઉપરોક્ત વિભાગમાં દર્શાવેલા પ્રાયોગિક અનુભવોને નિમ્નાંકિત પ્રાયોગિક અભ્યાસક્રમોમાં વર્ગીકૃત કરવામાં આવ્યા છે.

િાઠયક્રમ – 1 વકયશોિ (F.Y – 12 રદવસ + S.Y- 12 રદવસ = 24 રદવસ) - 4 ક્રેરડટ

િાઠયક્રમ – 2 શાળા આધારરત પ્રવપૃત્તઓ - 4 ક્રેરડટ

િાઠયક્રમ – 3 પ્રાયોગિક અધ્યાિન - 8 ક્રેરડટ

B.Ed.નાં બે વર્ષના અભ્યાસક્રમ દરમ્યાન નીચે મુજબની વિષયવસ્તુ આધારિત 12 પ્રવપુત્તઓ ફરજજયાત કરવાની રહશે ે. (પવષયવસ્તુ આધરરત કુલ 14 ક્રેડીટ) પ્રાયોગિક અભ્યાસક્રમોમાં કૌશલ્યોના વિકાસ પર ભાર મૂકવામાં આવ્યો છે. વિવિધ પ્રકારના સૈદ્ધાંતિક અભ્યાસક્રમો અંતર્ગત જે તે વિષયવસ્તુ પર આધારિત પ્રાયોગિક કાર્ય મુકવામાં આવ્યું છે. પ્રાયોગિક અને ઉપયોજન પર રચાયેલા પ્રાયોગિક કાર્યો જેમાં 1 થી 12 પ્રવૃત્તિઓ તાલીમાંર્થીએ બે વર્ષ દરમ્યાન ફરજીયાત કરવાની રહેશે. આ પ્રવૃત્તિઓમાં સૂચવેલ કાર્યવાહી મુજબના અહેવાલો / નોંધો / અને જરૂરી તમામ દસ્તાવેજો આપવામાં આવેલ સમય મર્યાદામાં હાર્ડ અને સોફ્ટ કોપીમાં યુનિવર્સિટી / સ્ટડી સેન્ટરમાં જમાં કરાવાના રહેશે.

પ્રત્યેક પ્રવૃત્તિઓ અંગે આપવામાં આવેલી માર્ગદર્શક રેખાઓ અનુસાર આપે જે પ્રવૃત્તિઓ કરવાની છે તેની યાદી અહીં આિવામાાં આવેલી છે. આિે તેમાાંથી 4 ક્રેડીટ (120 કલાકની) શાળા આધારિત પ્રાયોગિક કાર્યમાંથી પસંદગી કરવાની છે અને દરેક પ્રવૃત્તિનો અહેવાલ સોંપવાનો છે. આ અઠેવાલ નિશ્ચિત કરેલી શબ્દ મર્યાદામાં ઠોવો જોઈએ. આ ઉપરાંત તે સુઆચોજિત, સ્પષ્ટ અને સમગ્રતાદર્શી હોવો જોઈએ. આ અહેવાલો આચાર્ય (Mentor) ની અધિકૃતતા અને ટિપ્પણી સાથે વર્કશોપના સુવિધાકર્તાને નિયત કરેલા પહેલા કે બીજા વર્કશોપમાં સુપરત કરવાના રહેશે. નીચેના મુખ્ય વિભાગો નીચે દરેક પ્રવૃત્તિની ચર્ચા કરવામાં આવી છે.

- પ્રવૃત્તિનું નામ
- ઉદ્દેશો
- તમારી ભૂમિકા (તાલીમાર્થી તરીકે)
- અધિક્ષક (Mentor) / મુખ્ય શિક્ષક / પ્રિન્સીપાલની ભૂમિકા
- નીિજ (પ્રવપૃત્ત)
- મૂલ્યાંકન પ્રવિધિ
- ક્રેડીટ ગણુ
- કુલ ક્રેડીટ ગણુ

**પ્રવનુિઓ :**

બી.એડ્. અભ્યાસક્રમ દરમ્યાન પ્રથમ વષય અનેદ્ધદ્વતીય વષયની કુલ - 12 પ્રવપુત્તઓને નીચે મુજબ વિભાજીત કરવામાં આવેલ છે.

**પ્રર્થમ વષગની પ્રવનુિઓ:**

- 1 તાલીમાંથીંએ પસંદ કરેલ બન્ને વિષય પદ્ધતિ માટે સંપૂર્ણ એકમ આયોજન PPT દ્વારા તેયાર કરવં
- 2 બ્લયુપપ્રન્ટ આધારરત આદશય પ્રશ્નિત્ર તેયાર કરવુાં
- 3 શૈક્ષણિક સાધનો (તાલીમાર્થીઓએ પસંદ કરેલ બન્ને વિષય પદ્ધતિઓ માટે)
- 4 ગદ્ય અથવા પદ્યની સમીક્ષા / નકશાપૂર્તિ / મનોવિજ્ઞાનીક પ્રયોગો / પાકા સરવેચાનું અર્થધટન / ગણિત-વિજ્ઞાનના પ્રયોગો
- 5 રક્રયાત્મક સ ાંશોધન
- 6 મનોપવજ્ઞાનીક કસોટીનુાં સચાં ાલન (બોદ્ધદ્ક કસોટી, વ્યસ્તતત્વ માિન કસોટી અને અગભયોગ્યતા કસોટી)

**દ્વિતીય વષગની પ્રવનુિઓ:**

- 1 િત્રકો અને દફતરોની જાળવણી
- 2 પવપશષ્ટ બાળકનો વ્યસ્તત અભ્યાસ
- 3 વર્ગખંડમાં સામાજિકમિતિનું સંચાલન
- 4 પસ્તક સમીક્ષા
- 5 કોમ્પ્યુટર આધારિત પ્રાયોગિક કાર્ય (MS WORD, MS EXCEL, MS POWER POINT PRESENTATION, INTERNET BROWSER, MOBILE APPLICATIONS)
- 6 શૈક્ષણિકસંસ્થાની મુલાકાત / ક્ષેત્રીય પ્રવાસ પર્યટન

**પ્રર્થમ વષગની પ્રવનુિઓ:**

**પ્રવનૃિ-1 :** તાલીમાાંથીએ િસ ાંદ કરેલ બન્નેપવષય િદ્પત માટે સ ાંપ ૂણય એકમ આયોજનની PPT તેયાર કરવી

- પ્રવૃત્તિનું સ્વરૂપ : તાલીમાંર્થીએ પસદ કરેલ બન્ને વિષય પદ્ધતિ માટે સંપૂર્ણ એકમ આયોજનની PPT તેયાર કરવી
- **ઉદ્દેિ :** તાલીમાથીને શાળાકીય પવષય િદ્પતઓમાટે સ ાંપ ૂણય એકમ આયોજનની PPT તેયાર કરવાની તક પૂરી પાડવી.
- **આપની ભ ૂનમકા :**
	- ES-111 થી ES-120 માાં આિની િસદાં કરેલી પવષય િદ્પતની સ્વ-અધ્યયન સામગ્રીનો અભ્યાસ કરવો.
	- સંપૂર્ણ એકમ આયોજનની PPT તેયાર કરવા માટે એકમની પસંદગી કરવી.
	- પસંદ કરેલ એકમનું સંપૂર્ણ પૂર્વ આયોજન કરવું.
	- PPT દ્વારા તેયાર કરેલ સમગ્ર એકમ આયોજનનું વર્ગખંડમાં કરી અમલીકરણ કરવું.
	- િસદાં કરેલ એકમ માટે બ્લયપુપ્રન્ટ આધારરત પ્રશ્નિત્ર તેયાર કરી એકમ આયોજનના અંપતમ રદવસે એકમ કસોટી લેવી.
	- એકમ કસોટીના ઉત્તરિત્રો ચકાસીને પવદ્યાથીઓએ મેળવેલ િરરણામોનુાં અથયધટન કરવં.
- **નનષ્કષગ (Output) :**
	- વિષય પદ્ધતિઓ આધરિત સંપૂર્ણ એકમ આયોજન તેયાર કરવું.
- **માર્ગદિગકની ભ ૂનમકા :**
	- તાલીમાર્થીને વિષય પદ્ધતિઓ આધારિત સંપૂર્ણ એકમ આયોજન તેયાર કરવામાં યોગ્ય માર્ગદર્શન પુરૂં પાડવું.
- **મ ૂપયાંકન :** ક્રમ માિદાંડ
- **ક્રેરડટ ગણુ :** પવષય િદ્પતઓ આધારરત સ ાંપ ૂણય એકમ આયોજન કાયય માટે -10 કલાક
- **કુલ ક્રેરડટ ગણુ :** 1

# **પ્રવનૃિ – 2 બ્લપયુનપ્રન્ટ આધારરત આદિગપ્રશ્નપત્ર તેયાર કરવંુ**

- પ્રવૃત્તિનું સ્વરૂપ : તાલીમાંર્થીએ પસંદ કરેલ બન્ને વિષય પદ્ધતિઓમાં બ્લ્યુ પ્રિન્ટ આધારિત આદર્શ પ્રશ્નપત્ર તેયાર કરવં.
- ઉદ્દેશ : તાલીમાર્થીને શાળાકીય વિષય પદ્ધતિઓમાં શૈક્ષણિક હેતુઓની પૂર્તિ થાય તે માટે બ્લ્યુ પ્રિન્ટ અને પ્રશ્નપત્ર બનાવવાની તક પૂરી પાડવી.
- **આપની ભ ૂનમકા :**
	- ES-111 થી ES-120 માાં આિની િસદાં કરેલી પવષય િદ્પતની સ્વ-અધ્યયન સામગ્રીનો અભ્યાસ કરવો.
	- બ્લ્યુ પ્રિન્ટના ત્રણેય પરિમાણો જેવાકે (1) શૈક્ષણિક હેતુઓ (2) પ્રશ્ન પ્રકાર અને (3) વિષય વસ્તુને ધ્યાનમાં રાખી બ્લ્યુ પ્રિન્ટ તથા પ્રશ્નપત્રની રચના કરવી. આપે પસંદ કરેલ બન્ને વિષય પદ્ધતિઓમાં બ્લ્યુ પ્રિન્ટ અને પ્રશ્નપત્ર તેયાર કરવું.
- **નનષ્કષગ (Output) :**
	- 25 25 (વિષયદીઠ) ગણની બન્ને વિષય પદ્ધતિઓના બ્લ્યુ પ્રિન્ટ આધારિત આદર્શ પ્રશ્નિ તેયાર કરવા.
- **માર્ગદિગકની ભ ૂનમકા :**
	- તાલીમાર્થીને શાળાકીય વિષય પદ્ધતિઓમાં બ્લ્યુ પ્રિન્ટ આધારિત આદર્શ પ્રશ્નપત્રો તેયાર કરવામાં યોગ્ય માર્ગદર્શન પૂરું પાડવું.
- **મ ૂપયાંકન :** ક્રમ માિદાંડ
- **ક્રેરડટ ગણુ :** બ્લયુપપ્રન્ટ આધારરત આદશય પ્રશ્નિત્ર તેયાર કરવાના કાયય માટે 10 કલાક
- **કુલ ક્રેરડટ ગણુ :** 1

**પ્રવનૃિ 3 : િૈક્ષણણક સાધનો (તાલીમાર્થીઓએ પસંદ કરેલ બન્નેનવષય પદ્નતઓ માટે)**

- **પ્રવનૃિનંુ સ્વરૂપ :** આિને શાળાકીય તથા વિય ખ ાંડ અધ્યયન અધ્યાિન દરમ્યાન ઉિયોિી થાય તેવા શૈક્ષગણક સાધન સામગ્રીની રચના કરવી.
- ઉદ્દેશ : શાળાકીય તથા વર્ગ ખંડમાં વૈજ્ઞાનિક પદ્ધતિ મુજબ અધ્યયન અધ્યાપન માટે સ્વ-નિર્મિત શૈક્ષણિક સાધન સામગ્રી તેયાર કરવાની આપને તક પૂરી પાડવી.
- **આપની ભ ૂનમકા :**
	- ES-111 થી ES-120 માાં આિની િસદાં કરેલી પવષય િદ્પતની સ્વ-અધ્યયન સામગ્રીનો અભ્યાસ કરવો.
	- શૈક્ષણિક સાધનના નિર્માણ માટે વિષય વસ્તુના શીર્ષકની પસંદગી કરવી.
	- વિષય વસ્તુને ધ્યાનમાં રાખી સ્વ-નિર્મિત શૈક્ષણિક સાધન સામગ્રી બનાવવાનું આયોજન કરવું.
	- અધ્યાપન કાર્ય અસરકારક તથા સચોટ બને તેવા સ્વ-નિર્મિત શૈક્ષણિક સાધનો તેયાર કરવા.
	- પવદ્યાથીની રક્રયાશીલતા, અવલોકન શસ્તત તથા વૈજ્ઞાપનક અગભિમનો પવકાસ થાય તેવી સ્વ-પનપમિત શૈક્ષગણક સાધન સામગ્રીની રચના કરવી.
- ઉપરોક્ત વિષય વસ્તુ આધારિત શૈક્ષણિક સ્વ-નિર્મિત સાધન સામગ્રી આલેખ, ચાર્ટસ, નકશાઓ, પોસ્ટર, નમુનો, પ્રતિકૃતિ, કઠપુતલી, કમ્પ્યુટર આધારિત પ્રોગ્રામ વગેરે.\
- શૈક્ષણિક રચના તથા ઉપયોગીતાનો અઠેવાલ તેયાર કરવો.
- **નનષ્કષગ (Output) :**
	- તાલીમાર્થીએ પસંદ કરેલ બન્ને વિષય પદ્ધતિમાં એક-એક સ્વનિર્મિત શૈક્ષણિક સાધન સામગ્રી તેયાર કરી જમા કરાવવાનાં રહેશે.
- **માર્ગદિગકની ભ ૂનમકા :**
	- તાલીમાર્થીને શૈક્ષણિક સાધનના નિર્માણ માટે વિષય પસંદગી તથા તેની બનાવટમાં માર્ગદર્શન પરૂં પાડવું.
- **મ ૂપયાંકન : ક્રમ માપદંડ**
- **ક્રેરડટ ગણુ :**
	- શૈક્ષણિક સાધનના નિર્માણ માટે વિષયની પસંદગી -1 કલાક
	- વિષય વસ્તુના સાધન સામગ્રી પૂર્વ તૈયારી 5 કલાક
	- અઠેવાલ તેયાર કરવાનો સમય-1 કલાક
- કુલક્રેડિટ ગુણુ: 1

# **પ્રવનૃિ 4 : ર્દ્ય અર્થવા પદ્યની સમીક્ષા / નકિાપ ૂનતિ / મનોનવજ્ઞાનીક પ્રયોર્ો / પાકા સરવેયાનંુ અર્થગધટન / ર્ણણત - નવજ્ઞાનના પ્રયોર્ો**

- પ્રવૃત્તિનું સ્વરૂપ : તાલીમાં*થી*એ પસંદ કરેલ વિષય પદ્ધતિઓ પેકી કોઈ એક જ પદ્ધતિમાં ઉપરોક્ત દર્શાવેલ કાર્ય કરવાનું રહેશે.
- **ઉદ્દેિ :** તાલીમાથીને શાળાકીય પવષય િદ્પતઓમાાં પવપશષ્ટ કાયય કરવાની તક પ ૂરી પાડવી.
- આપની ભૂમિકા :
	- ES-111 થી ES-120 માાં આિની િસદાં કરેલી પવષય િદ્પતની સ્વ-અધ્યયન સામગ્રીનો અભ્યાસ કરવો.
	- દરેક ભાષાના તાલીમાર્થીઓએ પાંચ ગદ્ય અથવા પદ્યની સમીક્ષા લખવી.
	- સામાજિક વિજ્ઞાનના તાલીમાર્થીઓએ વિષય વસ્તુના અલગ-અલગ પાંચ નકશાપૂર્તિ કરવી.
	- મનોવિજ્ઞાન વિષય પધ્ધતિના તાલીમાર્થીઓએ પાંચ મનોવિજ્ઞાનીક પ્રયોગો કરી તેની નોંધ તેયાર કરવી.
	- નામાના મૂળતત્વો વિષયના તાલીમાર્થીઓએ પાકા સરવેયાની 25 એન્ટ્રી મુજબ પાકું સરવેયુ તેયાર કરવું.
- ગણિત-વિજ્ઞાન વિષય પધ્ધતિઓના તાલીમાર્થીઓએ ગણિત અને વિજ્ઞાનના પાંચ િાાંચ પ્રયોિો કરી પ્રયોિિોથીમાાં તેની નોંધ રજુકરવી.
- **નનષ્કષગ (Output) :**
	- ઉપરોક્ત કાર્ય પેકી તમે કરેલ કાર્યનો અહેવાલ રજુ કરવો.
- **માર્ગદિગકની ભ ૂનમકા :**
	- વિવિધ વિષય પદ્ધતિઓ મુજબ તાલીમાર્થીને તેના કાર્યમાં યોગ્ય માર્ગદર્શન પુરૂં પાડવં.
- **મ ૂપયાંકન : ક્રમ માપદંડ**
- **ક્રેરડટ ગણુ :** પવપવધ પવષય િદ્પતઓના કાયય માટે 10 કલાક
- **કુલક્રેરડટ ગણુ :** 1

# **પ્રવનૃિ 5: રક્રયાત્મક સંિોધન**

- **પ્રવનૃિનંુ સ્વરૂપ :** આિને શાળાકીય તથા વિય ખ ાંડ અધ્યાિન દરમ્યાન જે સમસ્યાઓનો સામનો કરવો પડતો હોય તે સમસ્યા પર ક્રિયાત્મક સંશોધન હાથ ધરવ.
- **ઉદ્દેિ :** શાળાકીય તથા વિય ખડાં અધ્યાિનની સમસ્યાઓ િદ્પતસર ઉકેલવા માટેઆિને તક પૂરી પાડવી.
- આપની ભમિકા :
	- ES-111 થી ES-120 માાં આિની િસદાં કરેલી પવષય િદ્પતની સ્વ-અધ્યયન સામગીનો અભ્યાસ કરવો. (જો આપની બંને વિષય પદ્ધતિમાં ક્રિયાત્મક સંશોધન વિશેની માહિતી ના હોય તો અન્ય વિષય પદ્ધતિની સ્વ-અધ્યયન સામગીનો અભ્યાસ કરવો.)
	- શિક્ષક તરીકે જે સમસ્યાનો સામનો કરતાં હોવ તે પસંદ કરવી.
	- તેને માટે યોગ્ય પદ્ધતિ, સાધનો, પ્રયક્તિઓ, માહિતી / પુરાવા એકત્રિત કરવા.
	- સમસ્યાના ઉકેલ માટે માહિતી / પુરાવાનું પૃથક્કરણ કરીને અર્થઘટન કરવું.
	- શાળાની કામિીરીનેઅસરકારક અનેકાયયક્ષમ બનાવવા માટે તારણોનો સમાવેશ કરવો.
	- સંશોધન કાર્યનો અઠેવાલ તૈયાર કરવો
- નિષ્કર્ષ (Output) :
	- આ અંગેનો સંશોધન અહેવાલ 10 થી 12 પાનાંનો તૈયાર કરવાનો રહેશે. અહેવાલમાં નીચેની બાબતોનો સમાવેશ કરવો.
	- પવષય/સમસ્યા જેનો ઉકેલ લાવવાનો છેતે
- સમસ્યા કથન
- અભ્યાસની જરૂરરયાત
- ઉદ્દેશો
- અભ્યાસની મયાયદાઓ
- ઉત્કલિનાઓ
- કાર્ય યોજના
- મારહતી એકત્રીકરણ અનેપથૃ ક્કરણ
- તારણો
- સંશોધનના તારણોનું અમલીકરણ
- **માર્ગદિગકની ભ ૂનમકા :**
	- રક્રયાત્મક સ ાંશોધનના (મારહતી એકત્રીકરણ, મારહતી પથૃ ક્કરણ અનેઅથયઘટન) માાં મદદ કરવી.
- ક્રિયાત્મક સંશોધનમાં તાલીમાર્થીની કામગીરીનું મૂલ્યાંકન કરવું.
- મ ૂલયાાંકન : ક્રમ માિદાંડ
- ક્રેરડટ ગણુ :
	- પ્રવતિની પૂર્વ તૈયારી 5 કલાક
	- રક્રયાત્મક સ ાંશોધનની કામિીરી કરવી : 10 કલાક
- કુલ ક્રેરડટ ગણુ : 1

# **પ્રવનૃિ 6 : મનોનવજ્ઞાનીક કસોટીનંુ સચં ાલન (બોદ્વદ્ક કસોટી, વ્યસ્તતત્વ માપન કસોટી અને અણભયોગ્યતા કસોટી)**

- **પ્રવનૃિનંુ સ્વરૂપ :** પ્રમાગણત મનોપવજ્ઞાનીક કસોટીઓનુાં સચાં ાલન કરવુાં અને તેમના પરિણામોની ફલશ્રુતિઓ અંગેની સમજ મેળવવી.
- ઉદ્દેશ : વિદ્યાર્થીના વર્તનને અવલોકવાની અને તેનું વિશ્લેષણ કરવાની તમને તક પૂરી િાડવી.
- **તમારી ભ ૂનમકા :**
	- ES-202: માપન અને મૂલ્યાંકનના, ભાગ-3, એકમ-13 (દ્વિતીય વર્ષ, જૂથ-A, ફરજીયાત િેિર)નો અભ્યાસ કરવો.
	- વર્કશોપમાં વિવિધ કસોટીઓની ચર્ચા કરવી અને વર્કશોપના સુવીધાકર્તાની પાસેથી કસોટીની નકલો મેળવવી.
	- પવદ્યાથીનેકસોટી આિવી.
	- પરિણામોનું પૃથક્કરણ કરવું અને સુધારા માટેનાં ઉપાયો સૂચવવા.

#### Page **24** of **114**

- **નિષ્કર્ષ (Output)** : વિધાર્થીઓને આપેલી કસોટીઓ, તેમનું પૃથક્કરણ અને સૂચનો સર્હિતનો આશરે 1000 શબ્દોનો અહેવાલ.
- **માર્ગદિગકની ભ ૂનમકા :**
	- કસોટીઓના સંચાલન અને પરિણામોના પૃથક્કરણમાં તાલીમાર્થીને મદદ કરવી.
	- સુચનો સાથે અહેવાલને પ્રમાણિત કરવો.
- મ ૂલયાાંકન : ક્રમ માિદાંડ
- ક્રેડિટ ગણ:
- કસોટી મેળવવી અને સ ાંચાલનની તૈયારી કરવી 4 કલાક
- કસોટીઓનું સંચાલન 6 કલાક
- પરિણામોનું પૃથક્કરણ: 10 કલાક
- અહેવાલ લેખન : 10 કલાક
- $\bullet$   $\,$  કુલ ક્રેડિટ ગણ: 1

**દ્વિતીય વષગની પ્રવનુિઓ:**

#### **પ્રવનૃિ 1 : પત્રકો અનેદફતરોની જાળવણી**

- પ્રવૃત્તિનું સ્વરૂપ : વિદ્યાર્થીઓની કામગીરી અંગેનાં વિવિધ પત્રકો જેવાં કે પ્રગતીપત્રક, હાજરી િત્રક, પ્રવેશ િત્રક (Admission Register), પ્રયોિશાળા, સ્ટોર િત્રક વિેરેનો અભ્યાસ કરવો.
- **ઉદ્દેિો :** શાળામાાં િત્રકો િર કામ કરવાની અને જાળવણી કરવાની િદ્પતસરની પ્રરક્રયા અંગે આપને તક પૂરી પાડવી.
- **ભ ૂનમકા :**
	- ES-231: અધિક્ષણ નિરીક્ષણ (દ્વિતીય વર્ષ, જૂથ-C, વૈકલ્પિક પેપર) નો અભ્યાસ કરવો.
	- ત્રણ મહિના સુધી ઉપર દર્શાવેલાં પત્રકોમાંથી ગમે તે બે પત્રકો ભરવાં.
	- દફતરમાાં સમાવેશ કરવા માટેની જરૂરી મારહતી એકઠી કરવી.
	- પવપવધ પ્રકારની મારહતીના એકપત્રકરણ અનેસ ાંગ્રહણ માટેના પ્રશ્નો અનેસમસ્યાઓની ચચાય પવચારણા કરવી અનેશક્ય ઉકેલો શોધી કાઢવા.
- **નનષ્કષગ :** તમેકરેલા કાયય અંિેનો બેકે ત્રણ િાનાનાં ો 500 થી 600 શબ્દોમાાં લખેલો અઠેવાલ અને તેની સાથે દસ્તાવેજોની નકલો મકવી.
- **માર્ગદિગન (Mentor)ની ભ ૂનમકા :**
	- પવપવધ િત્રકો અને દફતરોની જાળવણીમાાં તાલીમાથીને મદદ કરવી.
	- અહવે ાલનેપ્રમાગણત કરવો.
- **મ ૂપયાંકન :** તમારા અહવે ાલનુાં મ ૂલયાાંકન ક્રમ માિદાંડથી કરવામાાં આવશે.
- **ક્રેડીટ ગણુ :** તમેકરેલી પ્રવપૃત્તના સમયિાળા અનેપ્રવપૃત્તના અહવે ાલનેલક્ષમાાં લઈ મ ૂલયાાંકન કરવામાાં આવશે.
	- જાળવણી : બે માસ સુધી દરરોજ અડધો કલાક
	- કુલ 28 કલાક
	- અહવે ાલ 2 કલાક
- કુલ ક્રેડીટ ગણુ 1

# **પ્રવનૃિ 2: નવનિષ્ટ બાળકનો વ્યસ્તત અભ્યાસ**

- **પ્રવનૃિનંુ સ્વરૂપ :** પવપશષ્ટ બાળકના વ્યસ્તત અભ્યાસ કરતાાં સમસ્યાઓનો સામનો કરવો પડતો હોય તેવી સમસ્યાઓ માટે પદ્ધતિસર આયોજન હાથ ધરવં.
- **ઉદ્દેિો :** પવપશષ્ટ બાળકના વ્યસ્તત અભ્યાસ કરતાાં નડતી સમસ્યાઓના ઉકેલની તક પરૂી પાડવી.
- **ભ ૂનમકા:**
	- ES -134 પવપશષ્ટ પશક્ષણ અને ES -135 સમાવેશક શાળા (પ્રથમ વષય, જૂથ : D, વૈકલ્લિક િેિર) સ્વ-અધ્યયન સામગ્રીનો અભ્યાસ કરવો.
	- કોઈ ચોક્કસ બાબતમાં દિવ્યાંગતા ધરાવતા વિશિષ્ટ બાળકનો વ્યક્તિ અભ્યાસ કરવો.
	- બાળકના માતા-પિતાની સામાજિક, શારીરિક, આર્થિક અને શૈક્ષણિક ભુતકાળ તથા વર્તમાન પરીસ્થિતિની માહિતી મેળવવી.
	- પવપશષ્ટ બાળકની દાકતરી સારવાર અંિેની મારહતી મેળવવી.
	- પવપશષ્ટ બાળકની શૈક્ષગણક મારહતી મેળવવી.
	- પવપશષ્ટ બાળકની વ્યવસાપયક તાલીમની મારહતી મેળવવી.
	- વિશિષ્ટ બાળકની અન્ય કોઈ પણ વિશિષ્ટતાની માહિતી મેળવવી.
	- વિશિષ્ટ બાળકની સવલતો, કસરતો, દવાઓ, ખોરાક અને શારીરિક તપાસ (નિશ્ચિત સમયાંતરે), ભોતિક સાધન સુવિધા (પ્રજ્ઞાચક્ષ, શ્રવણમંદ, બોધિક અક્ષમ, અસ્થિ દિવ્યાંગ) અંગે માહિતી મેળવવી.
- પનષ્કષય (નીિજ) (Output) :
	- અભ્યાસ માટે વિશિષ્ટ બાળકની પસંદગી કરો.
	- વિશિષ્ટ બાળક અને તેના માતા પિતાની મલાકાત.
	- મારહતીનુાં એકત્રીકરણ કરો.
	- ઉત્તલિનાની રચના કરવી.
	- કારણોની તિાસ કરવી.
	- સ ૂગચત ઉિચાર સ ૂચવવા / જણાવવા.
	- વિશિષ્ટ બાળક સબંધી અનુકાર્ય કરવું ત્યારબાદ તમે કરેલા કાર્ય અંગેનો માહિતીનો આઠ કે 10 પાનાંનો સમગ્ર અહેવાલ તથા જરૂરી દસ્તાવેજો (વિશિષ્ટ બાળકના માતા-પિતાની સંપૂર્ણ માહિતી, વિશિષ્ટ બાળકનો દાકતરી રીપોર્ટ, જરૂરી વિશિષ્ટ ભોતિક સપુવધાઓ) રજુકરવો.
- **માર્ગદિગક (Mentor)ની ભ ૂનમકા :**
	- પવપશષ્ટ બાળકના વ્યસ્તત અભ્યાસમાાં તાલીમાથીને મદદ કરવી.
	- વ્યક્તિ અભ્યાસનું માહિતી એકત્રીકરણ, ઉત્કલ્પનાની રચના, કારણોની તપાસ અને સુચિત ઉપચાર સુચવવામાં મદદરૂપ થવું.
- **મ ૂપયાંકન :** ક્રમ માિદાંડ
- **ક્રેડીટ ગણુ**
	- પ્રવપૃત્તની પવૂ ય તેયારી માટે 5 કલાક
	- પવપશષ્ટ બાળકના વ્યસ્તત અભ્યાસની કામિીરી કરવી 10 કલાક
- કુલ ક્રેડીટ ગણુ 1 (એક)

# **પ્રવનૃિ ૩: વર્ગખડં માં સામાજજકનમનતનંુસચં ાલન**

- પ્રવૃત્તિનું સ્વરૂપ:
	- વર્ગખંડમાં જૂથ ગતિશીલતાને સમજવા માટે સામાજિકમિતિનું સંચાલન કરવું.
- ઉદ્દેશો :
	- વર્ગખંડમાં જૂથ પ્રક્રિયાઓને તારવવી.
	- જૂથ રચનાઓની સુધારણા માટે પગલાં લેવાં.
- **તમારી ભ ૂનમકા :**
	- ES-101: અધ્યેતા અને વિકાસનું મનોવિજ્ઞાન, ભાગ -3 એકમ-5 (પ્રથમ વર્ષ, જૂથ : A, ફરજીયાત િેિર)નો અભ્યાસ કરવો.
	- તમારા વિયની સામાજજકતાપમપતની રચના કરવી.
- જૂથ રચનાની પ્રક્રિયાની સુધારણા માટે વ્યૂહરચનાઓનું સૂચન કરવું.
- **નનષ્કષગ (Output) :** ઉિર દશાયવેલા િાસાઓનેસમાવતો દસેક િાનાનાં ો અહવે ાલ તૈયાર કરવો.
- **માર્ગદિગકની ભ ૂનમકા :**
	- સ્વાધ્યાયના સંચાલન માટે પ્રશિક્ષણાર્થીને મદદ કરવી અને સુધારણા માટેના ઉપાયો દશાયવવા
	- અહેવાલને પ્રમાણિત કરવો અને તેના પર ટિપ્પણીઓ (સૂચનો) લખવાં.
- મ ૂલયાાંકન : ક્રમ માિદાંડ
- ક્રેડીટ ગણુ :
- સામાજજકતાપમપતની રચના : 5 કલાક
- અઠેવાલ તૈયાર કરવો : 10 કલાક
- કુલ ક્રેડીટ ગણુ : 1 ક્રેડીટ ગણુ

**પ્રવનુિ : 4 પસ્ુતક સમીક્ષા**

- પ્રવૃત્તિનું સ્વરૂપ : પુસ્તકનું બાહ્ય સ્વરૂપ ,આંતરિક સ્વરૂપ તથા તેના સાહિત્ય સ્વરૂપ અંિેની સમજ મેળવવી.
- ઉદ્દેશ : પુસ્તક વાચન તથા વિષયવસ્તુના અધ્યયનની તક પુરી પાડવી.
- $\bullet$   $\sigma$ તમારી ભૂમિકા :
- ES-233: સાહિત્ય દ્વારા શિક્ષણ (દ્વિતિય વર્ષ: જૂથ : C, વૈકલ્પિક પપેર)નો અભ્યાસ કરવો.
- વર્કશોપમાં પુસ્તક સમીક્ષાની ચર્ચા કરવી અને તજજ્ઞનોના અનુભવનો લાભ મેળવવો
- પસ્તકની પસંદગી કરવી.
- પુસ્તકના બાહ્ય સ્વરૂપ અને આંતરિક સ્વરૂપનો નીચે મુજબ અભ્યાસ કરવો.
- પુસ્તકનું બાહ્ય સ્વરૂપ મુખપૃષ્ઠ ચિત્ર, પુસ્તકનું નામ, લેખકનું નામ, પ્રકાશક, પ્રકાશન, પ્રકાશન તારીખ અને વર્ષ, આવૃત્તિ, કિંમત, પુસ્તકનો પ્રકાર, પુસ્તકનું કદ, આકાર, પુસ્તકની બાંધણી, કાગળનો પ્રકાર, મુદ્રણ અને છાપકામ.
- પુસ્તકનું આંતરિક સ્વરૂપ પ્રકરણ રચના, વિષય વસ્તુ, વિષય વસ્તુની રજૂઆત (રજુઆતમાાં તટસ્થતા, વૈપવધ્ય, ભાષા, ગચત્ર, આકૃપત, આલેખ, સારણી)
- અક્ષરોનુાં કદ
- પુસ્તકની ઉપયોગીતા અને મર્યાદા
- સંદર્ભ સાહિત્યની યાદી
- પુસ્તક પ્રાપ્તિસ્થાન
- તાલીમાર્થીનો પુસ્તક વિશેનો અભિપ્રાય
- પરિણામોનું પૃથક્કરણ કરવું અને સુધારા માટેનાં ઉપાયો સુચવવા.
- નિષ્કર્ષ (Output) : ઉપરોક્ત દરેક મદ્દાઓનો અભ્યાસ કરી આશરે 5 થી 6 પાનાંનું પુસ્તક સમીક્ષા (BOOK REVIEW) તૈયાર કરવું.
- માર્ગદર્શકની ભૂમિકા:
- પુસ્તક સમીક્ષાના કાર્યમાં તાલીમાર્થીને યોગ્ય માર્ગદર્શન પુરૂં પાડવું.
- પુસ્તક સમીક્ષા કરી યોગ્ય સુચનો આપવા.
- મ ૂલયાાંકન : ક્રમ માિદાંડ
- ક્રેરડટ ગણુ :
- પસ્તક પસંદગી અને વાચન 5 કલાક
- પસ્ુતક સમીક્ષા લેખન : 5 કલાક
- $\bullet$  કુલ ક્રેડિટ ગુણ: 1

# **પ્રવનૃિ 5 : કોમ્પ્યટુર આધારરત પ્રાયોણર્ક કાયગ. (MS WORD, MS EXCEL, MS POWER POINT PRESENTATION, INTERNET BROWSER, MOBILE APPLICATIONS)**

- પ્રવૃત્તિનું સ્વરૂપ : તાલીમાંર્થીએ MS વર્ડ, MS પાવર પોઈન્ટ, MS એક્સેલ, ઈન્ટરનેટ અને મોબાઇલ એપ્લીકેશનનો અધ્યયન કાર્યમાં ઉપયોગ કરવો.
- ઉદ્દેશ: તાલીમાર્થીને MS વર્ડ. MS પાવર પોઈન્ટ. MS એક્સેલ, ઈન્ટરનેટ અને મોબાઇલ એપ્લીકેશન દ્વારા કોમ્પ્યુટર આધારિત કૌશલ્ય વિકસાવવાની તક પૂરી પાડવી.
- $\bullet$  આપની ભૂમિકા :
- ES-201: શૈક્ષણિક પ્રોદ્યોગિકી અને ICT(દ્વિતિય વર્ષ: જૂથ:A-ફરજિયાત પેપર) તથા ES-236: ઈ-લર્નિંગ (દ્વિતિય વર્ષ: જૂથ: C – વૈકલ્પિક પેપર)નો અભ્યાસ કરવો.
- MS WORDમાાં તાલીમાથીનો સ ાંપ ૂણય શૈક્ષગણક બાયોડેટા તૈયાર કરવો.
- MS EXECELમાં તાલીમાર્થીએ પોતાની શાળાનું સમય પત્રક અને પોતાના વર્ગ ખંડના વિદ્યાર્થીઓનું વાર્ષિક પરિણામ તૈયાર કરવું.
- MS PPTમાાં તાલીમાથીએ િોતાની શાળા પવશે 25 PPT તૈયાર કરવી. (શાળાની સ્થાપના, શાળાનો પ્રકાર જેમ કે સરકારી, અર્ધ સરકારી કે ખાનગી, વિઝન, મિશન, શાળાનું મકાન, શાળાની ભૌતિક સુવિધાઓ, શાળાના પ્રવર્તમાન આચાર્યશ્રી તથા શૈક્ષણિક અને ગબનશૈક્ષગણક કમયચારી િણ અંિેની મારહતી: નામ અને શૈક્ષગણક લાયકાત, શાળાએ શૈક્ષગણક અને રમત િમત ક્ષેત્રે મેળવેલ પસદ્ીઓ, શાળાનુાં વાપષિક આયોજન શૈક્ષગણક, રમત-ગમત તથા સહ અભ્યાસિક પ્રવૃત્તિઓ, શાળાની પ્રાર્થના સભા, સાંસ્કૃતિક કાર્યક્રમો, દરેક પવિતના ફોટોગ્રાફ્સ, વીરડઓ વિેરે)
- INTERNET તથા MOBILE APPLICATION: કોઈ પણ બે ઈન્ટરનેટ બ્રાઉઝર વિશે મારહતી, શૈક્ષગણક વેબસાઈટ અને તેનો ઉિયોિ, MOBILE APPLICATION જેમ કે ZOOM, MICROSOFT TEEMS, GOOGLE MEET, GOOGLE FOMS નો અધ્યયન, અધ્યાપન તથા મૂલ્યાંકન કાર્યમાં ઉપયોગીતા અંગે દરેક વિશેટ્ટકમાં નોંધ લખવી.
- પનષ્કષય (Output) : MS WORD, MS EXECL,MS PPT, INTERNET તથા MOBILE APPLICATION સંદર્ભે સુચવેલ પ્રવૃત્તિઓ કરી નોંધ તૈયાર કરવી.
- માર્ગદર્શકની ભૂમિકા : કોમ્પ્યુટર આધારિત પ્રાયોગિક કાર્ય માટે તાલીમાર્થીને માર્ગદર્શન આપી મદદરૂપ થવું.
- મ ૂલયાાંકન: ક્રમ માિદાંડ
- ક્રેડિટ ગણ: કોમ્પ્યટુર આધારરત પ્રાયોગિક કાયય માટે 15 કલાક
- કુલક્રેરડટગણુ : 2

# **પ્રવનૃિ 6 : િૈક્ષણણક સસ્ં ર્થાની મલુ ાકાત / ક્ષેત્રીય પ્રવાસ પયગટન**

વનસ્પતિ બાગ, પ્રાણી સંગ્રહાલય, મ્યુંઝીઅમ, ઔદ્યોગિક એકમ, ઐતિહાસિક સ્મારક, બંધ, બેંક, વિધાનસભા, આકાશવાણી, દુરદર્શન કેન્દ્ર, મુન્દ્રા પોર્ટ, ઈસરો, વિક્રમ સારાભાઇ કોમ્યુનીટી સાયન્સ સેન્ટર વગેરે જેવા ક્ષેત્રીય સ્થળોએ જવાનું આયોજન અને સંચાલન.

- ઉદ્દેશો :
	- ક્ષેત્રીય પર્યટનના આયોજન અને સંચાલનનો અનુભવ મેળવવો.
	- તેમની આજુબાજુના િયાયવરણની પવધાથીઓ સમજ મેળવે.
- $\bullet$   $\alpha$ મારી ભૂમિકા :
	- ક્ષેત્રીય િયયટનના ઉદેશો નક્કી કરવા.
	- પર્યટનનાં વિગતવાર આયોજનની રૂપરેખા તૈયાર કરવી.
	- શાળામાંથી શૈક્ષણિક પ્રવાસ પર્યટન માટે પૂર્વ આયોજન, તૈયારી, પ્રવાસ દરમ્યાન િડતી મશ્ુકેલીઓ, પ્રવાસ દરમ્યાન રાખવાની કાળજીઓ / તકેદારીઓ અને ભૂતકાળ તથા પ્રવર્તમાન સમયમાં આપે કરેલ શૈક્ષણિક પ્રવાસના અનુભવોનો કોટોગાક્સ સાથેનો અહેવાલ તૈયાર કરવો.
- નિષ્કર્ષ (Output) : તાલીમાંર્થીએ કરેલ ક્ષેત્રીય પર્યટનનું આયોજન અને સંચાલન દ્વારા પવધાથીઓ િર થયેલી હકારાત્મક અનેનકારાત્મક અસરોનો સમાવેશ કરી આશરે 5 પાનાંનો અહેવાલ તૈયાર કરવો.
- માર્ગદર્શકની ભૂમિકા:
	- શૈક્ષણિક સંસ્થાની મુલાકાત / ક્ષેત્રીય પ્રવાસ પર્યટનનાં આયોજન તથા સંચાલનમાં તાલીમાર્થી ને મદદરૂપ થવું.
- મ ૂલયાાંકન: ક્રમ માિદાંડ
- ક્રેડીટ ગણુ :
	- અઠેવાલ તૈયાર કરવો : 10 કલાક
- કુલક્રેડીટગણુ : 1 ક્રેડીટ ગણુ
- **૩.2.૩ વકગિોપ આધારરત પ્રાયોણર્ક પ્રવનુિઓ :**

વિદ્યાર્થીઓના વર્ગખંડ શિક્ષણ માટે વિવિધ પદ્ધતિઓ અને પ્રત્યાયનની રીતો પરનું પ્રભુત્વ જરૂરી ગણાય છે. અધ્યાપનમાં શિક્ષણનું યોગ્ય આયોજન, વિશિષ્ટ વિષયોના શિક્ષણ સાથે સંકળાયેલી વિશિષ્ટ પ્રયુક્તિઓ અને સર્વ સામાન્ય વ્યવસ્થાપનની વ્યૂહરચનાનો સમાવેશ થાય છે. આ સિવાય શિક્ષકે સંચાલક તરીકેની, સંશોધક તરીકે અને સામાજિક કલ્યાણકર્તા તરીકેની વ્યસ્તતિત ભપૂમકાઓ ભજવવાની હોય છે. આ બધી ભપૂમકાઓમાાં આિ બધાં બેસતા થાઓ તેમાટે બી.એડ. પ્રથમ વર્ષમાં 12 દિવસોનો વર્કશોપ અને દ્વિતીય વર્ષમાં પણ 12 દિવસોનો વર્કશોપ એમ એવા 2 વર્કશોપનું આયોજન કરવામાં આવ્યું છે. જેમાં પ્રથમ વર્કશોપ પ્રાયોગિક અધ્યાપનના પ્રારંભ પૂર્વે આયોજિત કરવામાં આવશે અને બીજો વર્કશોપ મોટાભાગના બે વિષય પદ્ધતિના પ્રાયોગિક પાઠ પુરા થયા પછી યોજવામાં આવશે.

બી.એડ્.નો અભ્યાસક્રમ સફળતાપૂર્વક પૂર્ણ કરવા માટે તાલીમાર્થીએ વર્કશોપની દરેક પ્રવૃત્તિઓમાં ભાગ લેવાનો રેહશે. આ વર્કશોપમાં વ્યક્તિગત તેમજ જુથમાં થતી વિવિધ પ્રવૃત્તિઓમાં સહ્ભાગી બનવાનું રેહશે. વર્કશોપ દરમ્યાન શિક્ષક પ્રશિકકોને નિરીક્ષણ / માર્ગદર્શન હઠે ળ દરેક પ્રાયોગિક પ્રવપુત્તઓ કરવાની રેહશે. આ અભ્યાસક્રમમાાં જે પવષયો તેમજ પ્રાયોગિક પ્રવૃત્તિમાં આપને માર્ગદર્શન દ્વારા અનુભવોની અધ્યાપનમાં જરૂર છે તેવી જ પ્રવૃત્તિઓનો વર્કશોપમાં સમાવેશ કરવામાં આવ્યો છે. વર્કશોપ દરમ્યાન આપની સહભાગિતાની ગુણવત્તા અને દરેક પ્રવૃત્તિમાં ભાગ લેવાની તત્પરતા તેમજ વર્કશોપના સંચાલકની દેખરેખ હેઠળ કરવામાં આવેલ નિરીક્ષણનું મૂલ્યાંકન કરવામાં આવશે. તેથી દરેક તાલીમાર્થીએ વર્કશોપમાં કરવામાં આવતી પ્રાયોગિક પ્રવુત્તિઓની પૂર્વ તૈયારી સાથે વર્કશોપમાં હાજરી આપવી. વર્કશોપ દરમ્યાન તાલીમાથીઓએ કરેલા કાયો અનેપ્રવપુત્તઓનેવકયશોિમાાં સ્થાન આિવામાાં આવશે.

ઉિરોતત બાબતોને ધ્યાને લેતા પ્રથમ વકયશોિ એ પ્રથમ વષયના સૈધાાંપતક અભ્યાસક્રમ સાથે સુસંગત હશે અને શાળા આધારિત બધી પ્રવુત્તિઓ જેવી કે પ્રાયોગિક પાઠો આપવાના રેહશે. તેમજ બીજો વર્કશોપ બીજા વર્ષના સૈધાંતિક અભ્યાસક્રમ સાથે સુસંગત હશે. તેમજ સૈહ્નાંતિક અભ્યાસક્રમ સાથેશાળા આધારરત પ્રવપુત્તઓ િણ તેમાાં સામેલ હશે.

બી.એડ્. દૂરવર્તી શિક્ષણ વર્ગખંડની અંદરના અને વર્ગખંડની બહારના જ્ઞાન, સમજ, ઉિયોિ અને કૌશલયોને તાલીમાથીઓ દ્વારા આખરી ઓિ આિવામાાં આવશે. વકયશોિ એક અને વર્કશોપ બે ની બાર – બાર દિવસોની પ્રવુત્તીઓના ચાર સત્ર પ્રમાણે વર્કશોપમાં વિભાજન કરવામાાં આવેલ છે.

| દિવસ           | પ્રારંભ    | સત્ર ।           | સત્ર ॥                                                     | સત્ર III                             | સત્ર IV             |
|----------------|------------|------------------|------------------------------------------------------------|--------------------------------------|---------------------|
| $\mathbf{1}$   | પ્રાર્થના  | અને<br>સ્વાગત    | બી.એડ઼.ના                                                  | વર્કશોપ<br>વિશે                      | માઈક્રોપાઠની        |
|                | સભા        | પરિચય-           | અભ્યાસક્રમ<br>અંગે                                         | વર્કશોપના હેતુનું                    | સૈદ્ધાંતિક સમજ      |
|                | કાર્યક્રમ  | અપેક્ષાઓનું      | ધ્યેયો, ઉદ્દેશો અને                                        | વિઠંગાવલોકન                          |                     |
|                |            | આદાન-પ્રદાન      | પાઠ્યક્રમો (સૈદ્ધાંતિક                                     | અને અપેક્ષાઓનું                      |                     |
|                |            |                  | અને પ્રાચોગિક)ની                                           | આદાન-પ્રદાન                          |                     |
|                |            |                  | ટૂંકી રૂપરેખા                                              |                                      |                     |
| $\overline{2}$ | પ્રાર્થના  | માઈક્રો<br>પાઠ   | માઈક્રો પાઠ કૌશલ્ય                                         | માઈક્રો<br>પાઠ                       | માઈક્રો<br>પાઠ      |
|                | સભા        | ક્રૌશલ્ય         | પ્રવાહિતા<br>นูม                                           | ક્રૌશલ્ય                             | ક્રૌશલ્ય            |
|                | કાર્યક્રમ  | વિષયાભિમુખ       | ક્રૌશલ્ય વિશે સમજ                                          | સુવ્રઢીકરણ                           | કાર્ચ<br>5l.<br>પા. |
|                | તથા        | વિશે<br>ક્રૌશલ્ચ | અને નિદર્શન                                                | ક્રૌશલ્ચ<br>વિશે                     | વિશે<br>ક્રૌશલ્ચ    |
|                | સંક્ષિપ્ત  | અને<br>સમજ       |                                                            | અને<br>સમજ                           | અને<br>સમજ          |
|                | અહેવાની    | નિદર્શન          |                                                            | નિદર્શન                              | નિદર્શન             |
|                | રજૂઆત      |                  |                                                            |                                      |                     |
|                | અને અગાઉ   |                  |                                                            |                                      |                     |
|                | ના         |                  |                                                            |                                      |                     |
|                | દિવસની     |                  |                                                            |                                      |                     |
|                | પ્રવૃતિનું |                  |                                                            |                                      |                     |
|                | વિવરણ      |                  |                                                            |                                      |                     |
| 3              | ઉપર મુજબ   | વિષયાભિમુખ       | પ્રવાહિતા<br><b>Y&amp;</b>                                 | સુવ્રઢીકરણકૌશલ્ય   કા. પા. કૌશલ્યનું |                     |
|                |            |                  | ક્રૌશલ્યનું પાઠ ક્રૌશલ્યનું   પાઠ નું પાઠ આયોજન પાઠ  આયોજન |                                      |                     |
|                |            | આચોજન અને  આચોજન |                                                            | અને   અને  અમલીકરણ   અને અમલીકરણ     |                     |
|                |            | અમલીકરણ          | અમલીકરણ પાંચ પાંચ જ્રથ પાંચ                                |                                      | જૂથ                 |
|                |            | પાંચ             | જ્રથ  જ્રથ વિભાજનમાં  વિભાજનમાં                            |                                      | વિભાજનમાં           |
|                |            | વિભાજનમાં        | કરવું.                                                     | કરવું.                               | કરવું.              |
|                |            | કરવું.           |                                                            |                                      |                     |

**વકગિોપ-I**

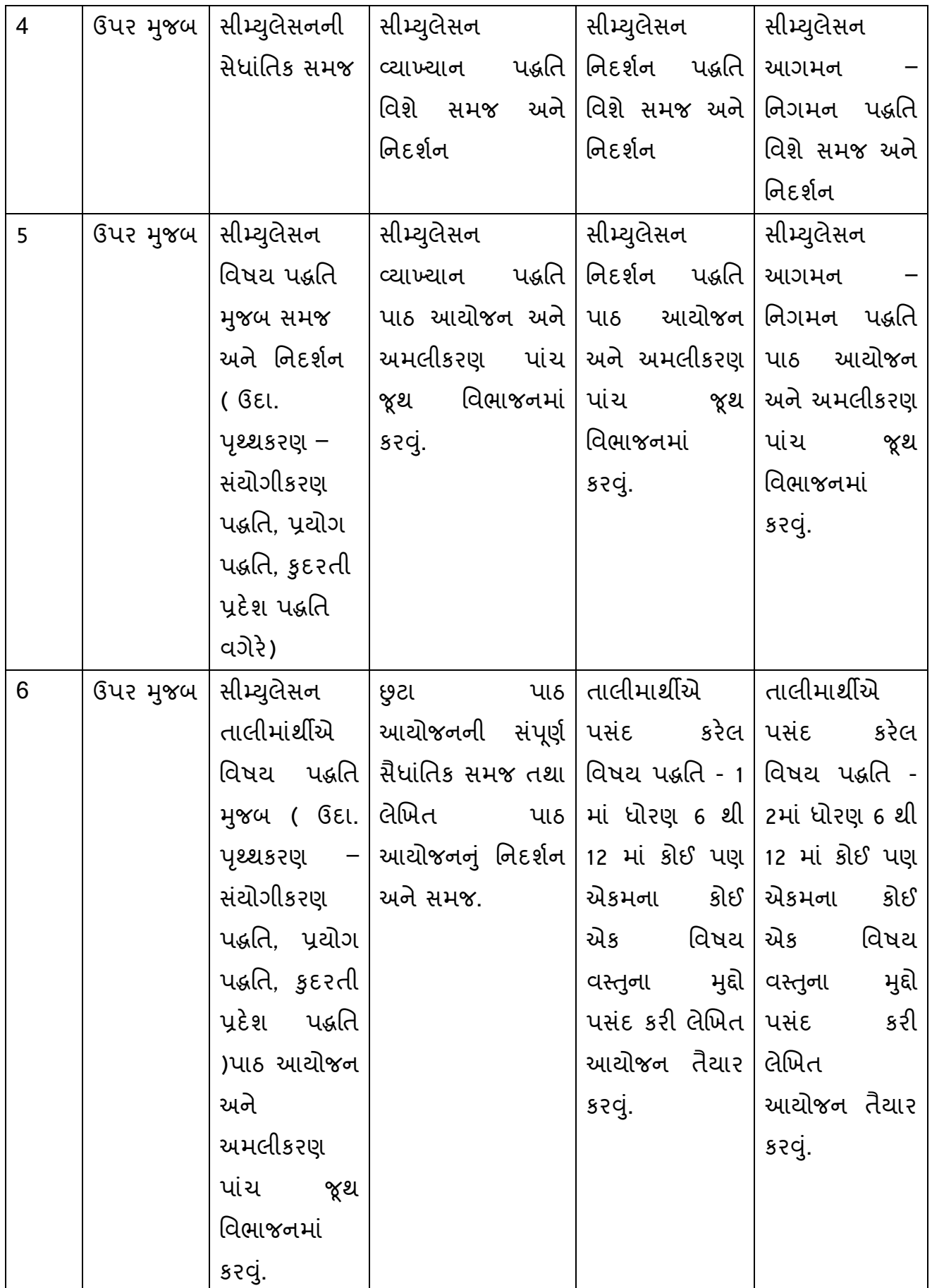

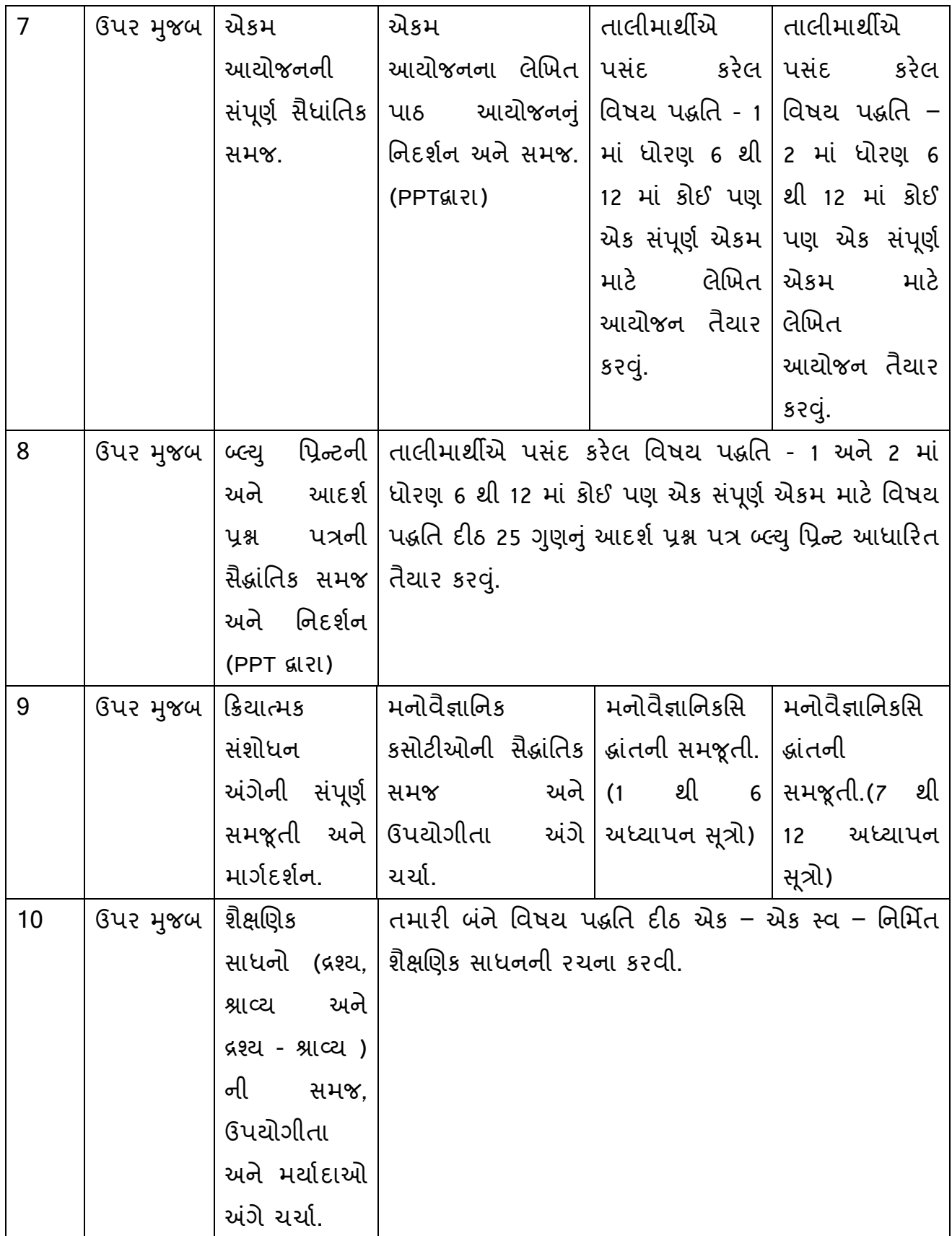

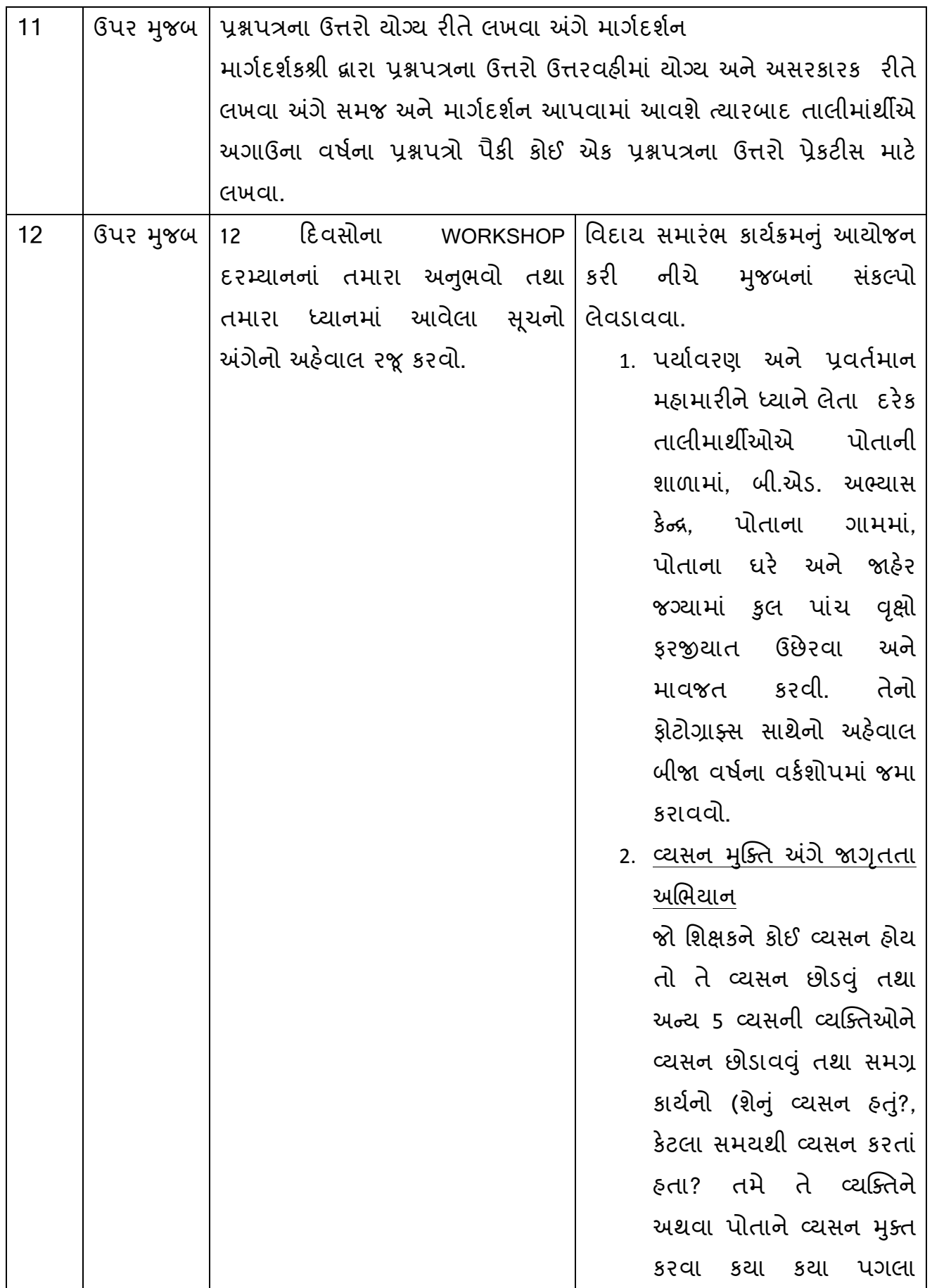

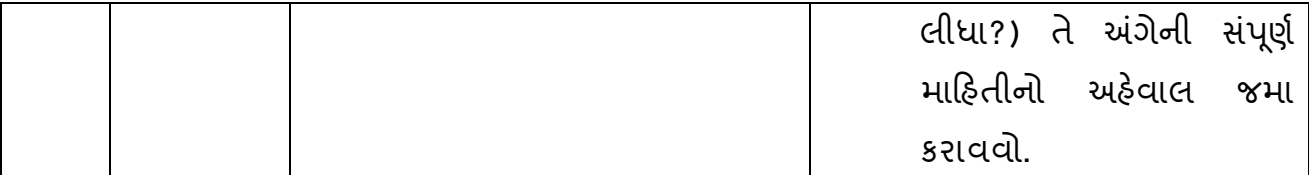

# **વકગિોપ આધારરત પ્રવનૃિઓની નવર્તો**

# **પ્રર્થમ વકગિોપ (Workshop I)**

પ્રથમ વકયશોિમાાં 48 સત્રો (12 રદવસ x પ્રત્યેક રદવસના ચાર સત્રો, એક સત્ર=9૦ મીનીટનુાં રેહશે.) કુલ 75 કલાક (72 કલાક + 03 કલાક વકયશોિની શરૂઆત અને અંપતમ દિવસની કાર્યવાઠી માટે) દરેક દિવસનો 15 મિનિટનો સમયગાળો અગાઉના દિવસની પ્રવપૃત્તઓના સગાંક્ષપ્ત અહવે ાલ માટે ફાળવવામાાં આવ્યો છે. આનાથી તમારી કાયયશૈલીમાાં વધુ સારો સુધારો જોવા મળશે.

વર્કશોપના પ્રત્યેક સત્રની વિગતો નીચે મુજબ છે.

**પ્રર્થમ રદવસ સત્ર (i)**

તાલીમાર્થીઓનું સ્વાગત અને પરિચય: અપેક્ષાઓનું આદાન-પ્રદાન

#### **પ્રર્થમ રદવસ સત્ર (ii)**

બી.એડ.ના અભ્યાસક્રમ અંગે ધ્યેયો, ઉદ્દેશો અને પાઠ્યક્રમો (સૈદ્ધાંતિક અને પ્રાયોગિક)ની ટ્રંકી રૂપરેખા

#### **પ્રર્થમ રદવસ સત્ર (iii)**

વર્કશોપ વિશે વર્કશોપના હેતુનું વિહંગાવલોકન અને અપેક્ષાઓનું આદાન-પ્રદાન

# **પ્રર્થમ રદવસ સત્ર (iv)**

માઈક્રોિાઠની સૈદ્ાાંપતક સમજ

## **વકગિોપ પવૂ ેની પ્રવનૃિ**

પાઠ્યક્રમ ES-111 થી ES-120માં આપની પસંદ કરેલી વિષય પદ્ધતિની સ્વ-અધ્યયન સામગ્રીનો અભ્યાસ કરવો.

**વકગિોપ દરનમયાનની પ્રવનૃિ**

વર્કશોપના માર્ગદર્શક અધ્યાપક માઈક્રોપાઠની સૈદ્ધાંતિક સમજ વિશે રજૂઆત કરશે. **વકગિોપ પછીની પ્રવનૃિ**

આપના સંબંધિત વિષય ક્ષેત્રમાં આપ માઈક્રોપાઠના આયોજન અંગે વાંચન અને તૈયારી કરવી.

**બીજો રદવસ સત્ર (i)**

માઈક્રો પાઠ કૌશલ્ય : વિષયાભિમુખ કૌશલ્ય વિશે સમજ અને નિદર્શન
**સત્રનો હતે ુ**

વિષયાભિમુખ કૌશલ્ય વિશેની આપની સંકલ્પનાનું દ્દઢીકરણ કરવું

**વકગિોપ પવૂ ેની પ્રવનૃિ**

વિષયાભિમુખ કૌશલ્ય અંગે વાંચન કરવું.

**વકગિોપ દરનમયાનની પ્રવનૃિ**

વર્કશોપના માર્ગદર્શક અધ્યાપક વિષયાભિમુખ કૌશલ્ય વિશે સમજ આપશે તથા એક આદર્શ પાઠનું નિદર્શન કરશે.

**વકગિોપ પછીની પ્રવનૃિ**

વિષયાભિમુખ કૌશલ્ય માટે વિષય વસ્તુનું વાંચન કરી પાઠ આયોજન માટે મુદ્દાની િસ ાંદિી કરવી.

**બીજો રદવસ સત્ર (ii)**

માઈક્રો પાઠ કૌશલ્ય : પ્રશ્ન પ્રવાઠિતા કૌશલ્ય વિશે સમજ અને નિદર્શન

**સત્રનો હતે ુ**

પ્રશ્ન પ્રવાહિતા કૌશલ્ય વિશેની આપની સંકલ્પનાનું દ્દઢીકરણ કરવું

**વકગિોપ પવૂ ેની પ્રવનૃિ**

પ્રશ્ન પ્રવાહિતા કૌશલ્ય અંગે વાંચન કરવં.

**વકગિોપ દરનમયાનની પ્રવનૃિ**

વર્કશોપના માર્ગદર્શક અધ્યાપક પ્રશ્ન પ્રવાહિતા કૌશલ્ય વિશે આપશે તથા એક આદર્શ પાઠનું નિદર્શન કરશે.

**વકગિોપ પછીની પ્રવનૃિ**

પ્રશ્ન પ્રવાહિતા કૌશલ્ય માટે વિષય વસ્તુનું વાંચન કરી પાઠ આયોજન માટે મુદ્દાની િસ ાંદિી કરવી.

**બીજો રદવસ સત્ર (iii)**

માઈક્રો પાઠ કૌશલ્ય : સુદ્રઢીકરણ કૌશલ્ય વિશે સમજ અને નિદર્શન

**સત્રનો હતે ુ**

સુવ્રઢીકરણ કૌશલ્ય વિશેની આપની સંકલ્પનાનું દ્દઢીકરણ કરવું

**વકગિોપ પવૂ ેની પ્રવનૃિ**

સદ્રઢીકરણ કૌશલ્ય અંગે વાંચન કરવું.

# **વકગિોપ દરનમયાનની પ્રવનૃિ**

વર્કશોપના માર્ગદર્શક અધ્યાપક સુદ્રઢીકરણ કૌશલ્ય વિશે સમજ આપશે તથા એક આદર્શ પાઠનું નિદર્શન કરશે.

સુદ્રઢીકરણ કૌશલ્ય માટે વિષય વસ્તુનું વાંચન કરી પાઠ આયોજન માટે મુદ્દાની પસંદગી કરવી.

**બીજો રદવસ સત્ર (iv)**

માઈક્રો પાઠ કૌશલ્ય : કા. પા. કાર્ય કૌશલ્ય વિશે સમજ અને નિદર્શન

**સત્રનો હતે ુ**

કા. પા. કાર્ય કૌશલ્ય વિશેની આપની સંકલ્પનાનું દૃઢીકરણ કરવું

**વકગિોપ પવૂ ેની પ્રવનૃિ**

કા. પા. કાર્ય કૌશલ્ય અંગે વાંચન કરવું.

**વકગિોપ દરનમયાનની પ્રવનૃિ**

વર્કશોપના માર્ગદર્શક અધ્યાપક કા. પા. કાર્ય કૌશલ્ય વિશે સમજ આપશે તથા એક આદર્શ પાઠનું નિદર્શન કરશે.

**વકગિોપ પછીની પ્રવનૃિ**

કા. પા. કાર્ય કૌશલ્ય માટે વિષય વસ્તનું વાંચન કરી પાઠ આયોજન માટે મુદ્દાની પસંદગી કરવી.

**ત્રીજો રદવસ સત્ર (i)**

વિષયાભિમુખ કૌશલ્યનું પાઠ આયોજન અને અમલીકરણ માટે માઈક્રોપાઠોની રજૂઆત િાચાં જૂથ પવભાજનમાાં કરવી.

**આ સત્રનો હતે ુ**

- પવષયાગભમખુ કૌશલયનો માઈક્રોિાઠો તૈયાર કરવાનો મહાવરો.

- આપની અધ્યાપન વર્તણંકની સુધારણા માટે સુચનો કરવાં.

**વકગિોપ દરનમયાનની પ્રવનૃિ**

વિષયાભિમુખ કૌશલ્યના માઈક્રોપાઠ તૈયાર કરવાના છે, વર્કશોપ સુવીધાકર્તાના માર્ગદર્શન નીચે સુધારાની અસર દર્શાવવાની છે, માઈક્રોપાઠ આપવાના છે અને વર્કશોપ સુવીધાકર્તા અને સહપાઠીઓ પાસેથી પ્રતિપોષણ મેળવવાનું છે.

વર્કશોપ પછીની પ્રવૃત્તિ

વિષયાભિમુખ કૌશલ્યનાં મહાવરા દરમ્યાન જે સુધારા દર્શાવ્યા હોય તેની નોંધ કરવાની છે.

**ત્રીજો રદવસ સત્ર (ii)**

પ્રશ્ન પ્રવાહિતા કૌશલ્યનું પાઠ આયોજન અને અમલીકરણ માટે માઈક્રોપાઠોની રજૂઆત પાંચ જથ વિભાજનમાં કરવી.

**આ સત્રનો હતે ુ**

- પશ્ન પ્રવાહિતા કૌશલ્યનો માઈક્રોપાઠો તૈયાર કરવાનો મહાવરો.

- આપની અધ્યાપન વર્તણંકની સુધારણા માટે સુચનો કરવાં.

## **વકગિોપ દરનમયાનની પ્રવનૃિ**

પ્રશ્ન પ્રવાહિતા કૌશલ્યના માઈક્રોપાઠ તૈયાર કરવાના છે, વર્કશોપ સુવીધાકર્તાના માર્ગદર્શન નીચે સુધારાની અસર દર્શાવવાની છે. માઈક્રોપાઠ આપવાના છે અને વર્કશોપ સુવીધાકર્તા અને સહૃપાઠીઓ પાસેથી પ્રતિપોષણ મેળવવાનું છે.

### **વકગિોપ પછીની પ્રવનૃિ**

પ્રશ્ન પ્રવાહિતા કૌશલ્યનાં મહાવરા દરમ્યાન જે સુધારા દર્શાવ્યા હોય તેની નોંધ કરવાની છે.

**ત્રીજો રદવસ સત્ર (iii)**

સુદ્રઢીકરણ કૌશલ્યનું પાઠ આયોજન અને અમલીકરણ માટે માઈક્રોપાઠોની રજૂઆત પાંચ જૂથ વિભાજનમાં કરવી.

**આ સત્રનો હતે ુ**

- સદ્રુઢીકરણ કૌશલયનો માઈક્રોિાઠો તૈયાર કરવાનો મહાવરો.
- આપની અધ્યાપન વર્તણંકની સુધારણા માટે સુચનો કરવાં.

## **વકગિોપ દરનમયાનની પ્રવનૃિ**

સુદ્રઢીકરણ કૌશલ્યના માઈક્રોપાઠ તૈયાર કરવાના છે, વર્કશોપ સુવીધાકર્તાના માર્ગદર્શન નીચે સુધારાની અસર દર્શાવવાની છે, માઈક્રોપાઠ આપવાના છે અને વર્કશોપ સુવીધાકર્તા અને સહપાઠીઓ પાસેથી પ્રતિપોષણ મેળવવાનું છે.

## **વકગિોપ પછીની પ્રવનૃિ**

સુદ્રઢીકરણ કૌશલ્યનાં મહાવરા દરમ્યાન જે સુધારા દર્શાવ્યા હોય તેની નોંધ કરવાની છે. **ત્રીજો રદવસ સત્ર (iv)**

કા. િા. કાયય કૌશલયનુાં િાઠ આયોજન અનેઅમલીકરણ માટે માઈક્રોિાઠોની રજૂઆત િાચાં જૂથ પવભાજનમાાં કરવી.

**આ સત્રનો હતે ુ**

- કા. િા. કાયય કૌશલયનો માઈક્રોિાઠો તૈયાર કરવાનો મહાવરો.
- આપની અધ્યાપન વર્તણંકની સુધારણા માટે સૂચનો કરવાં.

## **વકગિોપ દરનમયાનની પ્રવનૃિ**

કા. પા. કાર્ય કૌશલ્યના માઈક્રોપાઠ તૈયાર કરવાના છે, વર્કશોપ સુવીધાકર્તાના માર્ગદર્શન નીચે સુધારાની અસર દર્શાવવાની છે. માઈક્રોપાઠ આપવાના છે અને વર્કશોપ સુવીધાકર્તા અને સહૃપાઠીઓ પાસેથી પ્રતિપોષણ મેળવવાનું છે.

### **વકગિોપ પછીની પ્રવનૃિ**

કા. પા. કાર્ય કૌશલ્યનાં મહાવરા દરમ્યાન જે સુધારા દર્શાવ્યા હોય તેની નોંધ કરવાની છે.

**ચોર્થો રદવસ સત્ર (i)**

સીમ્યુલેસનની સેધાંતિક સમજ

**ચોર્થો રદવસ સત્ર (ii)**

સીમ્યુલેસન : વ્યાખ્યાન પદ્ધતિ વિશે સમજ અને નિદર્શન

**સત્રનો હતે ુ**

વ્યાખ્યાન િદ્પત પવશેની આિની સકાં લિનાનુાં દ્દઢીકરણ કરવુાં

**વકગિોપ પવૂ ેની પ્રવનૃિ**

વ્યાખ્યાન પદ્ધતિ અંગે વાંચન કરવં.

### **વકગિોપ દરનમયાનની પ્રવનૃિ**

વર્કશોપના માર્ગદર્શક અધ્યાપક વ્યાખ્યાન પદ્ધતિ વિશે સમજ આપશે તથા એક આદર્શ પાઠનું નિદર્શન કરશે.

```
વકગિોપ પછીની પ્રવનૃિ
```
વ્યાખ્યાન પદ્ધતિ માટે વિષય વસ્તુનું વાંચન કરી પાઠ આયોજન માટે મુદ્દાની પસંદગી કરવી.

**ચોર્થો રદવસ સત્ર (iii)**

સીમ્યુલેસન : નિદર્શન પદ્ધતિ વિશે સમજ અને નિદર્શન

**સત્રનો હતે ુ**

નિદર્શન પદ્ધતિ વિશેની આપની સંકલ્પનાનું દ્દઢીકરણ કરવું

**વકગિોપ પવૂ ેની પ્રવનૃિ**

નિદર્શન પદ્ધતિ અંગે વાંચન કરવં.

## **વકગિોપ દરનમયાનની પ્રવનૃિ**

વર્કશોપના માર્ગદર્શક અધ્યાપક નિદર્શન પદ્ધતિ વિશે સમજ આપશે તથા એક આદર્શ પાઠનું નિદર્શન કરશે.

નિદર્શન પદ્ધતિ માટે વિષય વસ્તુનું વાંચન કરી પાઠ આયોજન માટે મુદ્દાની પસંદગી કરવી.

**ચોર્થો રદવસ સત્ર (iv)**

સીમ્યુલેસન : આગમન – નિગમન પદ્ધતિ વિશે સમજ અને નિદર્શન

**સત્રનો હતે ુ**

આગમન – નિગમન પદ્ધતિ વિશેની આપની સંકલ્પનાનું દ્દઢીકરણ કરવું

**વકગિોપ પવૂ ેની પ્રવનૃિ**

આગમન – નિગમન પદ્ધતિ અંગે વાંચન કરવં.

## **વકગિોપ દરનમયાનની પ્રવનૃિ**

વર્કશોપના માર્ગદર્શક અધ્યાપક આગમન – નિગમન પદ્ધતિ વિશે સમજ આપશે તથા એક આદર્શ પાઠનું નિદર્શન કરશે.

# **વકગિોપ પછીની પ્રવનૃિ**

આગમન – નિગમન પદ્ધતિ માટે વિષય વસ્તનું વાંચન કરી પાઠ આયોજન માટે મદ્દાની પસંદગી કરવી.

### **પાંચમો રદવસ સત્ર (i)**

સીમ્યલેસન : વિષય પદ્ધતિ મુજબ સમજ અને નિદર્શન ( ઉદા. પૃથ્થકરણ – સંયોગીકરણ પદ્ધતિ, પ્રયોગ પદ્ધતિ, કુદરતી પ્રદેશ પદ્ધતિ વગેરે)

### **સત્રનો હતે ુ**

વિષય પદ્ધતિ મુજબ (ઉદા. પૃથ્થકરણ – સંચોગીકરણ પદ્ધતિ, પ્રયોગ પદ્ધતિ, કુદરતી પ્રદેશ પદ્ધતિ વગેરે) વિશેની આપની સંકલ્પનાનું દ્દઢીકરણ કરવું

## **વકગિોપ પવૂ ેની પ્રવનૃિ**

વિષય પદ્ધતિ મુજબ (ઉદા. પૃથ્થકરણ – સંચોગીકરણ પદ્ધતિ, પ્રયોગ પદ્ધતિ, કુદરતી પ્રદેશ પદ્ધતિ વગેરે) અંગે વાંચન કરવું.

## **વકગિોપ દરનમયાનની પ્રવનૃિ**

વર્કશોપના માર્ગદર્શક અધ્યાપક વિષય પદ્ધતિ મુજબ (ઉદા. પૃથ્થકરણ – સંચોગીકરણ પદ્ધતિ, પ્રયોગ પદ્ધતિ, કુદરતી પ્રદેશ પદ્ધતિ વગેરે) વિશે સમજ આપશે તથા એક આદર્શ પાઠનું પનદશયન કરશે.

## **વકગિોપ પછીની પ્રવનૃિ**

વિષય પદ્ધતિ મુજબ (ઉદા. પૃથ્થકરણ – સંયોગીકરણ પદ્ધતિ, પ્રયોગ પદ્ધતિ, કુદરતી પ્રદેશ પદ્ધતિ વગેરે) માટે વિષય વસ્તુનું વાંચન કરી પાઠ આયોજન માટે મુદ્દાની પસંદગી કરવી.

**પાંચમો રદવસ સત્ર (ii)**

સીમ્યુલેસન : વ્યાખ્યાન પદ્ધતિ પાઠ આયોજન અને અમલીકરણ પાંચ જૂથ વિભાજનમાં કરવં.

**આ સત્રનો હતે ુ**

- વ્યાખ્યાન િદ્પત િાઠ આયોજન તૈયાર કરવાનો મહાવરો.

- આપની અધ્યાપન વર્તણંકની સુધારણા માટે સુચનો કરવાં.

**વકગિોપ દરનમયાનની પ્રવનૃિ**

વ્યાખ્યાન િદ્પત િાઠ આયોજન તૈયાર કરવાના છે, િાઠ આિવાના છે તથા વકયશોિ સુવીધાકર્તા અને સહૃપાઠીઓ પાસેથી પ્રતિપોષણ મેળવવાનું છે.

**વકગિોપ પછીની પ્રવનૃિ**

વ્યાખ્યાન પદ્ધતિના મહાવરા દરમ્યાન જે સુધારા દર્શાવ્યા હોય તેની નોંધ કરવાની છે. **પાંચમો રદવસ સત્ર (iii)**

સીમ્યુલેસન : નિદર્શન પદ્ધતિ પાઠ આયોજન અને અમલીકરણ પાંચ જૂથ વિભાજનમાં કરવું.

**આ સત્રનો હતે ુ**

- નિદર્શન પદ્ધતિ પાઠ આયોજન તૈયાર કરવાનો મહાવરો.

- આપની અધ્યાપન વર્તણંકની સુધારણા માટે સુચનો કરવાં.

# **વકગિોપ દરનમયાનની પ્રવનૃિ**

નિદર્શન પદ્ધતિ પાઠ આયોજન તૈયાર કરવાના છે. પાઠ આપવાના છે તથા વર્કશોપ સુવીધાકર્તા અને સહૃપાઠીઓ પાસેથી પ્રતિપોષણ મેળવવાનું છે.

# **વકગિોપ પછીની પ્રવનૃિ**

નિદર્શન પદ્ધતિના મહાવરા દરમ્યાન જે સુધારા દર્શાવ્યા હોય તેની નોંધ કરવાની છે.

**પાંચમો રદવસ સત્ર (iv)**

સીમ્યુલેસન : આગમન – નિગમન પદ્ધતિ પાઠ આયોજન અને અમલીકરણ પાંચ જૂથ વિભાજનમાં કરવં.

**આ સત્રનો હતે ુ**

- આિમન – પનિમન િદ્પત િાઠ આયોજન તૈયાર કરવાનો મહાવરો.

- આપની અધ્યાપન વર્તણંકની સુધારણા માટે સુચનો કરવાં.

**વકગિોપ દરનમયાનની પ્રવનૃિ**

આગમન – નિગમન પદ્ધતિ પાઠ આયોજન તૈયાર કરવાના છે. પાઠ આપવાના છે તથા વર્કશોપ સુવીધાકર્તા અને સહપાઠીઓ પાસેથી પ્રતિપોષણ મેળવવાનું છે.

આગમન – નિગમન પદ્ધતિના મહાવરા દરમ્યાન જે સુધારા દર્શાવ્યા હોય તેની નોંધ કરવાની છે.

**છઠ્ઠો રદવસ સત્ર (i)**

સીમ્યુલેસન : વિષય પદ્ધતિ મુજબ (ઉદા. પૃથ્થકરણ – સંચોગીકરણ પદ્ધતિ, પ્રયોગ પદ્ધતિ, કુદરતી પ્રદેશ પદ્ધતિ વગેરે) માટે પાઠ આયોજન અને અમલીકરણ પાંચ જૂથ વિભાજનમાં કરવં.

**આ સત્રનો હતે ુ**

- વિષય પદ્ધતિ મુજબ (ઉદા. પૃથ્થકરણ સંચોગીકરણ પદ્ધતિ, પ્રયોગ પદ્ધતિ, કુદરતી પ્રદેશ પદ્ધતિ વગેરે) માટે પાઠ આયોજન તૈયાર કરવાનો મહાવરો.
- આપની અધ્યાપન વર્તણંકની સુધારણા માટે સુચનો કરવાં.

## **વકગિોપ દરનમયાનની પ્રવનૃિ**

વિષય પદ્ધતિ મુજબ (ઉદા. પૃથ્થકરણ – સંચોગીકરણ પદ્ધતિ, પ્રયોગ પદ્ધતિ, કુદરતી પ્રદેશ પદ્ધતિ વગેરે) માટે પાઠ આયોજન તૈયાર કરવાના છે, પાઠ આપવાના છે તથા વર્કશોપ સવીધાકર્તા અને સહપાઠીઓ પાસેથી પ્રતિપોષણ મેળવવાનું છે.

## **વકગિોપ પછીની પ્રવનૃિ**

વિષય પદ્ધતિ મુજબ (ઉદા. પૃથ્થકરણ – સંચોગીકરણ પદ્ધતિ, પ્રયોગ પદ્ધતિ, કુદરતી પ્રદેશ પદ્ધતિ વગેરે) માટેના મહાવરા દરમ્યાન જે સુધારા દર્શાવ્યા હોય તેની નોંધ કરવાની છે. **છઠ્ઠો રદવસ સત્ર (ii)**

છુટા પાઠ આયોજનની સંપૂર્ણ સૈધાંતિક સમજ તથા લેખિત પાઠ આયોજનનું નિદર્શન અને સમજ.

### **સત્રનો હતે ુ**

છુટા પાઠ આયોજનની વિશેની આપની સંકલ્પનાનું દ્દઢીકરણ કરવું

# **વકગિોપ પવૂ ેની પ્રવનૃિ**

છુટા પાઠ આયોજન અંગે વાંચન કરવું.

# **વકગિોપ દરનમયાનની પ્રવનૃિ**

વર્કશોપના માર્ગદર્શક અધ્યાપક છુટા પાઠ આયોજનની સંપૂર્ણ સૈધાંતિક સમજ આપશે તથા લેખિત પાઠ આયોજનનું નિદર્શન કરશે.

## **વકગિોપ પછીની પ્રવનૃિ**

છુટા પાઠ આયોજન માટે વિષય વસ્તુનું વાંચન કરી પાઠ આયોજન માટે મુદ્દાની પસંદગી કરવી.

**છઠ્ઠો રદવસ સત્ર (iii)**

તાલીમાર્થીએ પસંદ કરેલ વિષય પદ્ધતિ - 1 માં ધોરણ 6 થી 12 માં કોઈ પણ એકમના કોઈ એક વિષય વસ્તુનો મૃદ્દો પસંદ કરી 'છુટા પાઠ' માટે લેખિત પાઠ આયોજન તૈયાર કરવું. **આ સત્રનો હતે ુ**

- 'છુટા પાઠ' માટે લેખિત પાઠ આયોજન તૈયાર કરવાનો મહાવરો.

- આપની અધ્યાપન વર્તણંકની સુધારણા માટે સૂચનો કરવાં.

#### **વકગિોપ દરનમયાનની પ્રવનૃિ**

'છુટા પાઠ' માટે લેખિત પાઠ આયોજન તૈયાર કરવાના છે તથા વર્કશોપના માર્ગદર્શક અધ્યાપક પાસેથી પ્રતિપોષણ મેળવવાનું છે.

### **વકગિોપ પછીની પ્રવનૃિ**

'છુટા પાઠ' માટે લેખિત પાઠ આયોજન દરમ્યાન માર્ગદર્શક અધ્યાપક દ્વારા જે સુધારા દશાયવ્યા હોય તેની નોંધ કરવાની છે.

### **છઠ્ઠો રદવસ સત્ર (iv)**

તાલીમાર્થીએ પસંદ કરેલ વિષય પદ્ધતિ - 2 માં ધોરણ 6 થી 12 માં કોઈ પણ એકમના કોઈ એક વિષય વસ્તુનો મૃદ્દો પસંદ કરી 'છુટા પાઠ' માટે લેખિત પાઠ આયોજન તૈયાર કરવું. **આ સત્રનો હતે ુ**

- 'છુટા પાઠ' માટે લેખિત પાઠ આયોજન તૈયાર કરવાનો મહાવરો.

- આપની અધ્યાપન વર્તણંકની સુધારણા માટે સુચનો કરવાં.

### **વકગિોપ દરનમયાનની પ્રવનૃિ**

'છુટા પાઠ' માટે લેખિત પાઠ આયોજન તૈયાર કરવાના છે તથા વર્કશોપના માર્ગદર્શક અધ્યાપક પાસેથી પ્રતિપોષણ મેળવવાનું છે.

### **વકગિોપ પછીની પ્રવનૃિ**

'છુટા પાઠ' માટે લેખિત પાઠ આયોજન દરમ્યાન માર્ગદર્શક અધ્યાપક દ્વારા જે સુધારા દશાયવ્યા હોય તેની નોંધ કરવાની છે.

**સાતમો રદવસ સત્ર (i)**

એકમ આયોજનની સંપૂર્ણ સૈધાંતિક સમજ.

#### **વકગિોપ પવૂ ેની પ્રવનૃિ**

િાઠયક્રમ ES-111 થી ES-120માાં આિની િસદાં કરેલી પવષય િદ્પતની સ્વ-અધ્યયન સામગ્રીનો અભ્યાસ કરવો.

### **વકગિોપ દરનમયાનની પ્રવનૃિ**

વર્કશોપના માર્ગદર્શક અધ્યાપક એકમ આયોજનની સંપૂર્ણ સૈદ્ધાંતિક સમજ આપશે.

આપના સંબંધિત વિષય ક્ષેત્રમાં આપ એકમ આયોજન માટે વાંચન અને તૈયારી કરવી. **સાતમો રદવસ સત્ર (ii)**

એકમ આયોજનના લેખિત પાઠ આયોજનનું નિદર્શન અને સમજ. (PPTદ્વારા) (સમગ્ર એકમ આયોજન PPT દ્વારા તૈયાર કરવં.)

### **વકગિોપ પવૂ ેની પ્રવનૃિ**

િાઠયક્રમ ES-111 થી ES-120માાં આિની િસદાં કરેલી પવષય િદ્પતની સ્વ-અધ્યયન સામગ્રીનો અભ્યાસ કરવો.

#### **વકગિોપ દરનમયાનની પ્રવનૃિ**

વર્કશોપના માર્ગદર્શક અધ્યાપક 'PPT દ્વારા એકમ આયોજન'નું લેખિત પાઠ આયોજનનું પનદશયન અનેસમજ આિશે.

#### **વકગિોપ પછીની પ્રવનૃિ**

આપના સંબંધિત વિષય ક્ષેત્રમાં 'PPT દ્વારા એકમ આયોજન' માટે વાંચન અને તૈયારી કરવી.

#### **સાતમો રદવસ સત્ર (iii)**

તાલીમાર્થીએ પસંદ કરેલ વિષય પદ્ધતિ - 1 માં ધોરણ 6 થી 12 માં કોઈ પણ એક સંપૂર્ણ એકમ માટે 'PPT દ્વારા એકમ આયોજન' માટે લેખિત આયોજન તૈયાર કરવું.

#### **આ સત્રનો હતે ુ**

- 'PPT દ્વારા એકમ આયોજન' માટેલેગખત િાઠ આયોજન તૈયાર કરવાનો મહાવરો.

- આપની અધ્યાપન વર્તણંકની સુધારણા માટે સૂચનો કરવાં.

# **વકગિોપ દરનમયાનની પ્રવનૃિ**

'PPT દ્વારા એકમ આયોજન' માટે લેગખત િાઠ આયોજન તૈયાર કરવાના છે તથા વર્કશોપના માર્ગદર્શક અધ્યાપક પાસેથી પ્રતિપોષણ મેળવવાનું છે.

### **વકગિોપ પછીની પ્રવનૃિ**

'PPT દ્વારા એકમ આયોજન' માટે લેગખત િાઠ આયોજન દરમ્યાન માિયદશયક અધ્યાિક દ્વારા જે સુધારા દર્શાવ્યા હોય તેની નોંધ કરવાની છે.

### **સાતમો રદવસ સત્ર (iii)**

તાલીમાર્થીએ પસંદ કરેલ વિષય પદ્ધતિ - 1 માં ધોરણ 6 થી 12 માં કોઈ પણ એક સંપૂર્ણ એકમ માટે 'PPT દ્વારા એકમ આયોજન' માટે લેખિત આયોજન તૈયાર કરવું.

### **આ સત્રનો હતે ુ**

- 'PPT દ્વારા એકમ આયોજન' માટેલેગખત િાઠ આયોજન તૈયાર કરવાનો મહાવરો.

- આપની અધ્યાપન વર્તણંકની સુધારણા માટે સૂચનો કરવાં.

### **વકગિોપ દરનમયાનની પ્રવનૃિ**

'PPT દ્વારા એકમ આયોજન' માટે લેગખત િાઠ આયોજન તૈયાર કરવાના છે તથા વર્કશોપના માર્ગદર્શક અધ્યાપક પાસેથી પતિપોષણ મેળવવાનું છે.

### **વકગિોપ પછીની પ્રવનૃિ**

'PPT દ્વારા એકમ આયોજન' માટે લેગખત િાઠ આયોજન દરમ્યાન માિયદશયક અધ્યાિક દ્વારા જે સુધારા દર્શાવ્યા હોય તેની નોંધ કરવાની છે.

# **આઠમો રદવસ સત્ર (i)**

બ્લયુપપ્રન્ટ અનેઆદશય પ્રશ્ન િત્રની PPT દ્વારા સૈદ્ાાંપતક સમજ અને પનદશયન.

### **વકગિોપ પ ૂવેની પ્રવનૃિ**

િાઠયક્રમ ES-111 થી ES-120માાં આિની િસદાં કરેલી પવષય િદ્પતની સ્વ-અધ્યયન સામગ્રીનો અભ્યાસ કરવો.

### **વકગિોપ દરનમયાનની પ્રવનૃિ**

વર્કશોપના માર્ગદર્શક અધ્યાપક બ્લ્યુ પ્રિન્ટ અને આદર્શ પ્રશ્ન પત્રની PPT દ્વારા સૈદ્ધાંતિક સમજ અને પનદશયન કરશે.

### **વકગિોપ પછીની પ્રવનૃિ**

આપના સંબંધિત વિષય ક્ષેત્રમાં આપ બ્લ્યુ પ્રિન્ટ અને આદર્શ પ્રશ્નના આયોજન અંગે વાાંચન અને તૈયારી કરવી.

#### **આઠમો રદવસ સત્ર (ii) , (iii) અને(iv)**

તાલીમાર્થીએ પસંદ કરેલ વિષય પદ્ધતિ - 1 અને 2 માં ધોરણ 6 થી 12 માં કોઈ પણ એક સંપૂર્ણ એકમ માટે વિષય પદ્ધતિ દીઠ 25 ગુણનું આદર્શ પ્રશ્ન પત્ર બ્લ્યુ પ્રિન્ટ આધારિત તૈયાર કરવં.

**આ સત્રનો હતે ુ**

- તાલીમાર્થીએ પસંદ કરેલ વિષય પદ્ધતિ 1 અને 2 માં ધોરણ 6 થી 12 માં કોઈ પણ એક સંપૂર્ણ એકમ માટે વિષય પદ્ધતિ દીઠ 25 ગુણનું આદર્શ પ્રશ્ન પત્ર બ્લ્યુ પ્રિન્ટ આધારિત તૈયાર કરવાનો મહાવરો પૂરો પાડવો.
- આપની અધ્યાપન વર્તણુંકની સુધારણા માટે સૂચનો કરવાં.
- **વકગિોપ દરનમયાનની પ્રવનૃિ**

આપના સંબંધિત વિષય ક્ષેત્રમાં પદ્ધતિ - 1 અને 2 માટે ધોરણ 6 થી 12 માં કોઈ પણ એક સંપૂર્ણ એકમ માટે વિષય પદ્ધતિ દીઠ 25 ગુણનું આદર્શ પ્રશ્ન પત્ર બ્લ્યુ પ્રિન્ટ આધારિત તૈયાર કરવું.

તાલીમાંથીએ પાયોગિક પાઠો દરમ્યાન વિદ્યાર્થીઓને આ પશ્ન પત્રો આપવા.

## **નવમો રદવસ સત્ર (i)**

ક્રિયાત્મક સંશોધન અંગેની સંપૂર્ણ સમજૂતી અને માર્ગદર્શન.

આ સત્ર આિને...

- શાળા અથવા વર્ગની પરિસ્થિતિ સાથે સંકળાયેલી કોઈ સમસ્યા પસંદ કરવામાં ઉિયોિી બનશે.
- માહિતી / પુરાવા એકત્ર કરવા માટે યોગ્ય પદ્ધતિ, સાધનો અને પ્રયક્તિઓ નક્કી કરવામાાં ઉિયોિી બનશે.
- તારણો (નિષ્કર્ષો) સુધી પહોંચવા એટલે કે સમસ્યા હલ, માહિતી / પુરાવાનું પથ્ૃથકરણ અનેઅથયઘટન ઉિયોિી બનશે.
- શાળાની કામિીરીને અસરકારક અને કાયયસાધક બનાવવા તારણો ઉિયોિી બનશે.

# **વકગિોપ દરનમયાનની પ્રવનૃિ**

વર્કશોપના સુવિધાકર્તા ક્રિયાત્મક સંશોધનમાં સમાવિષ્ટ વિવિધ પ્રવૃત્તિઓ કરવા અંગે અને ક્રિયાત્મક સંશોધનના અહેવાલ લેખન અંગે સમજૂતી આપશે. લેખનના વિવિધ પાસા આ મુજબ હશે.

- પવષય / સમસ્યા
- અભ્યાસની જરૂરીયાત / વાજબીિણુાં
- સમસ્યા કથન / સમસ્યાનું વિધાન
- ઉદ્દેશો
- અભ્યાસની મયાયદાઓ
- કાર્ય યોજના
- તારણો અને સારાાંશ (પનષ્કષો)
- અનુકાર્ય અર્થાત સંશોધનના તારણોનો ઉપયોગ

બીજા વર્કશોપમાં ક્રિયાત્મક સંશોધનનાં અઠેવાલને વર્કશોપના સંચાલક / ડાયરેક્ટને સુપરત કરવો.

**વકગિોપ પછીની પ્રવનૃિ**

શાળાની પરિસ્થિતિને સુધારવા માટે ક્રિયાત્મક સંશોધનના તારણોનું અમલીકરણ **નવમો રદવસ સત્ર (ii)**

મનોવૈજ્ઞાનિક કસોટીઓની સૈદ્ધાંતિક સમજ અને ઉપયોગીતા અંગે ચર્ચા

**સત્રનો હતે ુ**

- શાળા સંબંધિત વિવિધ પકારની મનોવૈજ્ઞાનિક કસોટીઓના ઉપયોગથી આપને પરિચિત કરવા.

**વકગિોપ દરનમયાનની પ્રવનૃિ**

વર્કશોપ સવીધાકર્તા મનોવૈજ્ઞાનિક કસોટીઓના પ્રકારો અને તેમના ઉપયોગો વિશે યર્યા કરશે. આપને કસોટીઓની નકલો આપશે કે જેથી આપ શાળામાં તેમના સંચાલનનો અનુભવ મેળવી શકો.

**વકગિોપ પછીની પ્રવનૃિ**

તાલીમાંર્થીએ કસોટીઓનું સંચાલન શાળાના વિદ્યાર્થીઓ પર કરવાનું છે અને તેનો અઠેવાલ તૈયાર કરી બીજા વર્કશોપ દરમિયાન આપવાનો રહેશે.

**નવમો રદવસ સત્ર (iii)**

મનોવૈજ્ઞાનિક સિદ્ધાંતની સમજૂતી. (1 થી 6 અધ્યાપન સૂત્રો)

**વકગિોપ પવૂ ેની પ્રવનૃિ**

િાઠયક્રમ ES-111 થી ES-120માાં આિની િસદાં કરેલી પવષય િદ્પતની સ્વ-અધ્યયન સામગ્રીનો અભ્યાસ કરવો.

### **વકગિોપ દરનમયાનની પ્રવનૃિ**

વર્કશોપના માર્ગદર્શક અધ્યાપક મનોવૈજ્ઞાનિક સિદ્ધાંત (1 થી 6 અધ્યાપન સૂત્રો) ની સમજુતી આિશે.

**વકગિોપ પછીની પ્રવનૃિ**

તાલીમાંથીએ પ્રાયોગિક પાઠો દરમ્યાન મનોવૈજ્ઞાનિક સિદ્ઘાંત (અધ્યાપન સૂત્રો) નો ઉિયોિ કરવો.

**નવમો રદવસ સત્ર (iv)**

મનોવૈજ્ઞાનિક સિદ્ધાંતની સમજૂતી. (7 થી 12 અધ્યાપન સૂત્રો)

**વકગિોપ પવૂ ેની પ્રવનૃિ**

િાઠયક્રમ ES-111 થી ES-120માાં આિની િસદાં કરેલી પવષય િદ્પતની સ્વ-અધ્યયન સામગ્રીનો અભ્યાસ કરવો.

**વકગિોપ દરનમયાનની પ્રવનૃિ**

વર્કશોપના માર્ગદર્શક અધ્યાપક મનોવૈજ્ઞાનિક સિદ્ધાંત (7 થી 12 અધ્યાપન સૂત્રો) ની સમજુતી આિશે.

તાલીમાંથીએ પ્રાયોગિક પાઠો દરમ્યાન મનોવૈજ્ઞાનિક સિદ્ઘાંત (અધ્યાપન સૂત્રો) નો ઉિયોિ કરવો.

**દસમો રદવસ સત્ર (i)**

શૈક્ષગણક સાધનો (દ્રશ્ય, શ્રાવ્ય અને દ્રશ્ય - શ્રાવ્ય ) ની સમજ, ઉિયોિીતા અને મર્યાદાઓ અંગે ચર્ચા

**વકગિોપ પવૂ ેની પ્રવનૃિ**

િાઠયક્રમ ES-111 થી ES-120માાં આિની િસદાં કરેલી પવષય િદ્પતની સ્વ-અધ્યયન સામગ્રીનો અભ્યાસ કરવો.

### **વકગિોપ દરનમયાનની પ્રવનૃિ**

વર્કશોપના માર્ગદર્શક અધ્યાપક શૈક્ષણિક સાધનો (દ્રશ્ય, શ્રાવ્ય અને દ્રશ્ય - શ્રાવ્ય) ની સમજ, ઉપયોગીતા અને મર્યાદાઓ અંગે ચર્ચા કરશે.

#### **વકગિોપ પછીની પ્રવનૃિ**

આપના સંબંધિત વિષય ક્ષેત્રમાં પદ્ધતિ દીઠ શૈક્ષણિક સાધનોની રચના માટે વાંચન અને તૈયારી કરવી.

દસમો રદવસ

```
વસ સત્ર (ii), (iii), અને (iv)
```
તમારી બંને વિષય પદ્ધતિ દીઠ એક – એક સ્વ – નિર્મિત શૈક્ષણિક સાધનની રચના કરવી.

**વકગિોપ પવૂ ેની પ્રવનૃિ**

િાઠયક્રમ ES-111 થી ES-120માાં આિની િસદાં કરેલી પવષય િદ્પતની સ્વ-અધ્યયન સામગ્રીનો અભ્યાસ કરવો.

**વકગિોપ દરનમયાનની પ્રવનૃિ**

તાલીમાંથીએ પોતાની બંને વિષય પદ્ધતિ દીઠ એક – એક સ્વ – નિર્મિત શૈક્ષણિક સાધનની રચના કરવી.

### **વકગિોપ પછીની પ્રવનૃિ**

તાલીમાંથીએ પ્રાયોગિક પાઠો દરમ્યાન પોતાની બંને વિષય પદ્ધતિ દીઠ રચેલ એક – એક સ્વ – પનપમિત શૈક્ષગણક સાધનનો ઉિયોિ કરવો.

અગિયારમો રદવસ સત્ર (i), (ii), (iii) અને (iv)

પશ્નપત્રના ઉત્તરો યોગ્ય રીતે લખવા અંગે માર્ગદર્શન

માર્ગદર્શકશ્રી દ્વારા પ્રશ્નપત્રના ઉત્તરો ઉત્તરવહીમાં યોગ્ય અને અસરકારક રીતે લખવા અંગે સમજ અને માર્ગદર્શન આપવામાં આવશે ત્યારબાદ તાલીમાંથીએ અગાઉના વર્ષના પ્રશ્નિત્રો િૈકી કોઈ એક પ્રશ્નિત્રના ઉત્તરો પ્રેકટીસ માટેલખવા.

**બારમો રદવસ સત્ર (i) અને(ii)**

12 દિવસોના WORKSHOP દરમ્યાનનાં તમારા અનુભવો તથા તમારા ધ્યાનમાં આવેલા સચૂ નો અંિેનો અહવે ાલ રજૂકરવો**.**

**બારમો રદવસ સત્ર (iii) અને(iv)**

વિદાય સમારંભ કાર્યક્રમનું આયોજન કરી નીચે મુજબનાં સંકલ્પો લેવડાવવા.

- 1. િયાયવરણ અને પ્રવતયમાન મહામારીને ધ્યાને લેતા દરેક તાલીમાથીઓએ િોતાની શાળામાં. બી.એડ. અભ્યાસ કેન્દ્ર, પોતાના ગામમાં. પોતાના ઘરે અને જાહેર જગ્યામાં કુલ પાંચ વૃક્ષો ફરજીયાત ઉછેરવા અને માવજત કરવી. તેનો ફોટોગ્રાફ્સ સાથેનો અહેવાલ બીજા વષયના વકયશોિમાાં જમા કરાવવો.
- 2. વ્યસન મુક્તિ અંગે જાગૃતતા અભિયાન જો શિક્ષકને કોઈ વ્યસન હોય તો તે વ્યસન છોડવું તથા અન્ય 5 વ્યસની વ્યક્તિઓને વ્યસન છોડાવવું તથા સમગ્ર કાર્યનો (શેનું વ્યસન હતું?, કેટલા સમયથી વ્યસન કરતાં હતા? તમે તે વ્યક્તિને અથવા પોતાને વ્યસન મુક્ત કરવા કયા કયા પગલા લીધા?) તે અંગેની સંપૂર્ણ માહિતીનો અહેવાલ જમા કરાવવો.

| દિવસ | પ્રારંભ   | સત્ર ।                             |     | સત્ર ॥         |                                   | સત્ર III                                                        | સત્ર IV                    |
|------|-----------|------------------------------------|-----|----------------|-----------------------------------|-----------------------------------------------------------------|----------------------------|
|      | પ્રાર્થના | સ્વાગત                             | અને |                | બી.એડ.ના અભ્યાસક્રમ               |                                                                 | શાળાના પત્રકોનો અભ્યાસ અને |
|      | સભા       | પરિચય-અપેક્ષાઓનું  <br>આદાન-પ્રદાન |     |                |                                   | અંગે ધ્ચેચો, ઉદ્દેશો અને કામગીરી કરવાની સમજ.<br>1. પ્રવેશ પત્રક |                            |
|      | કાર્યક્રમ |                                    |     |                | પાઠ્યક્રમો (સૈદ્ધાંતિક અને $\mid$ |                                                                 |                            |
|      |           |                                    |     | પ્રાચોગિક)ની   | ટૂંકી                             | 2. હાજરી પત્રક                                                  |                            |
|      |           |                                    |     | <b>3</b> પરેખા |                                   | 3. गुए पत्रक                                                    |                            |
|      |           |                                    |     |                |                                   | 4. हैलिક नोंध पोथी                                              |                            |
|      |           |                                    |     |                |                                   | 5. ४नरस २४२२                                                    |                            |
|      |           |                                    |     |                |                                   | 6. मस्टर                                                        |                            |
|      |           |                                    |     |                |                                   | 7. રજા ચિદ્રી                                                   |                            |
|      |           |                                    |     |                |                                   |                                                                 | 8. ડેડ સ્ટોક રજીસ્ટર (સાધન |
|      |           |                                    |     |                |                                   | સામગ્રી પત્રક)                                                  |                            |

**વકગિોપ-II**

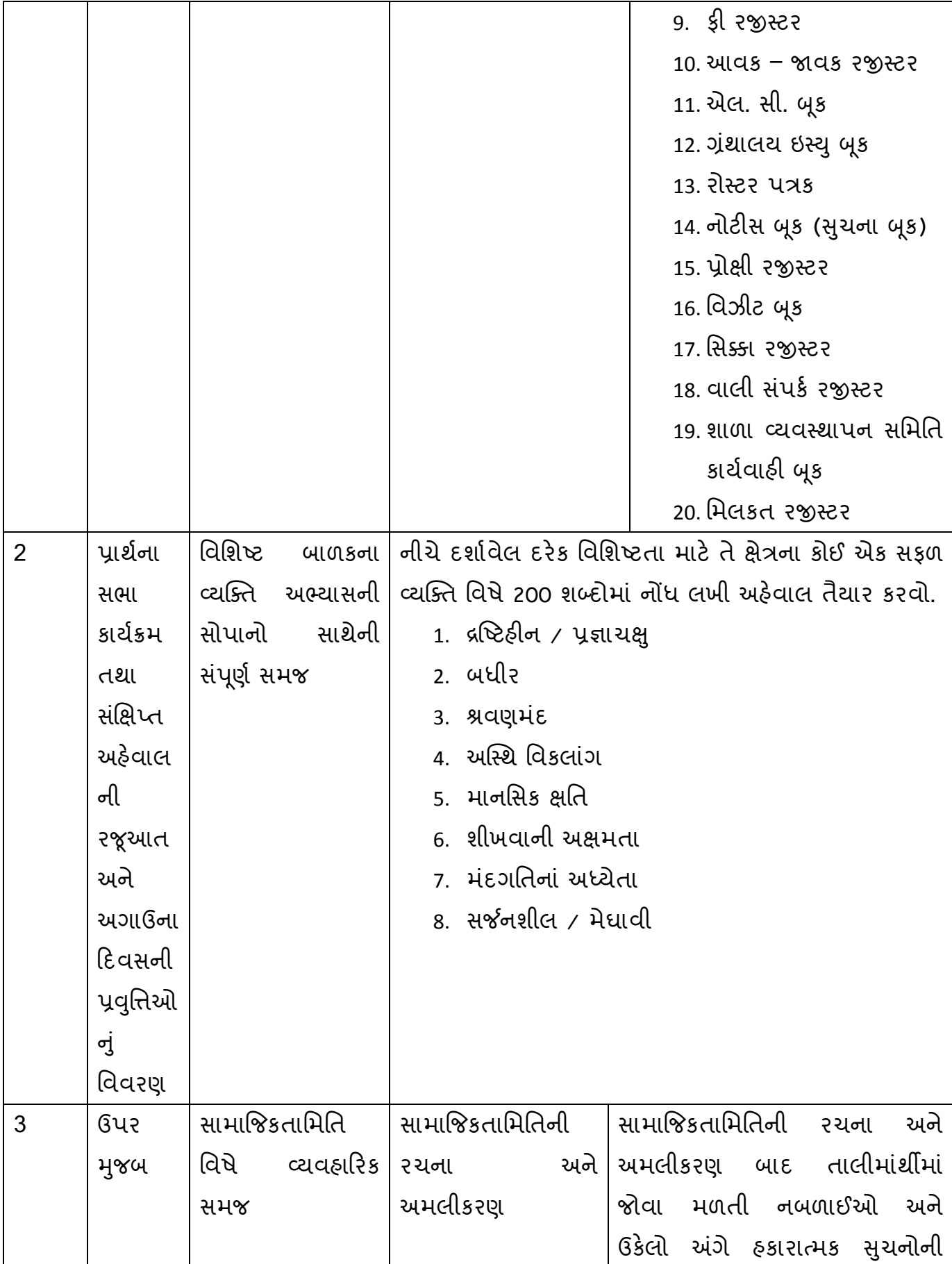

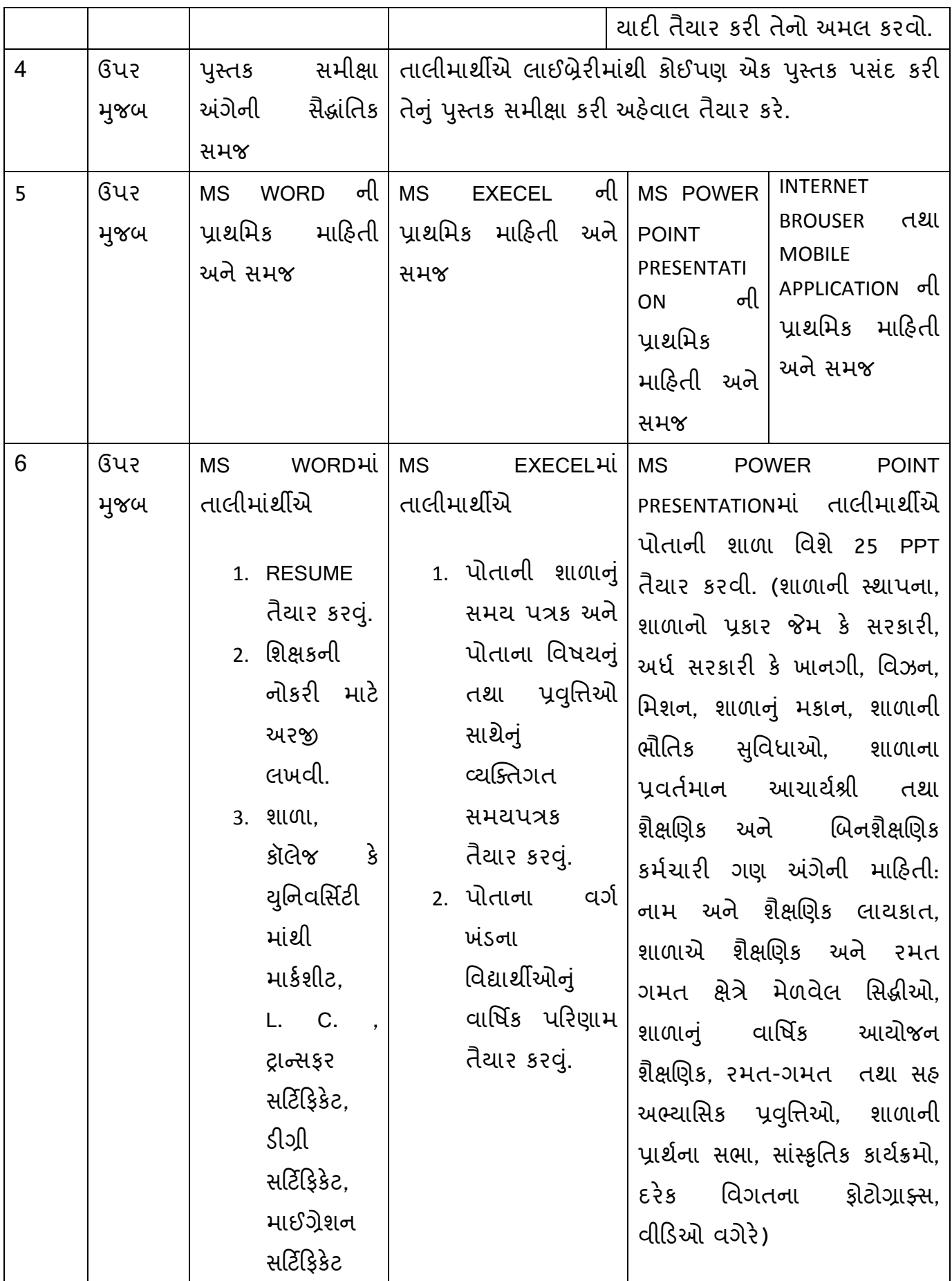

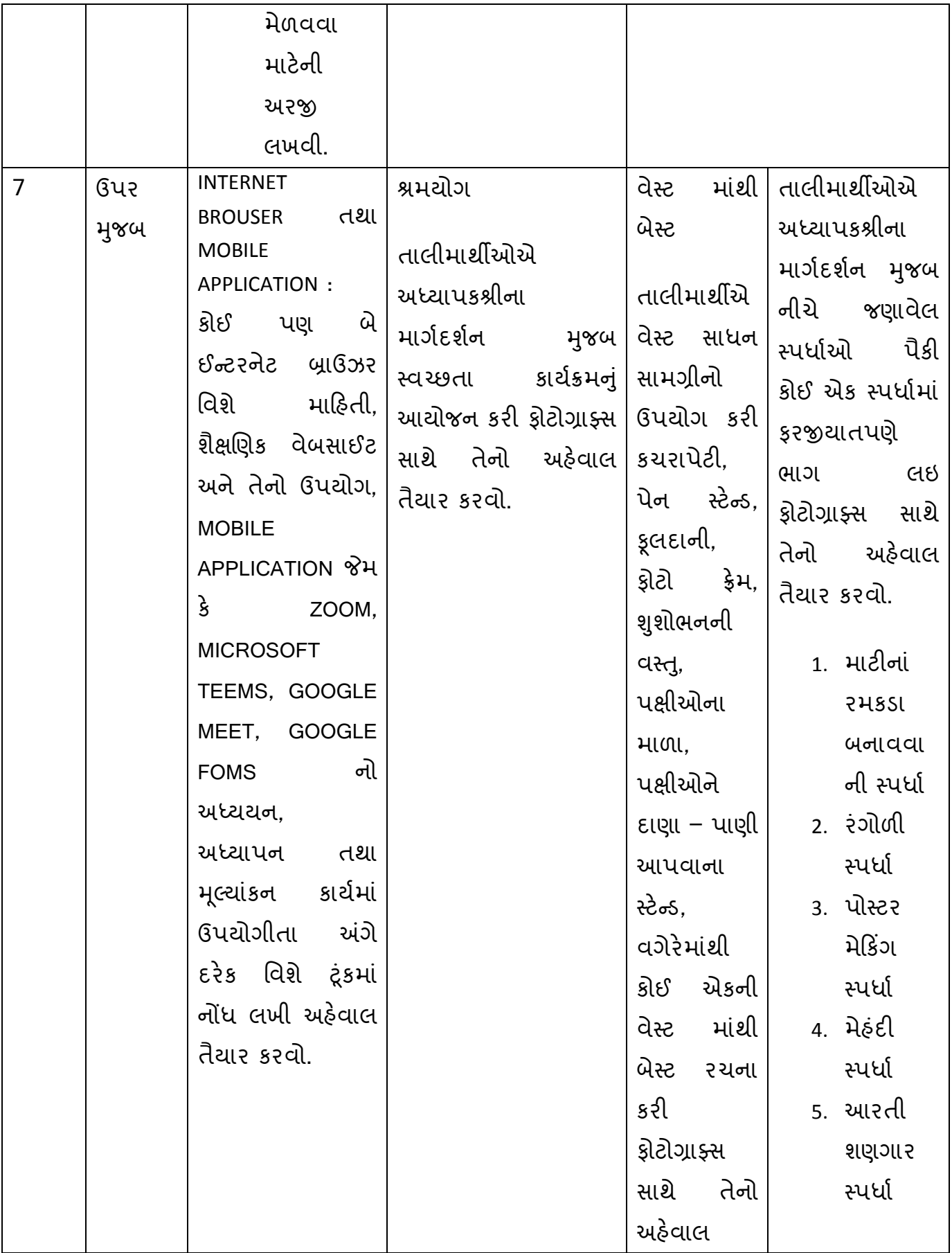

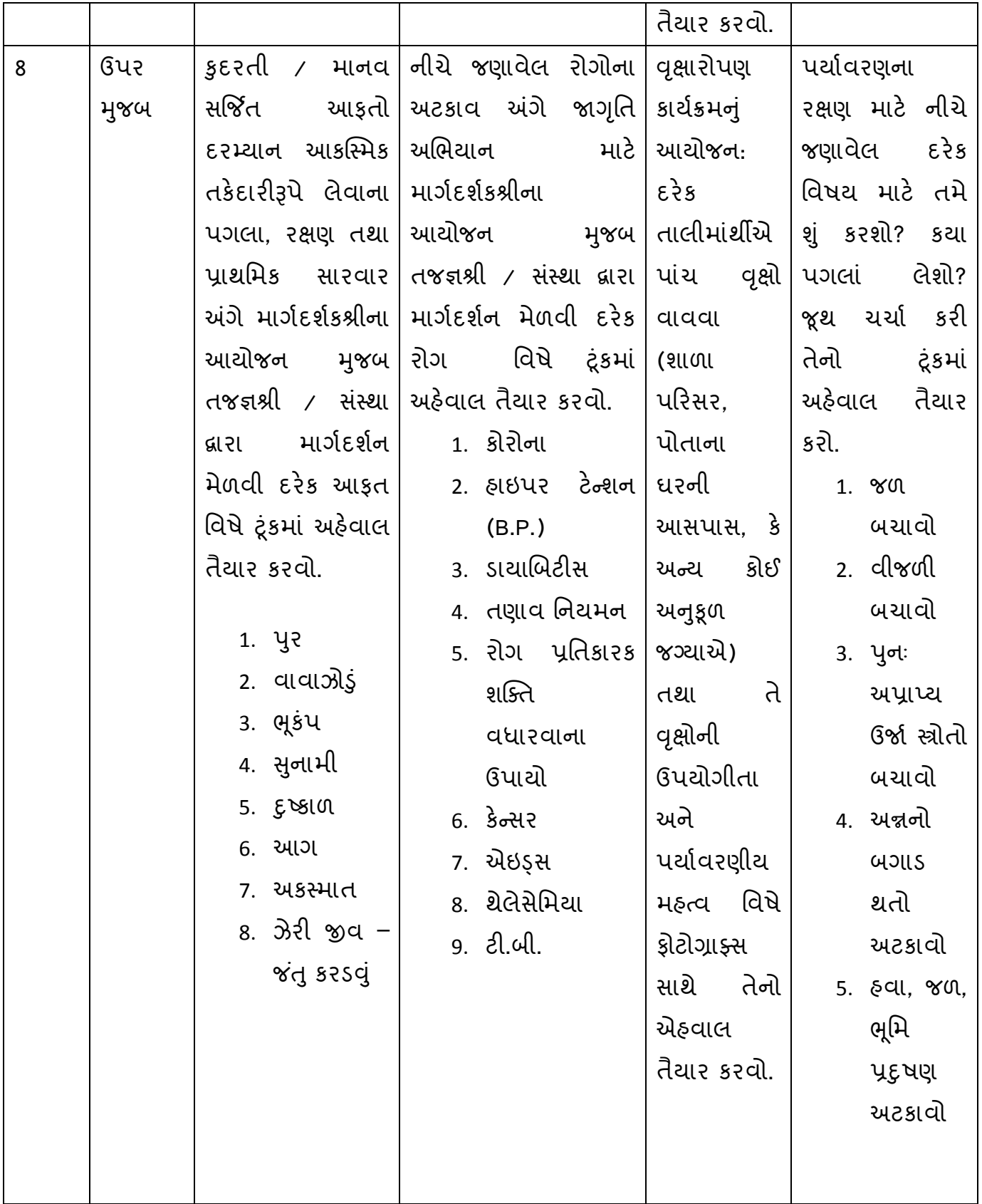

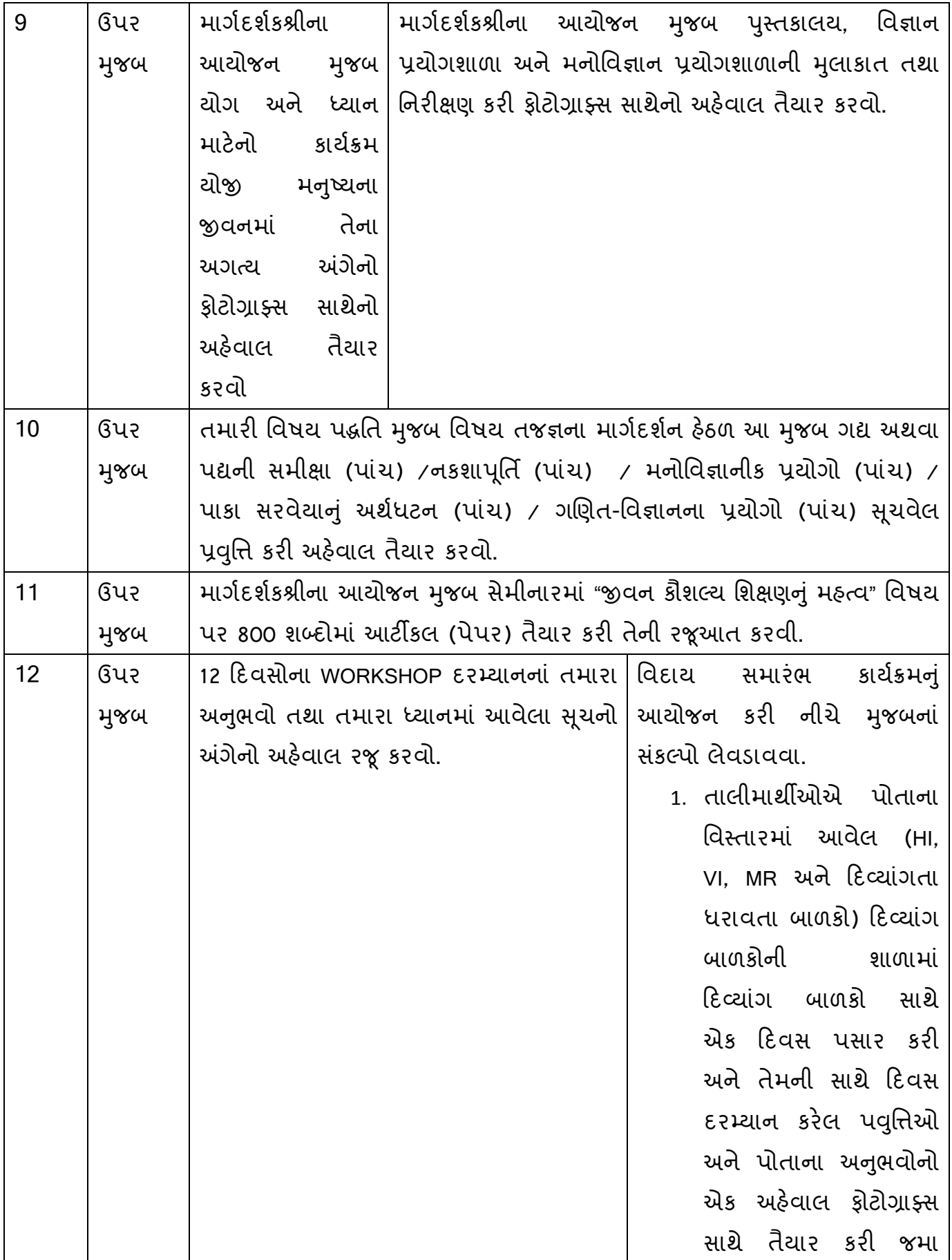

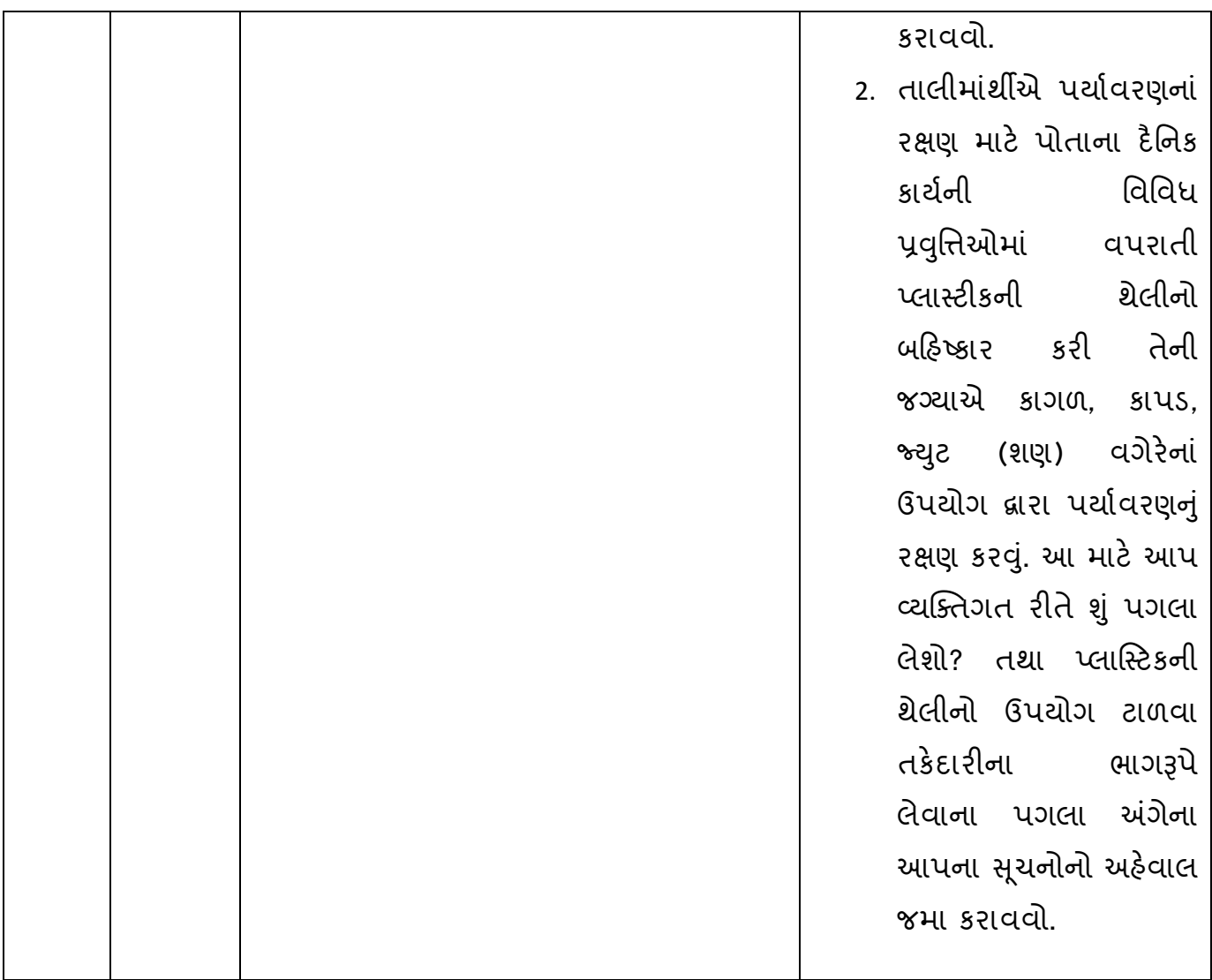

# **બીજા વકગિોપ (Workshop-II) ની પ્રવનુિઓની નવર્તો**

# **પ્રર્થમ રદવસ સત્ર (i)**

```
સ્વાિત અને િરરચય-અિેક્ષાઓનુાંઆદાન-પ્રદાન
```
# **પ્રર્થમ રદવસ સત્ર (ii)**

વર્કશોપના માર્ગદર્શકશ્રી બી.એડ્.ના અભ્યાસક્રમ અંગે ધ્યેયો, ઉદ્દેશો અને પાઠ્યક્રમો (સૈદ્ઘાંતિક અને પ્રાયોગિક)ની ટૂંકી રૂપરેખા આપશે. તથા વર્કશોપ - 2 વિશે, વર્કશોપના ઉદ્દેશો અને હેતુ અંગે માહિતી આપશે.

# **પ્રર્થમ રદવસ સત્ર (iii) અને(iv)**

શાળાના િત્રકોનો અભ્યાસ અને કામિીરી કરવાની સમજ.

**વકગિોપ પવૂ ેની પ્રવનૃિ**

આપની શાળાના વિવિધ પત્રકો અંગે જાણકારી મેળવવી તથા ભર્યા વગરના પત્રકો (ઓરીજનલ કે ઝેરોક્ષ જે મળે તે) પાપ્ત કરવા જે આપને વર્કશોપ દરમિયાન ભરવાના રહેશે. **વકગિોપ દરનમયાનની પ્રવનૃિ**

શાળાના િત્રકોનો અભ્યાસ અને કામિીરી કરવાની સમજ પ્રાપ્ત કરવી. આિે અિાઉથી નીચે જણાવેલ લીસ્ટ મુજબ મેળવેલ શાળાના ભર્યા વગરના પત્રકો ભરવા. (પત્રકો ઓરીજનલ કે ઝેરોક્ષ જે મળે તે)

- 1. પ્રવેશ િત્રક
- 2. હાજરી િત્રક
- 3. ગણ પત્રક
- 4. દૈપનક નોંધ િોથી
- 5. જનરલ રજીસ્ટર
- 6. મસ્ટર
- 7. રજા ગચઠ્ઠી
- 8. ડેડ સ્ટોક રજીસ્ટર (સાધન સામગ્રી પત્રક)
- 9. ફી રજીસ્ટર
- 10. આવક જાવક રજીસ્ટર
- 11. એલ. સી. બૂક
- 12. ગ્રંથાલય ઇસ્યુ બુક
- 13. રોસ્ટર િત્રક
- 14. નોટીસ બૂક (સુચના બૂક)
- 15. પ્રોક્ષી રજીસ્ટર
- $16.$  વિઝીટ બુક
- 17. પસક્કા રજીસ્ટર
- 18. વાલી સંપર્ક રજીસ્ટર
- 19. શાળા વ્યવસ્થાપન સમિતિ કાર્યવાહી બૂક
- 20. પમલકત રજીસ્ટર
- **વકગિોપ પછીની પ્રવનૃિ**
	- શાળામાાં િત્રકોનો અભ્યાસ કરવો.
- **બીજો રદવસ સત્ર (i)**
	- વિશિષ્ટ બાળકના વ્યક્તિ અભ્યાસની સોપાનો સાથેની સંપૂર્ણ સમજ

**વકગિોપ પવૂ ેની પ્રવનૃિ**

તાલીમાાંથીએ ES-134 પવપશષ્ટ પશક્ષણ સ્વ અધ્યયન સામગ્રીનો અભ્યાસ કરવો.

**વકગિોપ દરનમયાનની પ્રવનૃિ**

માર્ગદર્શકશ્રી વિશિષ્ટ બાળકના વ્યક્તિ અભ્યાસની સોપાનો સાથેની સંપૂર્ણ સમજ આપશે. **વકગિોપ પછીની પ્રવનૃિ**

વિશિષ્ટતા ધરાવતા વ્યક્તિઓ જેમનું તેમના ક્ષેત્રમાં વિશેષ પ્રદાન હોય તેવા વ્યક્તિઓ અંગે વાંચન કરવું તથા અહેવાલ લખવાની તૈયારી કરવી.

## **બીજો રદવસ સત્ર (ii), (iii) અને(iv)**

નીચેદશાયવેલ દરેક પવપશષ્ટતા માટેતેક્ષેત્રના કોઈ એક સફળ વ્યસ્તત પવષે200 શબ્દોમાાં નોંધ લખી અહેવાલ તૈયાર કરવો.

1. દ્રષ્ષ્ટહીન / પ્રજ્ઞાચક્ષુ

- 2. બધીર
- 3. શ્રવણમંદ
- 4. અસ્સ્થ પવકલાાંિ
- 5. માનપસક ક્ષપત
- 6. શીખવાની અક્ષમતા
- 7. મંદગતિનાં અધ્યેતા
- 8. સર્જનશીલ / મેઘાવી

# **વકગિોપ પવૂ ેની પ્રવનૃિ**

તાલીમાાંથીએ ES-134 પવપશષ્ટ પશક્ષણ સ્વ અધ્યયન સામગ્રીનો અભ્યાસ કરવો.

# **વકગિોપ દરનમયાનની પ્રવનૃિ**

તાલીમાંથીંએ નીચે દર્શાવેલ દરેક વિશિષ્ટતા માટે તે ક્ષેત્રના કોઈ એક સફળ વ્યક્તિ વિષે 200 શબ્દોમાં નોંધ લખી અહેવાલ તૈયાર કરવો.

- 1. દ્રષ્ષ્ટહીન / પ્રજ્ઞાચક્ષુ
- 2. બધીર
- 3. શ્રવણમંદ
- 4. અસ્થિ વિકલાંગ
- 5. માનપસક ક્ષપત
- 6. શીખવાની અક્ષમતા
- 7. મ ાંદિપતનાાં અધ્યેતા
- 8. સર્જનશીલ / મેઘાવી

તાલીમાંથીએ BLACK, છપાક, વંડર, ઈકબાલ કિલ્મ જોવી.

**ત્રીજો રદવસ સત્ર (i)**

સામાજિકતામિતિ વિષે વ્યવહારિક સમજ

**વકગિોપ પવૂ ેની પ્રવનૃિ**

સામાજિકતામિતિ વિષે વાંચન કરવં.

**વકગિોપ દરનમયાનની પ્રવનૃિ**

માર્ગદર્શકશ્રી સામાજિકતામિતિ વિષે વ્યવહારિક સમજ આપશે.

**વકગિોપ પછીની પ્રવનૃિ**

સંયોજકશ્રીનાં માર્ગદર્શન મુજબ સામાજિકતામિતિની રચના કરવા અંગે આયોજન કરવું.

**ત્રીજો રદવસ સત્ર (ii)**

સામાજજકતાપમપતની રચના અને અમલીકરણ

**વકગિોપ પવૂ ેની પ્રવનૃિ**

તાલીમાંથીએ સામાજિકતામિતિ વિષે વાંચન કરવું તથા સામાજિકતામિતિની રચના કરવા અંગે આયોજન કરવં.

# **વકગિોપ દરનમયાનની પ્રવનૃિ**

તાલીમાંથીંએ સામાજિકતામિતિની રચના અને અમલીકરણ કરવું.

# **વકગિોપ પછીની પ્રવનૃિ**

સામાજજકતાપમપતની રચના અને અમલીકરણ બાદ તાલીમાાંથીમાાં જોવા મળતી નબળાઈઓ અને ઉકેલો અંગે ચર્ચા કરવી.

# **ત્રીજો રદવસ સત્ર (iii) અને(iv)**

સામાજજકતાપમપતની રચના અને અમલીકરણ બાદ તાલીમાાંથીમાાં જોવા મળતી નબળાઈઓ અને ઉકેલો અંગે હકારાત્મક સુચનોની યાદી તૈયાર કરી તેનો અમલ કરવો. વર્કશોપ પૂર્વેની પ્રવૃત્તિ

સામાજજકતાપમપતની રચના અને અમલીકરણ બાદ તાલીમાાંથીમાાં જોવા મળતી નબળાઈઓ અનેઉકેલો અંિેચચાય કરી તેની નોંધ તૈયાર કરવી. વર્કશોપ દરમિયાનની પ્રવૃત્તિ

સામાજજકતાપમપતની રચના અને અમલીકરણ બાદ તાલીમાાંથીમાાં જોવા મળતી નબળાઈઓ અને ઉકેલો અંગે હકારાત્મક સુચનોની યાદી તૈયાર કરી તેનો અમલ કરવો. વર્કશોપ પછીની પ્રવૃત્તિ

સામાજિકતામિતિની રચના અને અમલીકરણ બાદ દરેક તાલીમાંર્થીએ એકબીજાના નબળા અને સારા બંને પાસાં સ્વીકારી સૌએ મિત્રતા કેળવવી.

**ચોર્થો રદવસ સત્ર (i)**

પસ્તક સમીક્ષા અંગેની સૈદ્ધાંતિક સમજ

**વકગિોપ પવૂ ેની પ્રવનૃિ**

તાલીમાંર્થીએ પસ્તક સમીક્ષા અંગે વાંચન કરવં.

**વકગિોપ દરનમયાનની પ્રવનૃિ**

માર્ગદર્શક શ્રી પુસ્તક સમીક્ષા અંગેની સૈદ્ધાંતિક સમજ સોપાનો સાથે વિસ્તૃતમાં આપશે. **વકગિોપ પછીની પ્રવનૃિ**

તાલીમાંર્થીએ પુસ્તક સમીક્ષા માટે પુસ્તકની પસંદગી કરવા લાઈબ્રેરીની મુલાકાત કરવી. **ચોર્થો રદવસ સત્ર (ii), (iii) અને(iv)**

તાલીમાર્થીએ લાઈબ્રેરીમાંથી કોઈપણ એક પુસ્તક પસંદ કરી તેનું પુસ્તક સમીક્ષા કરી અઠેવાલ તૈયાર કરે.

**વકગિોપ પવૂ ેની પ્રવનૃિ**

તાલીમાર્થીએ પુસ્તક સમીક્ષા માટે પસંદ કરેલ પુસ્તકનું વાંચન કરવું.

#### **વકગિોપ દરનમયાનની પ્રવનૃિ**

તાલીમાર્થીએ લાઈબ્રેરીમાંથી કોઈપણ એક પુસ્તક પસંદ કરી તેનું પુસ્તક સમીક્ષા કરી અહેવાલ તૈયાર કરે.

**વકગિોપ પછીની પ્રવનૃિ**

તાલીમાર્થી પોતાની પસંદના અન્ય પુસ્તકો વાંચવાની ટેવ કેળવે.

### **પાંચમો રદવસ સત્ર (i)**

MS WORD ની પ્રાથપમક મારહતી અને સમજ

**વકગિોપ પવૂ ેની પ્રવનૃિ**

તાલીમાંથીએ MS WORD અંગે વાંચન કરવું.

## **વકગિોપ દરનમયાનની પ્રવનૃિ**

માિયદશયકશ્રી MS WORD ની પ્રાથપમક મારહતી અને સમજ આિશે.

**વકગિોપ પછીની પ્રવનૃિ**

તાલીમાાંથીએ MS EXECEL ની પ્રાથપમક મારહતી અને સમજ મેળવ્યા બાદ તેની પ્રેતટીસ કરવી.

```
પાંચમો રદવસ (ii)
```
MS EXECEL ની પ્રાથપમક મારહતી અને સમજ

**વકગિોપ પવૂ ેની પ્રવનૃિ**

તાલીમાંથીએ MS EXECEL અંગે વાંચન કરવું.

**વકગિોપ દરનમયાનની પ્રવનૃિ**

માિયદશયકશ્રી MS EXECEL ની પ્રાથપમક મારહતી અને સમજ આિશે.

## **વકગિોપ પછીની પ્રવનૃિ**

તાલીમાાંથીએ MS EXECEL ની પ્રાથપમક મારહતી અને સમજ મેળવ્યા બાદ તેની પ્રેતટીસ કરવી.

**પાંચમો રદવસ સત્ર (iii)**

MS POWER POINT PRESENTATION ની પાથમિક માહિતી અને સમજ **વકગિોપ પવૂ ેની પ્રવનૃિ**

તાલીમાંથીએ MS POWER POINT PRESENTATION અંગે વાંચન કરવં.

## **વકગિોપ દરનમયાનની પ્રવનૃિ**

માર્ગદર્શકશ્રી MS POWER POINT PRESENTATION ની પાથમિક માહિતી અને સમજ આિશે.

**વકગિોપ પછીની પ્રવનૃિ**

તાલીમાંથીએ MS POWER POINT PRESENTATION ની પાથમિક માહિતી અને સમજ મેળવ્યા બાદ તેની પ્રેતટીસ કરવી.

# **પાંચમો રદવસ (iv)**

INTERNET BROUSER તથા MOBILE APPLICATION ની પાથમિક માહિતી અને સમજ **વકગિોપ પવૂ ેની પ્રવનૃિ**

તાલીમાાંથીએ INTERNET BROUSER તથા MOBILE APPLICATION અંિે વાાંચન અને અભ્યાસ કરવો.

## **વકગિોપ દરનમયાનની પ્રવનૃિ**

માિયદશયકશ્રી INTERNET BROUSER તથા MOBILE APPLICATION ની પ્રાથપમક મારહતી અને સમજ આિશે.

## **વકગિોપ પછીની પ્રવનૃિ**

તાલીમાાંથીએ INTERNET BROUSER તથા MOBILE APPLICATION ની પ્રાથપમક મારહતી અને સમજ મેળવ્યા બાદ તેનો અભ્યાસ કરવો.

**છઠ્ઠો રદવસ સત્ર (i)**

MS WORDમાાં તાલીમાાંથીએ

1. RESUME તૈયાર કરવં.

- 2. પશક્ષકની નોકરી માટેઅરજી લખવી.
- 3. શાળા, કૉલેજ કે યુનિવર્સિટી માંથી માર્કશીટ, L. C. , ટાન્સફર સર્ટિફિકેટ, ડીગ્રી સર્ટિફિકેટ, માઈગ્રેશન સરટિરફકેટ મેળવવા માટેની અરજી લખવી.

# **વકગિોપ પવૂ ેની પ્રવનૃિ**

તાલીમાંથીએ MS WORDમાં કાર્ય કરી અહેવાલ તૈયાર કરવા માટે પોતાની વિગતો તૈયાર કરવી.

## **વકગિોપ દરનમયાનની પ્રવનૃિ**

તાલીમાાંથીએ MS WORDમાાં

- 1. RESUME તૈયાર કરવં.
- 2. પશક્ષકની નોકરી માટેઅરજી લખવી.
- 3. શાળા, કૉલેજ કે યુનિવર્સિટી માંથી માર્કશીટ, L. C., ટ્રાન્સફર સર્ટિફિકેટ, ડીગ્રી સર્ટિફિકેટ, માઈગ્રેશન સરટિરફકેટ મેળવવા માટેની અરજી લખવી.

## **વકગિોપ પછીની પ્રવનૃિ**

તાલીમાંથીએ MS WORDમાં પેક્ટીસ કરી પોતાની COMPUTER SKILL વિકસાવવી.

છઠ્ઠો રદવસ સત્ર (ii)

MS EXECELમાાં તાલીમાથીએ

- 1. પોતાની શાળાનું સમય પત્રક અને પોતાના વિષયનું તથા પ્રવૃત્તિઓ સાથેનું વ્યક્તિગત સમયપત્રક તૈયાર કરવં.
- 2. પોતાના વર્ગ ખંડના વિદ્યાર્થીઓનું વાર્ષિક પરિણામ તૈયાર કરવું.
- વર્કશોપ પર્વેની પ્રવૃત્તિ

તાલીમાંથીએ MS EXECELમાં કાર્ય કરી અહેવાલ તૈયાર કરવા માટે પોતાની વિગતો તૈયાર કરવી.

## **વકગિોપ દરનમયાનની પ્રવનૃિ**

MS EXECELમાાં તાલીમાથીએ

- 1. પોતાની શાળાનું સમય પત્રક અને પોતાના વિષયનું તથા પ્રવૃત્તિઓ સાથેનું વ્યક્તિગત સમયપત્રક તૈયાર કરવું.
- 2. પોતાના વર્ગ ખંડના વિદ્યાર્થીઓનું વાર્ષિક પરિણામ તૈયાર કરવું.

# **વકગિોપ પછીની પ્રવનૃિ**

તાલીમાંથીએ MS EXECELમાં પ્રેક્ટીસ કરી પોતાની COMPUTER SKILL વિકસાવવી.

#### **છઠ્ઠો રદવસ સત્ર (iii) અને(iv)**

MS POWER POINT PRESENTATIONમાં તાલીમાર્થીએ પોતાની શાળા વિશે 25 કે વધુ PPT તૈયાર કરવી. (શાળાની સ્થાપના, શાળાનો પ્રકાર જેમ કે સરકારી, અર્ધ સરકારી કે ખાનગી. વિઝન, મિશન, શાળાનું મકાન, શાળાની ભૌતિક સુવિધાઓ, શાળાના પ્રવર્તમાન આચાર્યશ્રી તથા શૈક્ષણિક અને બિનશૈક્ષણિક કર્મચારી ગણ અંગેની માહિતી: નામ અને શૈક્ષણિક લાયકાત, શાળાએ શૈક્ષગણક અને રમત િમત ક્ષેત્રે મેળવેલ પસદ્ીઓ, શાળાનુાં વાપષકિ આયોજન શૈક્ષગણક, રમત-ગમત તથા સહ અભ્યાસિક પ્રવૃત્તિઓ, શાળાની પ્રાર્થના સભા, સાંસ્કૃતિક કાર્યક્રમો, દરેક પવિતના ફોટોગ્રાફ્સ, વીરડઓ વિેરે)

### **વકગિોપ પવૂ ેની પ્રવનૃિ**

તાલીમાંથીએ MS POWER POINT PRESENTATIONમાં કાર્ય કરી અહેવાલ તૈયાર કરવા માટે પોતાની વિગતો તૈયાર કરવી

### **વકગિોપ દરનમયાનની પ્રવનૃિ**

MS POWER POINT PRESENTATIONમાં તાલીમાર્થીએ પોતાની શાળા વિશે 25 કે વધુ PPT તૈયાર કરવી. (શાળાની સ્થાિના, શાળાનો પ્રકાર જેમ કેસરકારી, અધય સરકારી કે ખાનિી, વિઝન, મિશન, શાળાનું મકાન, શાળાની ભૌતિક સુવિધાઓ, શાળાના પ્રવર્તમાન આચાર્યશ્રી તથા શૈક્ષણિક અને બિનશૈક્ષણિક કર્મચારી ગણ અંગેની માહિતી: નામ અને શૈક્ષણિક લાયકાત, શાળાએ શૈક્ષગણક અનેરમત િમત ક્ષેત્રેમેળવેલ પસદ્ીઓ, શાળાનુાં વાપષકિ આયોજન શૈક્ષગણક, રમત-ગમત તથા સહ અભ્યાસિક પ્રવૃત્તિઓ, શાળાની પ્રાર્થના સભા, સાંસ્કૃતિક કાર્યક્રમો, દરેક પવિતના ફોટોગ્રાફ્સ, વીરડઓ વિેરે)

### વર્કશોપ પછીની પ્રવત્તિ

તાલીમાંથીએ MS POWER POINT PRESENTATIONમાં પ્રેક્ટીસ કરી પોતાની COMPUTER SKILL પવકસાવવી.

### **સાતમો રદવસ સત્ર (i)**

INTERNET BROUSER તથા MOBILE APPLICATION:

કોઈ પણ બે ઈન્ટરનેટ બ્રાઉઝર વિશે માહિતી, શૈક્ષણિક વેબસાઈટ અને તેનો ઉપયોગ. MOBILE APPLICATION જેમ કે ZOOM, MICROSOFT TEEMS, GOOGLE MEET, GOOGLE FOMS નો અધ્યયન, અધ્યાપન તથા મૂલ્યાંકન કાર્યમાં ઉપયોગીતા અંગે દરેક વિશે ટૂંકમાં નોંધ લખી અઠેવાલ તૈયાર કરવો

### **વકગિોપ પવૂ ેની પ્રવનૃિ**

તાલીમાાંથીએ કોઈ િણ બે ઈન્ટરનેટ બ્રાઉઝર પવશે મારહતી, શૈક્ષગણક વેબસાઈટ અને તેનો ઉિયોિ, MOBILE APPLICATION જેમ કે ZOOM, MICROSOFT TEEMS, GOOGLE MEET, GOOGLE FOMS અંગે અભ્યાસ કરવો.

#### **વકગિોપ દરનમયાનની પ્રવનૃિ**

તાલીમાાંથીએ કોઈ િણ બે ઈન્ટરનેટ બ્રાઉઝર પવશે મારહતી, શૈક્ષગણક વેબસાઈટ અને તેનો ઉિયોિ, MOBILE APPLICATION જેમ કે ZOOM, MICROSOFT TEEMS, GOOGLE MEET, GOOGLE FOMS નો અધ્યયન, અધ્યાપન તથા મૂલ્યાંકન કાર્યમાં ઉપયોગીતા અંગે દરેક વિશે ટુંકમાં નોંધ લખી અહેવાલ તૈયાર કરવો.

### **વકગિોપ પછીની પ્રવનૃિ**

તાલીમાાંથીએ ઈન્ટરનેટ બ્રાઉઝર, શૈક્ષગણક વેબસાઈટ, MOBILE APPLICATION જેમ કે ZOOM, MICROSOFT TEEMS, GOOGLE MEET, GOOGLE FOMS નો અધ્યયન, અધ્યાિન તથા મલ્યાંકન કાર્યમાં ઉપયોગ કરી પોતાની COMPUTER SKILL વિકસાવવી.

#### **સાતમો રદવસ સત્ર (ii)**

વર્કશોપ દરમિયાનની પ્રવત્તિ

શ્રમયોિ

તાલીમાર્થીઓએ અધ્યાપકશ્રીના માર્ગદર્શન મજબ સ્વચ્છતા કાર્યક્રમનું આયોજન કરી કોટોગ્રાફ્સ સાથે તેનો અહેવાલ તૈયાર કરવો.

## **વકગિોપ પછીની પ્રવનૃિ**

તાલીમાર્થીઓએ સ્વચ્છતા કાર્યક્રમનો કોટોગ્રાક્સ સાથે તેનો અહેવાલ તૈયાર કરવો.

### **સાતમો રદવસ સત્ર (iii)**

### **વકગિોપ દરનમયાનની પ્રવનૃિ**

વેસ્ટ માાંથી બેસ્ટ

તાલીમાર્થીએ વેસ્ટ સાધન સામગ્રીનો ઉપયોગ કરી કચરાપેટી, પેન સ્ટેન્ડ, ફૂલદાની, ફોટો ફ્રેમ, શુશોભનની વસ્તુ, પક્ષીઓના માળા, પક્ષીઓને દાણા – પાણી આપવાના સ્ટેન્ડ, વગેરેમાંથી કોઈ એકની વેસ્ટ માંથી બેસ્ટ રચના કરી કોટોગ્રાફ્સ સાથે તેનો અહેવાલ તૈયાર કરવો.

### **વકગિોપ પછીની પ્રવનૃિ**

તાલીમાથીએ વેસ્ટ સાધન સામગ્રીનો ઉિયોિ કરી કચરાિેટી, િને સ્ટેન્ડ, ફૂલદાની, ફોટો ફ્રેમ, શુશોભનની વસ્તુ, પક્ષીઓના માળા, પક્ષીઓને દાણા – પાણી આપવાના સ્ટેન્ડ, વગેરેમાંથી જેની વેસ્ટ માંથી બેસ્ટ રચના કરી હોય તેનો ફોટોગ્રાફ્સ સાથે અહેવાલ તૈયાર કરવો.

# **સાતમો રદવસ સત્ર (iv) વકગિોપ દરનમયાનની પ્રવનૃિ**

તાલીમાર્થીઓએ અધ્યાપકશ્રીના માર્ગદર્શન મુજબ નીચે જણાવેલ સ્પર્ધાઓ પૈકી કોઈ એક સ્પર્ધામાં ફરજીયાતપણે ભાગ લઇ ફોટોગ્રાફ્સ સાથે તેનો અહેવાલ તૈયાર કરવો.

- 1. માટીનાં રમકડા બનાવવાની સ્પર્ધા
- 2. રાંિોળી સ્િધાય
- 3. પોસ્ટર મેકિંગ સ્પર્ધા
- 4. મેહંદી સ્પર્ધા
- 5. આરતી શણગાર સ્પર્ધા

**વકગિોપ પછીની પ્રવનૃિ**

તાલીમાર્થીએ જે સ્પર્ધામાં ભાગ લીધેલ હોય તેનો કોટોગ્રાક્સ સાથેનો અહેવાલ તૈયાર કરવો.

**આઠમો રદવસ સત્ર (i)**

# **વકગિોપ દરનમયાનની પ્રવનૃિ**

કુદરતી / માનવ સજર્જત આફતો દરમ્યાન આકસ્સ્મક તકેદારીરૂિેલેવાના િિલા, રક્ષણ તથા પ્રાથમિક સારવાર અંગે માર્ગદર્શકશ્રીના આયોજન મુજબ તજજ્ઞશ્રી / સંસ્થા દ્વારા માર્ગદર્શન મેળવી નીચે જણાવેલ દરેક આફત વિષે ટૂંકમાં અહેવાલ તૈયાર કરવો.

- 1. પરુ
- 2. વાવાઝોડું
- 3. **ભૂકંપ**
- 4. સુનામી
- 5. દુષ્કાળ
- 6. આિ
- 7. અકસ્માત
- 8. ઝેરી જીવ જંતુ કરડવું

**આઠમો રદવસ સત્ર (ii)**

# **વકગિોપ દરનમયાનની પ્રવનૃિ**

નીચે જણાવેલ રોગોના અટકાવ અંગે જાગૃતિ અભિયાન માટે માર્ગદર્શકશ્રીના આયોજન મુજબ તજજ્ઞશ્રી / સંસ્થ્યા દ્વારા માર્ગદર્શન મેળવી દરેક રોગ વિષે ટૂંકમાં અહેવાલ તૈયાર કરવો.

- 1. કોરોના
- 2. હાઇિર ટેન્શન (B.P.)
- 3. ડાયાગબટીસ
- 4. તણાવ નિયમન
- 5. રોિ પ્રપતકારક શસ્તત વધારવાના ઉિાયો
- 6. કેન્સર
- 7. એઇડ્સ
- 8. થેલેસેપમયા
- 9. ટી.બી.

# **આઠમો રદવસ સત્ર (iii)**

# **વકગિોપ દરનમયાનની પ્રવનૃિ**

વૃક્ષારોપણ કાર્યક્રમનું આયોજન: દરેક તાલીમાંર્થીએ પાંચ વૃક્ષો વાવવા (શાળા પરિસર, પોતાના ધરની આસપાસ, કે અન્ય કોઈ અનુકૂળ જગ્યાએ) તથા તે વૃક્ષોની ઉપયોગીતા અને િયાયવરણીય મહત્વ પવષે ફોટોગ્રાફ્સ સાથે તેનો એહવાલ તૈયાર કરવો.

# **આઠમો રદવસ સત્ર (iv)**

# **વકગિોપ દરનમયાનની પ્રવનૃિ**

પર્યાવરણના રક્ષણ માટે નીચે જણાવેલ દરેક વિષય માટે તમે શું કરશો? કયા પગલાં લેશો? જૂથ ચર્ચા કરી તેનો ટુંકમાં અહેવાલ તૈયાર કરો.

- 1. જળ બચાવો
- 2. વીજળી બચાવો
- 3. પુન: અપ્રાપ્ય ઉર્જા સ્રોતો બચાવો
- 4. અન્નનો બિાડ થતો અટકાવો
- 5. હવા, જળ, ભપૂમ પ્રદુષણ અટકાવો

# **નવમો રદવસ સત્ર (i)**

# **વકગિોપ દરનમયાનની પ્રવનૃિ**

માર્ગદર્શકશ્રીના આયોજન મુજબ યોગ અને ધ્યાન માટેનો કાર્યક્રમ યોજી મનુષ્યના જીવનમાાં તેના અિત્ય અંિેનો અહવે ાલ ફોટોગ્રાફ્સ સાથેનો તૈયાર કરવો.

# **નવમો રદવસ સત્ર (ii), (iii) અને(iv)**

# **વકગિોપ દરનમયાનની પ્રવનૃિ**

માર્ગદર્શકશ્રીના આયોજન મુજબ પુસ્તકાલય, વિજ્ઞાન પ્રયોગશાળા અને મનોવિજ્ઞાન પ્રયોગશાળાની મુલાકાત તથા નિરીક્ષણ કરી ફોટોગ્રાફ્સ સાથેનો અહેવાલ તૈયાર કરવો.

# **દસમો રદવસ સત્ર (i), (ii), (iii) અને(iv)**

# **વકગિોપ દરનમયાનની પ્રવનૃિ**

તમારી વિષય પદ્ધતિ મુજબ વિષય તજજ્ઞના માર્ગદર્શન હેઠળ આ મુજબ (ગદ્ય અથવા િદ્યની સમીક્ષા) (િાાંચ) / નકશાપ ૂપતિ (િાાંચ) / મનોપવજ્ઞાનીક પ્રયોિો (િાાંચ) / િાકા સરવેયાનું અર્થધટન (પાંચ) /ગણિત-વિજ્ઞાનના પ્રયોગો / રમતો (પાંચ) સુચવેલ પ્રવૃત્તિ કરી અઠેવાલ તૈયાર કરવો.

# **અણર્યામો રદવસ સત્ર (i), (ii), (iii) અને(iv)**

## **વકગિોપ દરનમયાનની પ્રવનૃિ**

માર્ગદર્શકશ્રીના આયોજન મુજબ સેમીનારમાં "જીવન કૌશલ્ય શિક્ષણનું મહ્ત્વ" વિષય પર 800 શબ્દોમાાં આટીકલ (િેિર) તૈયાર કરી તેની રજૂઆત કરવી.

### **બારમો રદવસ સત્ર (i) અને(ii)**

12 દિવસોના WORKSHOP દરમ્યાનનાં તમારા અનુભવો તથા તમારા ધ્યાનમાં આવેલા સુચનો અંગેનો અહેવાલ રજૂ કરવો.

## **બારમો રદવસ સત્ર (iii) અને(iv)**

વિદાય સમારંભ કાર્યક્રમનું આયોજન કરી નીચે મુજબનાં સંકલ્પો લેવડાવવા.

- 1. તાલીમાથીઓએ િોતાના પવસ્તારમાાં આવેલ (HI, VI, MR અને રદવ્યાાંિતા ધરાવતા બાળકો) દિવ્યાંગ બાળકોની શાળામાં દિવ્યાંગ બાળકો સાથે એક દિવસ પસાર કરી અને તેમની સાથે દિવસ દરમ્યાન કરેલ પવૃત્તિઓ અને પોતાના અનુભવોનો એક અહેવાલ ફોટોગ્રાફ્સ સાથે તૈયાર કરી જમા કરાવવો.
- 2. તાલીમાંર્થીએ પર્યાવરણનાં રક્ષણ માટે પોતાના દૈનિક કાર્યની વિવિધ પ્રવૃત્તિઓમાં વપરાતી પ્લાસ્ટીકની થેલીનો બહિષ્કાર કરી તેની જગ્યાએ કાગળ, કાપડ, જ્યુટ (શણ) વગેરેનાં ઉપયોગ દ્વારા પર્યાવરણનું રક્ષણ કરવું. આ માટે આપ વ્યક્તિગત રીતે શું િિલા લેશો? તથા પ્લાષ્સ્ટકની થેલીનો ઉિયોિ ટાળવા તકેદારીના ભાિરૂિેલેવાના પગલા અંગેના આપના સૂચનોનો અહેવાલ જમા કરાવવો.

# **3.2.4 પ્રાયોણર્ક અધ્યાપન**

પ્રાયોગિક અધ્યાિન એ એક એવી અદ્યયન પ્રરક્રયા છે કે જે પ્રપશક્ષણાથીઓમાાં તેમની અધ્યાપન ક્ષમતાઓનો વિકાસ કરે છે. પ્રાયોગિક અધ્યાપનમાં આપ પાઠોનું આયોજન કરશો અને નિરીક્ષકના માર્ગદર્શન હેઠળ તાલીમાંર્થીએ પાઠ આપવાના રહેશે તથા અધ્યાપન ક્ષમતા સધારવા આિ માિયદશયકશ્રીનુાં પ્રપતિોષણ મેળવશો.

પ્રથમ આિે વકયશોિમાાં હાજરી આિવી ત્યારબાદ પ્રાયોગિક અધ્યાિનની શરૂઆત કરશો. વર્કશોપ દરમિયાન હાથ ધરાયેલી પ્રવૃત્તિઓ તાલીમાર્થીને અધ્યાપન કૌશલ્યો માટે જરૂરી કેટલીક સમજ અને ક્ષમતા પૂરી પાડશે. 12 પ્રવૃત્તિઓ તથા વર્કશોપ 1 અને 2 દ્વારા હાથ ધરાતી વિવિધ પ્રવપૃત્તઓ દ્વારા આિની અધ્યાિન ક્ષમતાઓનેવધુધારદાર બનાવવાની તક આિનેપ્રાપ્ત થશે. પ્રાયોગિક અધ્યાપનમાં આપની ભૂમિકા નીચે પ્રમાણે હશે.

- આિે માધ્યપમક / ઉચ્ચત્તર માધ્યપમક શાળાની (જે આિની જ શાળા હોઈ શકે) િસદાં િી કરવાની રહશે ે અને તે શાળામાાં આિના પ્રાયોગિક અધ્યાિન માટે આચાર્યશ્રીની મંજૂરી મેળવી અભ્યાસ કેન્દ્ર પર મંજુરી પત્રક જમા કરાવવાનું રહેશે.
- જો આિની શાળામાાં ધોરણ 8 થી ધોરણ 12 ના હોય તો આિે અન્ય શાળાના આચાર્યશ્રીની મંજૂરી મેળવી અભ્યાસ કેન્દ્ર પર મંજુરી પત્રક જમા કરાવવાનું રહેશે.
- તાલીમાંર્થીએ પ્રાયોગિક પાઠોના શિક્ષણનું સમયપત્રક બનાવતી વખતે માર્ગદર્શક અધ્યાપક અને શાળાના નિરીક્ષક સાથે સંકલન કરવાનું રહેશે.
- તાલીમાંર્થીએ બી.એડ. ના અભ્યાસક્રમમાં પસંદ કરેલાં બે વૈકલ્પિક વિષયોમાંથી પ્રત્યેક પવષયમાાં 20 + 20 = 4૦ િાઠોનુાં લેગખત આયોજન કરી અભ્યાસ કેન્દ્રના માર્ગદર્શક અધ્યાપક / શાળાના નિરીક્ષક પાસે મંજૂર કરાવી, સુચવાચેલા સુધારા પાઠ - આયોજનમાં સામેલ કરી અધ્યાપન કાર્ય કરવાનું રહેશે.
- તાલીમાંર્થીએ માઈક્રો પાઠના 4 કૌશલ્યો, સીમ્યુલેસનની 4 પદ્ધતિઓ પ્રથમ વર્કશોપમાં અભ્યાસકેન્દ્ર પર આપવાના રહેશે.
- $-$  તાલીમાંથીંએ 11 + 11 = 22 છુટા પાઠ અને એકમ આયોજન 5 + 5 = 10 પાઠ મંજુરી મેળવેલ શાળામાં આપવાના રહેશે.
- માઈક્રોપાઠ, સીમ્યુલેસન પાઠ, છુટા પાઠ, એકમ આયોજન તથા બ્લ્યુ પ્રિન્ટના માળખા આપના સંદર્ભ માટે પરિશિષ્ટમાં આપવામાં આવેલા છે.
- આિના િાઠોનુાં પનરીક્ષણ અનેરટપ્િણીઓ માિયદશયક અધ્યાિક / શાળાના પનરીક્ષક દ્વારા કરવામાં આવશે. નિરીક્ષણ પત્રકનો નમનો પરિશિષ્ટમાં આપવામાં આવલો છે.
- તાલીમાર્થીના 40 પાઠોનું લેખિત આયોજન અને તેની રજઆતને આધારે માર્ગદર્શક અધ્યાપક / શાળાના નિરીક્ષક મુલ્યાંકન કરશે.

# **પાઠ આયોજનના માળખાના ઉપયોર્ની પ્રનવનધ**

- નામ: તાલીમાર્થીનું નામ
- શાળા: આપ જે શાળામાં પાઠ આપતાં હો તે શાળાનું નામ
- વર્ગ / ધોરણ: આપ જે વર્ગ / ધોરણમાં શિક્ષણ આપતા હો તે દર્શાવો
- વિષય: તમે જે વિષય શીખવવાના હો તેનું નામ
- વિષયાંગ: શીર્ષક : મુખ્ય વિષયાંગનું શીર્ષક
- શૈક્ષગણક હતે ઓુ : િાઠ આયોજન તૈયાર કરતી વખતે તમે ધ્યાનમાાં લીધા હોય તેવા સામાન્ય હેતુઓ અને વિશિષ્ટ હેતુઓ લખો.
- વિષયાભિમુખ: વિષય શીખવાની શરૂઆત કરતાં પહેલાં વિષય સાથે સંબંધિત વિદ્યાર્થીઓના પૂર્વજ્ઞાનની ચકાસણી માટે જે પ્રયૂક્તિનો ઉપયોગ કર્યો હોય એ અંગેની નોંધ અહી લખવી.
- પ્રસ્તાવના: પૂર્વજ્ઞાનની ચકાસણી બાદ તમે વિષય પ્રવેશ કરશો. વિષયવસ્તની સામગ્રીનું વિઠંગાવલોકન કરશો. પ્રસ્તાવના પછી તમે વિષયવસ્તની સામગ્રીની રજૂઆત કરશો.
- શિક્ષણ પદ્ધતિ / પ્રયક્તિ: જે પદ્ધતિનો આપ ઉપયોગ કરવાના હો તે દર્શાવવી જેવી કે વ્યાખ્યાન િદ્પત, કથાન ચચાય િદ્પત, દાશયપનક (પનદશયન િદ્પત), આિમન – પનિમન િદ્પત, વિેરેનો પનદેશ કરવો.
- પાઠનું સંક્રમણ (ચર્ચા વિચારણા) :મુખ્ય અધ્યાપન (મુદ્દાઓ), શિક્ષકની પ્રવૃત્તિ / વિદ્યાર્થી પ્રવૃત્તિ, શૈક્ષણિક સાધનો અને મૂલ્યાંકન કસોટીઓની ટુંકી સૂચી બનાવવી.
- કૃષ્ણફલક કાર્ય: પાઠ આયોજન નોંધમાં કા.પા. કાર્યની નોંધ બનાવવી.
- સારાંશ : પાઠને અંતે વિષયવસ્તૃમાંથી ઉદ્દભવતા સામાન્ય મૃદ્દાઓ (સારાંશ)ની વિગત.
- ઉપાયોજ્ન : વાસ્તવિક જીવનની પરિસ્થિતિમાં શીખેલું વિષયવસ્તુ કેવી રીતે ઉપયોગી બને છે તેનાાં ઉદાહરણો આિશો.
- મૂલ્યાંકન: આપ સમગ્ર વર્ગને ધ્યાનમાં રાખી પ્રશ્નો પૂછશો. આપે વિદ્યાર્થીઓને વિચારપ્રેરક પ્રશ્નો પૂછવા પ્રોત્સાહન આપવું જોઈએ કે જે શીખવેલા વિષયવસ્તુની વધુ સ્િષ્ટતા કરી શકે.
- ગૃહકાર્ય : વિષયાંગ સાથે જોડાયેલું ગૃહકાર્ય વિદ્યાર્થીઓને આપવું.
	- $\,$ ં અંતમાં આપના દરેક પાઠ આયોજન પર આપના હસ્તાક્ષર કરશો.

# **માર્ગદિગક અધ્યાપક અનેનનરીક્ષક નિક્ષકની ભનૂમકા**

માર્ગદર્શક અધ્યાપક અભ્યાસકેન્દ્રના અધ્યાપકશ્રી તથા નિરીક્ષક પાઠ આપનાર શાળાના સીનીયર શિક્ષક કે શાળાના આચાર્ય પણ હોઈ શકે છે.

માર્ગદર્શક અધ્યાપક અને નિરીક્ષક આપને પોત્સાહન અને માર્ગદર્શન આપશે. નિરીક્ષણ (અવલોકન) કરશે તેમજ સલાહ અને પ્રેરણા આપશે. તેઓ આપના પ્રાયોગિક અધ્યાપન પર સર્વગ્રાહી અહેવાલ તૈયાર કરશે અને આપના પ્રત્યેક પાઠનું મુલ્યાંકન કરશે. પ્રાયોગિક અધ્યાપનમાં તેમની ભૂમિકા નીચેની રહેશે.

- માર્ગદર્શક અધ્યાપક અને નિરીક્ષક આપના પાઠ આયોજન અને પાઠના શિક્ષણમાં આિને મદદરૂિ થશે.
- માર્ગદર્શક અધ્યાપક અને નિરીક્ષક પાઠનું નિરીક્ષણ કરશે અને ટિપ્પણીઓ (સૂચનો) લખશે.
- તાલીમાંર્થીએ વર્ગખંડમાં નિયમિત અને સમયસર હાજર થવાનું રહેશે. માર્ગદર્શક અધ્યાપક અને નિરીક્ષક પાઠ પઠેલાં અને પાઠ પછી આપની સાથે ચર્ચા કરશે.
- માર્ગદર્શક અધ્યાપક અને નિરીક્ષક તાલીમાંર્થીને વર્ગવ્યવસ્થાની વ્યૂહરચનાઓ વિશે સુચનો આપશે અને વર્ગખંડના સમય આયોજનમાં મદદરૂપ થશે.
- માર્ગદર્શક અધ્યાપક અને નિરીક્ષક તાલીમાંર્થીને અધ્યાપન કૌશલ્યો, પ્રયક્તિઓ , પદ્ધતિઓ, અભિગમ, શૈક્ષણિક સાધનો અને પાઠ આયોજન તથા તેની રજૂઆત વિશે પ્રપતિોષણ આિશે.

# **પરરનિષ્ટ**

સૂચનાઓ

પ્રસ્તુત માપદંડ શિક્ષણમાં વિવિધ પાસાઓને સમાવિષ્ટ કરતી 20 જેટલી કલમોને આધારે શિક્ષકોનું કુલ ગુણાંકન કરવાનું છે. 20 કલમોને આધારે શિક્ષકોનું કુલ ગુણાંકન શિક્ષકની કામગીરી (સિદ્ધિ)નું સ્તર દર્શાવે છે.

પશક્ષક \_\_\_\_\_\_\_\_\_\_\_\_\_\_\_\_\_\_\_ ધોરણ \_\_\_\_\_\_\_\_\_\_\_\_\_\_\_\_\_\_\_ પવષય \_\_\_\_\_\_\_\_\_\_\_\_

પવષયાાંિ \_\_\_\_\_\_\_\_\_\_\_\_\_\_\_\_ તારીખ \_\_\_\_\_\_\_\_\_\_\_\_\_\_\_\_\_\_\_ પનરીક્ષક \_\_\_\_\_\_\_\_\_\_\_

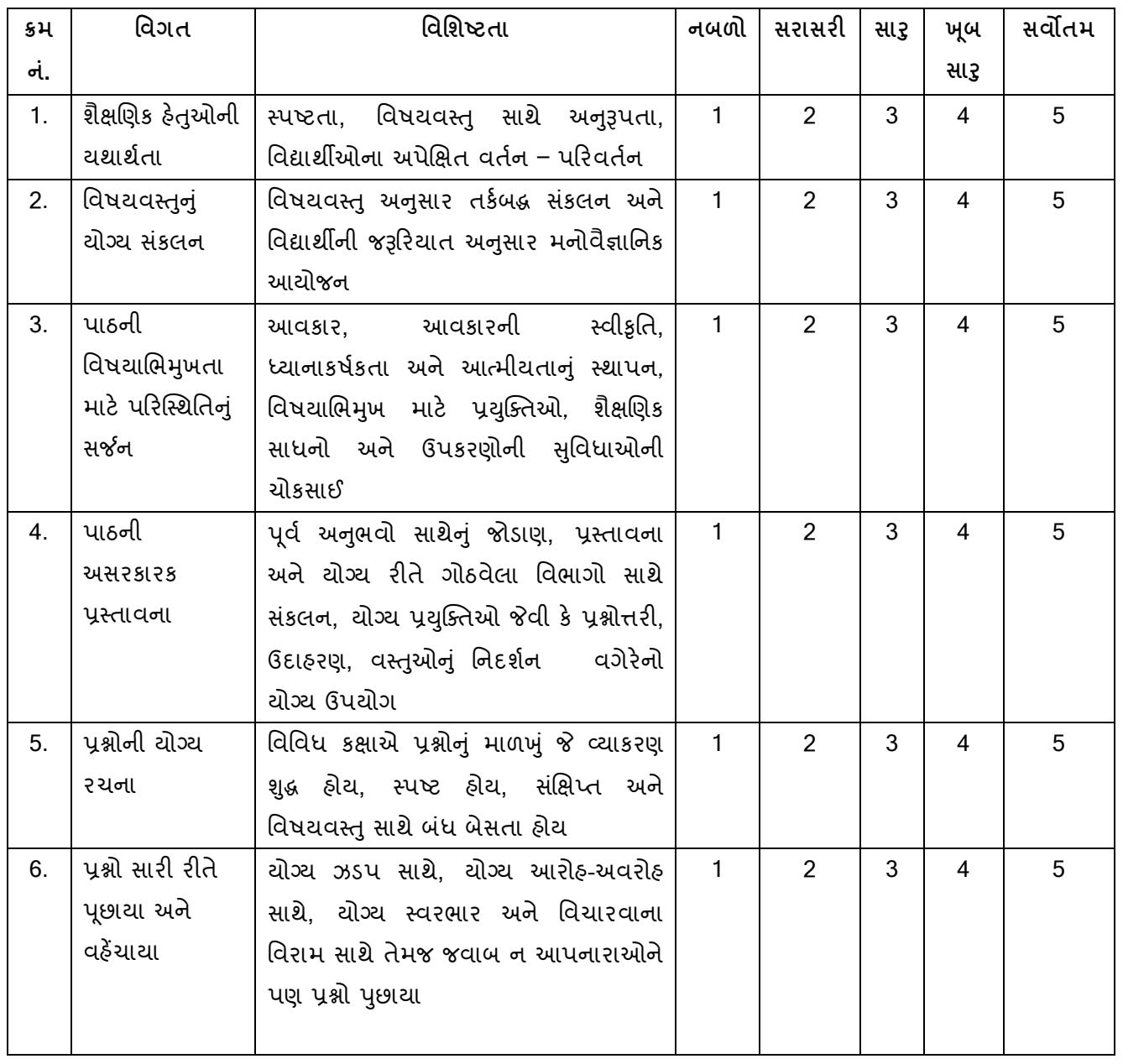

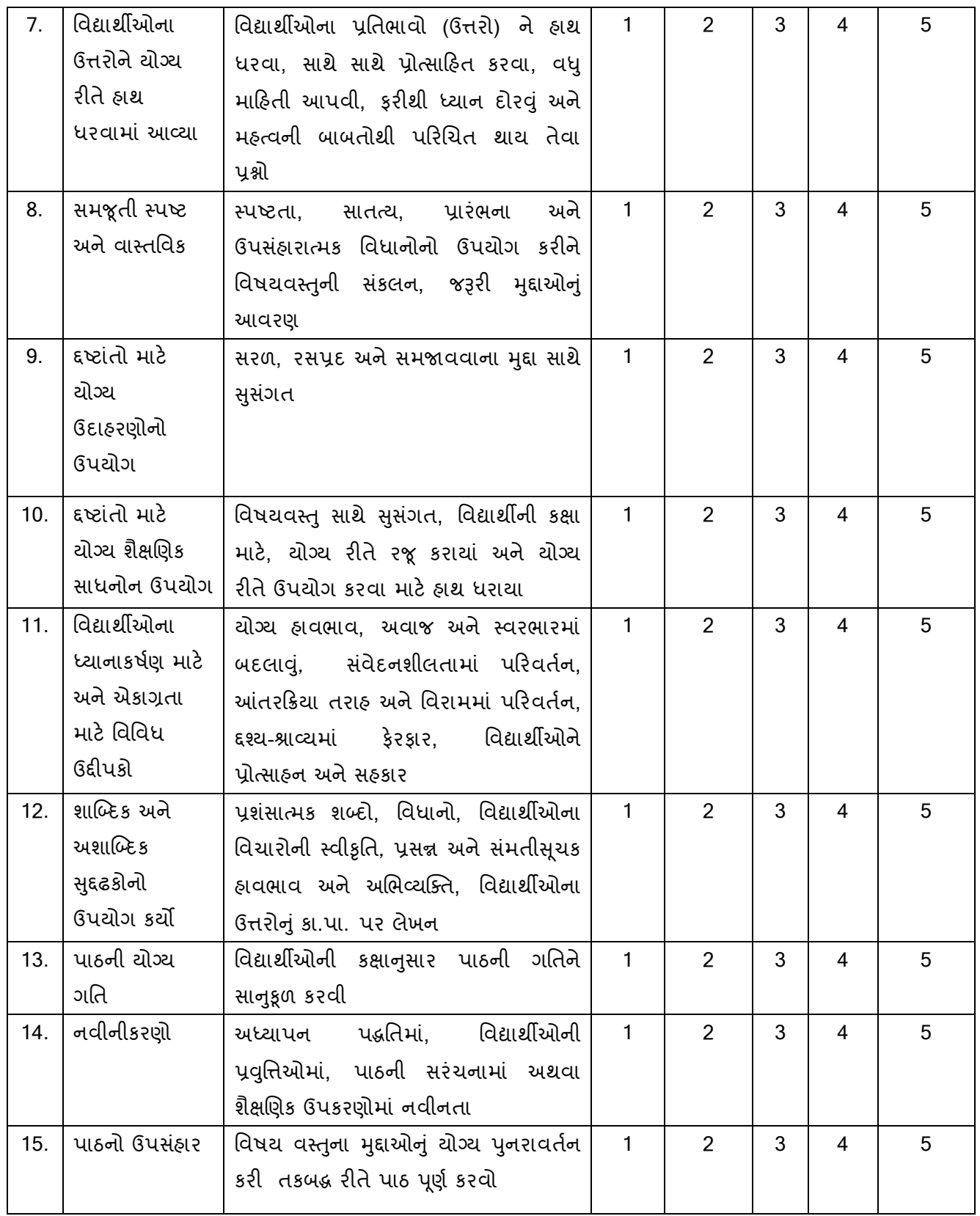

પશક્ષકની શસ્તતઓ : પશક્ષકની મયાયદાઓ : ગણુ :
## **બી.એડ્.ના સૈદ્ાનંતક પાઠયક્રમો અનેપ્રાયોણર્ક કાયોનંુનનયમન અનેનનરીક્ષણ**

તાલીમાથીઓના કૌશલયો અને ક્ષમતાઓના પવકાસ સાથે પવપવધ પ્રાયોગિક પ્રવપૃત્તઓ સ ાંકળાયેલી હોવાને લીધે બી.એડ્.માાં પ્રાયોગિક કાયય એ એક જરૂરી ઘટક બન્યુાં છે. બી.એડ્.ના પ્રાયોગિક કાયયને ચાર કક્ષાઓમાાં પવભાજીત કરવામાાં આવ્યુાં છે જેમ કે પ્રાયોગિક સ્વાધ્યાયો, શાળા આધારરત પ્રાયોગિક પ્રવપુત્તઓ, વકયશોિ આધારરત પ્રાયોગિક પ્રવપુત્તઓ અને પ્રાયોગિક અધ્યાપન (પાઠો). પ્રાયોગિક પ્રવત્તિઓના સરળ આયોજન માટે અસરકારક નિયમન અને પનરીક્ષણ જરૂરી છે. એવુાં સહજ રીતેઅિેગક્ષત છેકે એક તાલીમાથી તરીકેઆિ આિની સપુવધા અને તાલીમની ગુણવત્તા વધે તે માટે વ્યવસ્થાતંત્રની સંપૂર્ણ વિગતોથી માહિતગાર બનો. પ્રાયોગિક પ્રવૃત્તિઓની વિવિધ તબક્કે / વિવિધ સ્થળોએ નિયમન અને નિરીક્ષણનું આયોજન નીચે મુજબ છે.

- **(1)** કાયયસ્થળ : આિે માધ્યપમક / ઉચ્ચત્તર માધ્યપમક શાળાની (જે આિની જ શાળા હોઈ શકે) પસંદગી કરવાની રહેશે. જો આપની શાળામાં માધ્યમિક / ઉચ્ચત્તર માધ્યમિકના વર્ગો ઉપલબ્ધ ના હોય તો આપે અન્ય શાળાના આચાર્યશ્રીની મંજુરી પત્રક અભ્યાસકેન્દ્ર પર જમા કરાવવાનું રહેશે.
- **(2)** અભ્યાસ કેન્દ્ર : તાલીમાથાં ીએ િસદાં કરેલ બી.એડ્. કોલેજ તેનુાં અભ્યાસ કેન્દ્ર રહશે ે.
- <mark>(3)</mark> સ્કૂલ ઓફ એજ્યુકેશન, ડિસ્ટન્સ એજ્યુકેશન એન્ડ એજ્યુકેશનલ ટેકનોલોજી (મુખ્ય કાર્યલય) : બી.એડ. અભ્યાસક્રમ સાથે સંકળાયેલી બધી જ પ્રવૃત્તિઓનું આયોજન, સંગઠન, નિયમન અને માર્ગદર્શકનું કાર્ય કરશે.

બી.એડ્.ના પ્રાયોગિક કાયયને ચાર કક્ષાઓમાાં પવભાજીત કરવામાાં આવ્યુાં છે જેમ કે પ્રાયોગિક સ્વાધ્યાયો, શાળા આધારરત પ્રાયોગિક પ્રવપુત્તઓ, વકયશોિ આધારરત પ્રાયોગિક પ્રવૃત્તિઓ અને પ્રાયોગિક અધ્યાપન (પાઠો). પ્રાયોગિક પ્રવૃત્તિઓના સરળ આયોજન તથા અસરકારક નિયમન અને નિરીક્ષણ માટે તજજ્ઞશ્રીઓને (પૂર્ણકાલીન અને અંશકાલીન) નીમવામાાં આવશે.

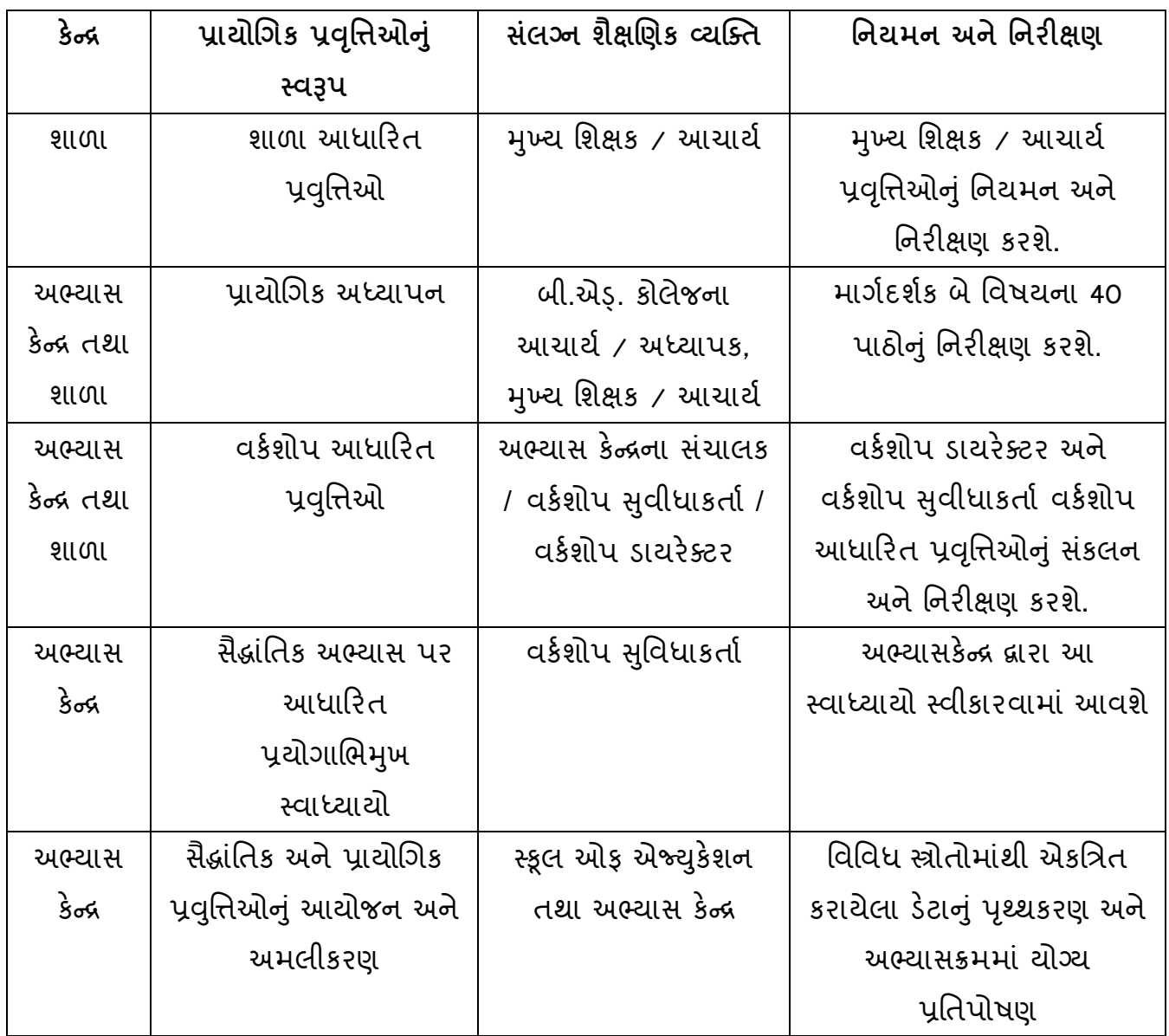

# **બી.એડ્. અભ્યાસક્રમમાં તાલીમાર્થં ીએ પ્રર્થમ વષગ અને દ્વિતીય વષગ દરમ્પયાન કરવાનાં ર્થતા પ્રાયોણર્ક કાયો / પ્રવનુિઓની યાદી.**

- 1. પાર્થના સભા કાર્યક્રમનું આયોજન.
- 2. તાલીમાંર્થીએ પસંદ કરેલ બન્ને વિષય પદ્ધતિ માટે સંપૂર્ણ એકમ આયોજન PPT દ્વારા તેયાર કરવુાં
- 3. બ્લ્યુ પ્રિન્ટ આધારિત આદર્શ પ્રશ્નપત્ર તેયાર કરવું
- 4. શૈક્ષગણક સાધનો (તાલીમાથીઓએ િસદાં કરેલ બન્નેપવષય િદ્પતઓ માટે) તૈયાર કરવા.
- 5. િદ્ય અથવા િદ્યની સમીક્ષા / નકશાપ ૂપતિ / મનોપવજ્ઞાનીક પ્રયોિો / િાકા સરવેયાનું અર્થધટન / ગણિત-વિજ્ઞાનના પ્રયોગો કરવા.
- 6. કિયાત્મક સંશોધન કરવં.
- 7. મનોવિજ્ઞાનીક કસોટીનું સંચાલન (બોદ્ધિક કસોટી, વ્યક્તિત્વ માપન કસોટી અને અભિયોગ્યતા કસોટી) કરવં.
- 8. િત્રકો અને દફતરોની જાળવણી કરવી.
- 9. પવપશષ્ટ બાળકનો વ્યસ્તત અભ્યાસ કરવો.
- 10. વર્ગખંડમાં સામાજિકમિતિનું સંચાલન કરવું.
- 11. પુસ્તક સમીક્ષા કરવું.
- 12. કોમ્પ્યટુર આધારરત પ્રાયોગિક કાયય (MS WORD, MS EXCEL, MS POWER POINT PRESENTATION, INTERNET BROWSER, MOBILE APPLICATIONS) કરવં.
- 13. શૈક્ષણિકસંસ્થાની મુલાકાત / ક્ષેત્રીય પ્રવાસ પર્યટનનું આયોજન કરવું.
- 14. માઈક્રો ટીગચિંિ કાયય.
- 15. સીમ્યુલેસન કાર્ય.
- 16. છુટા િાઠ.
- 17. એકમ આયોજન.
- 18. બ્લ્યુ પ્રિન્ટ તથા આદર્શ પત્રની રચના.
- 19. પ્રશ્ન પત્રનાં ઉત્તરો યોગ્ય રીતે લખવા અંગેનું આયોજન.
- 20. શ્રમયોિ અંિેના કાયયક્રમોનુાંઆયોજન.
- 21. વેસ્ટ માાંથી બેસ્ટ સાધનની રચના.
- 22. િયાયવરણ જાગત્તૃ તા કાયયક્રમનુાંઆયોજન.
- 23. સહ અભ્યાસિક પ્રવત્તીઓનું આયોજન.
- 24. કુદરતી / માનવ સર્જિત આફતો સામે આકસ્મિક તકેદારીરૂપે લેવાના પગલા, રક્ષણ તથા પ્રાથપમક સારવાર અંિે આયોજન.
- 25. વિવિધ રોગોના અટકાવ અંગે જાગતિ કાર્યક્રમ.
- 26. વૃક્ષારોપણ કાર્યક્રમ.
- 27. યોગ અને ધ્યાનના કાર્યક્રમનું આયોજન.
- 28. "જીવન કૌશલ્ય શિક્ષણનું મહ્ત્વ" વિષય પર સેમિનારનું આયોજન.
- 29. વ્યસન મુક્તિ અંગે જાગૃતતા કાર્યક્રમ
- 30. પ્લાસ્ટિકની થેલીના ઉપયોગનો બહિષ્કાર

**ખાસ નોંધ: ઉપરોતત F.Y. અનેS.Y.ની 12 પ્રવનુિઓ તર્થા બેવકગિોપ દરમ્પયાનની પ્રવનુિઓ કરી દરેક કાયગના અહવે ાલ ફરજીયાત જમા કરાવવાનાં રહિે ે.**

# **નનરીક્ષણ અનેનનયમનની કાયગનવનધ (માર્ગદિગક માટે) િાળા આધારરત પ્રવનુિઓ**

પ્રમાણિત્ર આિવામાાં આવેછેકે:

- 1. નીચેની શાળા-આધારરત પ્રવપુત્તઓમાાં મેં પવદ્યાથીઓને મદદ કરી છે. / માિયદશયન આપ્યુાં છે.
- 2. મને નીચેના અહેવાલો મળ્યા છે અને નીચેની પ્રવૃત્તિઓના સંચાલન માટે પ્રમાણિત કર્યા છે.
- 3. તાલીમાંર્થીઓ દ્વારા તૈયાર કરેલ અહેવાલનું મેં મૂલ્યાંકન કર્યું છે. (નામ અને નોંધણી નંબર જણાવો) જે તેમનાં દ્વારા નીચેની પ્રવૃત્તિઓનું સંચાલન કરવામાં આવ્યું છે. (પ્રવૃત્તિઓના નામ જણાવો)

પ્રાયોગિક અધ્યાિન (Practice Teaching)

- 1. (નામ અને નોંધણી િત્રક જણાવો) દ્વારા \_\_\_\_\_\_\_\_\_\_\_\_\_\_\_\_\_\_\_\_ પવષયમાાં \_\_\_\_\_\_\_\_ સંખ્યાના પાઠ આયોજનોની ચર્ચા - વિચારણા કરી છે.)
- 2. મેં પાઠોનું નિરીક્ષણ કર્યું છે. (વિષય, તારીખ અને પાઠોની સંખ્યા જણાવો)
- 3. મેં નીચેની પ્રયુક્તિઓ દ્વારા તૈયાર કરેલા પાઠોની ચર્ચા / નિરીક્ષણ કર્યું છે.
	- I. માઈક્રોટીગચિંિ પ્રયસ્ુતત
	- II. સિમ્યુલેશન ટીચિંગ પ્રયુક્તિ
- 4. મેં નિયત માપદંડો દ્વારા તાલીમથીઓં દ્વારા આપવામાં આવેલા પાઠો અને તૈયાર કરેલાં શૈક્ષણિક ઉપકરણોનું મુલ્યાં કન કર્યું છે.
- 5. મેં બધા અહેવાલો સ્કૂલ ઓક એજ્યુકેશન, BAOU, અમદાવાદ \_\_\_\_\_\_અભ્યાસકેન્દ્રનાં સુપરત કર્યા છે.

માર્ગદર્શકની સહી

### **INDEX**

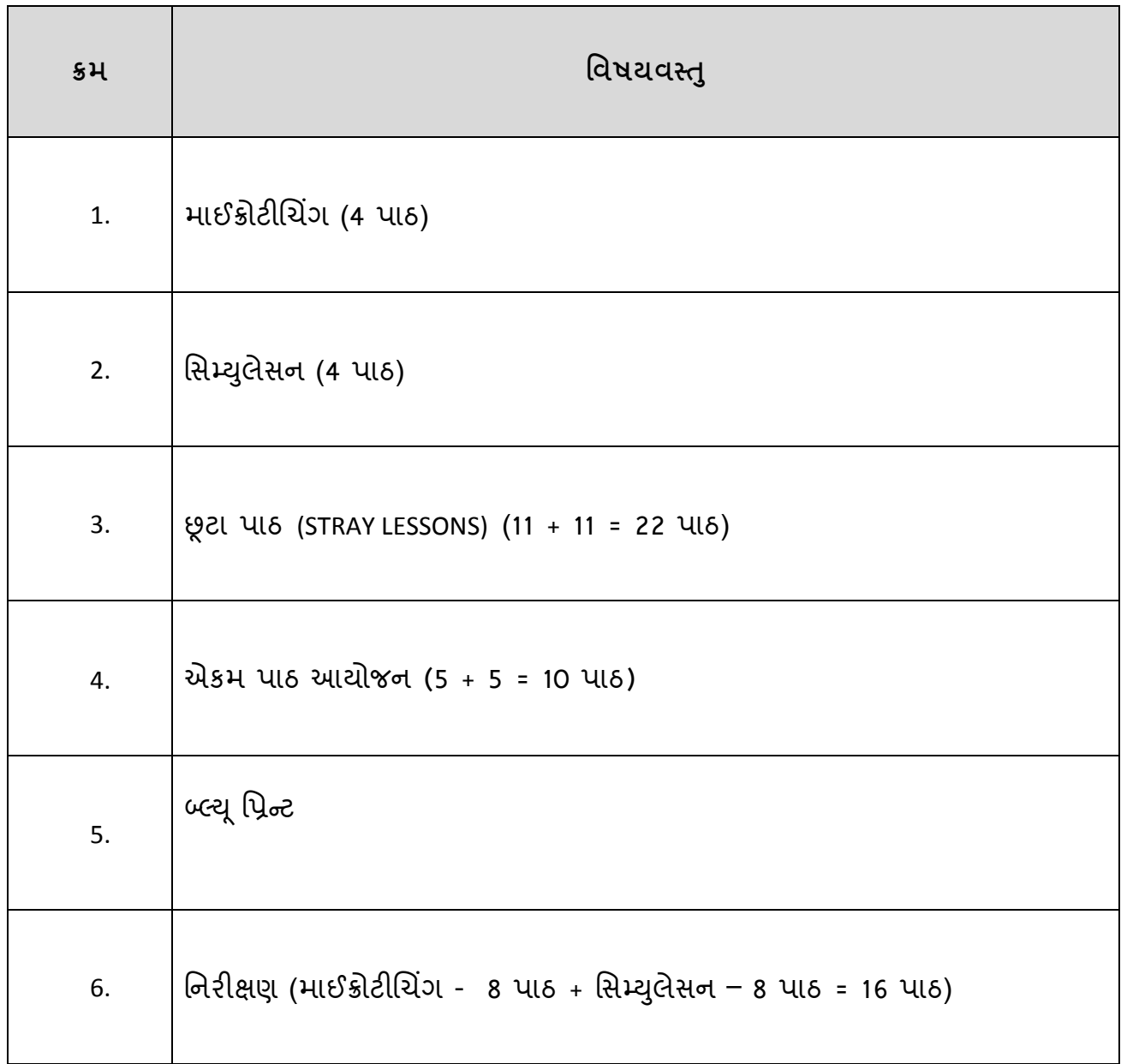

### **માઈક્રોટીણચિંર્ (સ ૂક્ષ્મ અધ્યાપન)**

### પાઠ આયોજન સૂચિ

**પધ્ધનત-૧ : \_\_\_\_\_\_\_\_\_\_\_\_\_\_\_\_\_\_\_\_\_\_પધ્ધનત-૨ : \_\_\_\_\_\_\_\_\_\_\_\_\_\_\_\_\_\_\_\_\_\_\_\_\_\_\_**

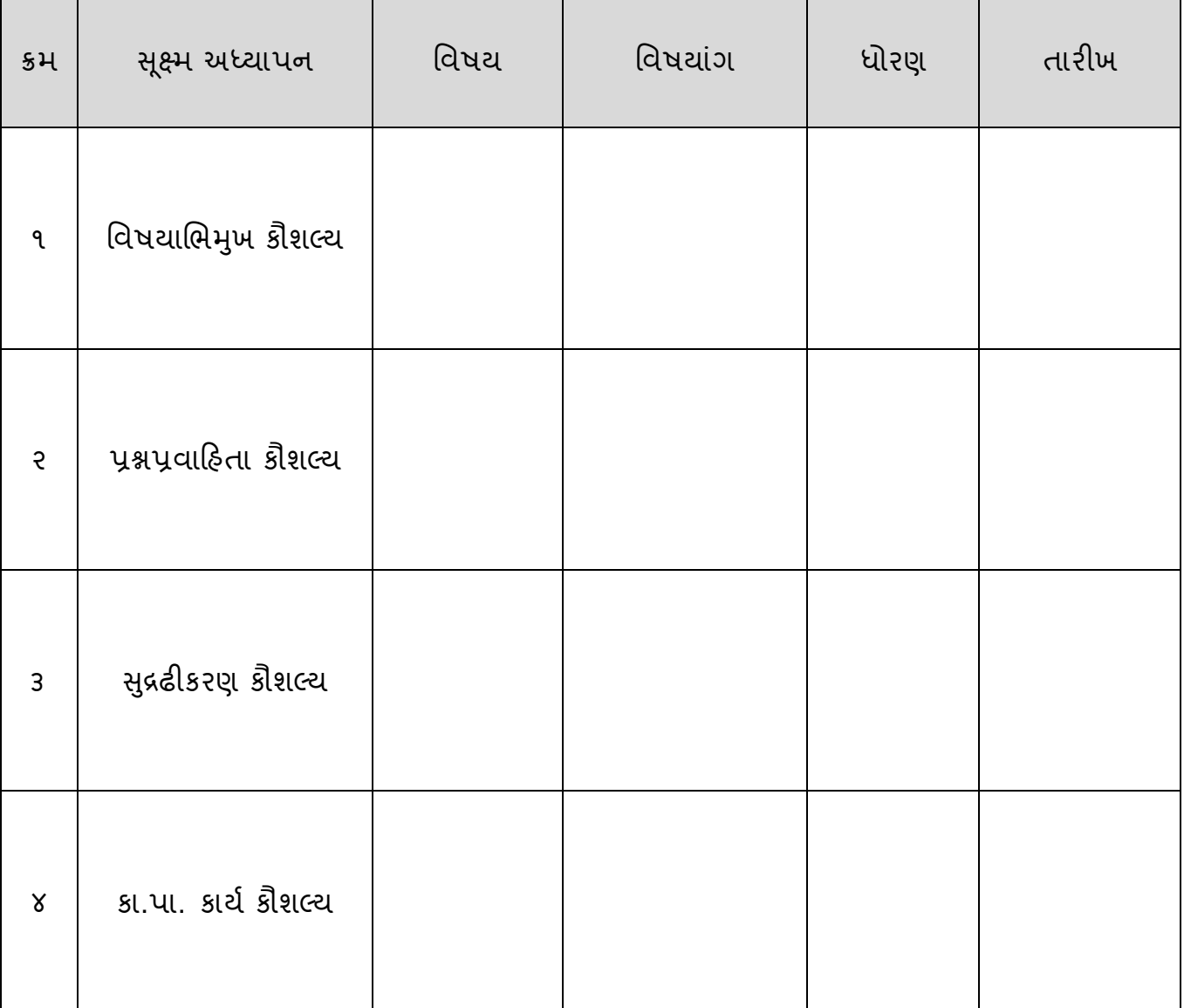

## **સ ૂક્ષ્મ અધ્યાપન નનરીક્ષણ સ ૂણચ**

**પધ્ધનત-૧ : \_\_\_\_\_\_\_\_\_\_\_\_\_\_\_\_\_\_\_\_\_\_\_\_\_પધ્ધનત-૨ : \_\_\_\_\_\_\_\_\_\_\_\_\_\_\_\_\_\_\_\_\_\_\_\_**

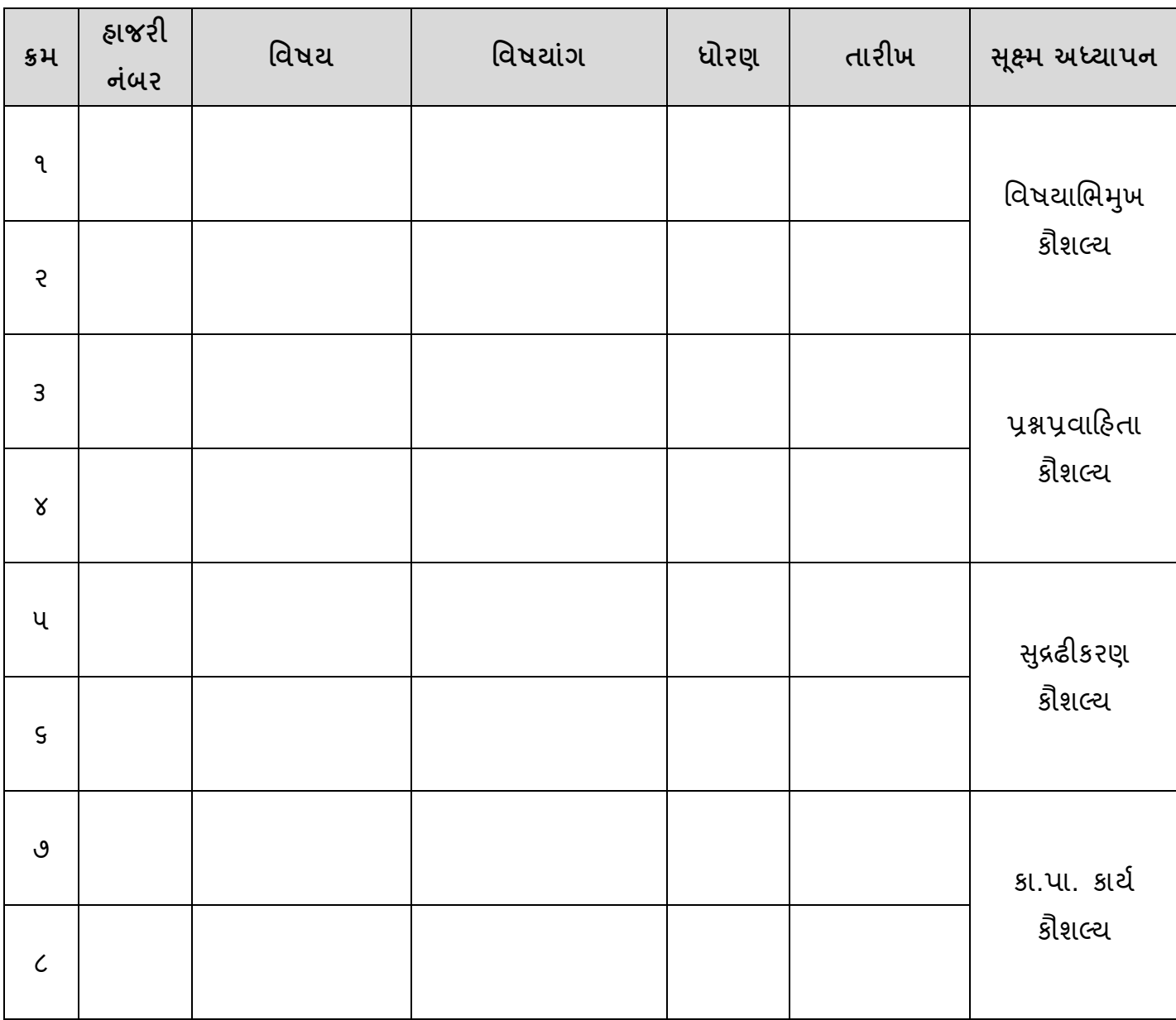

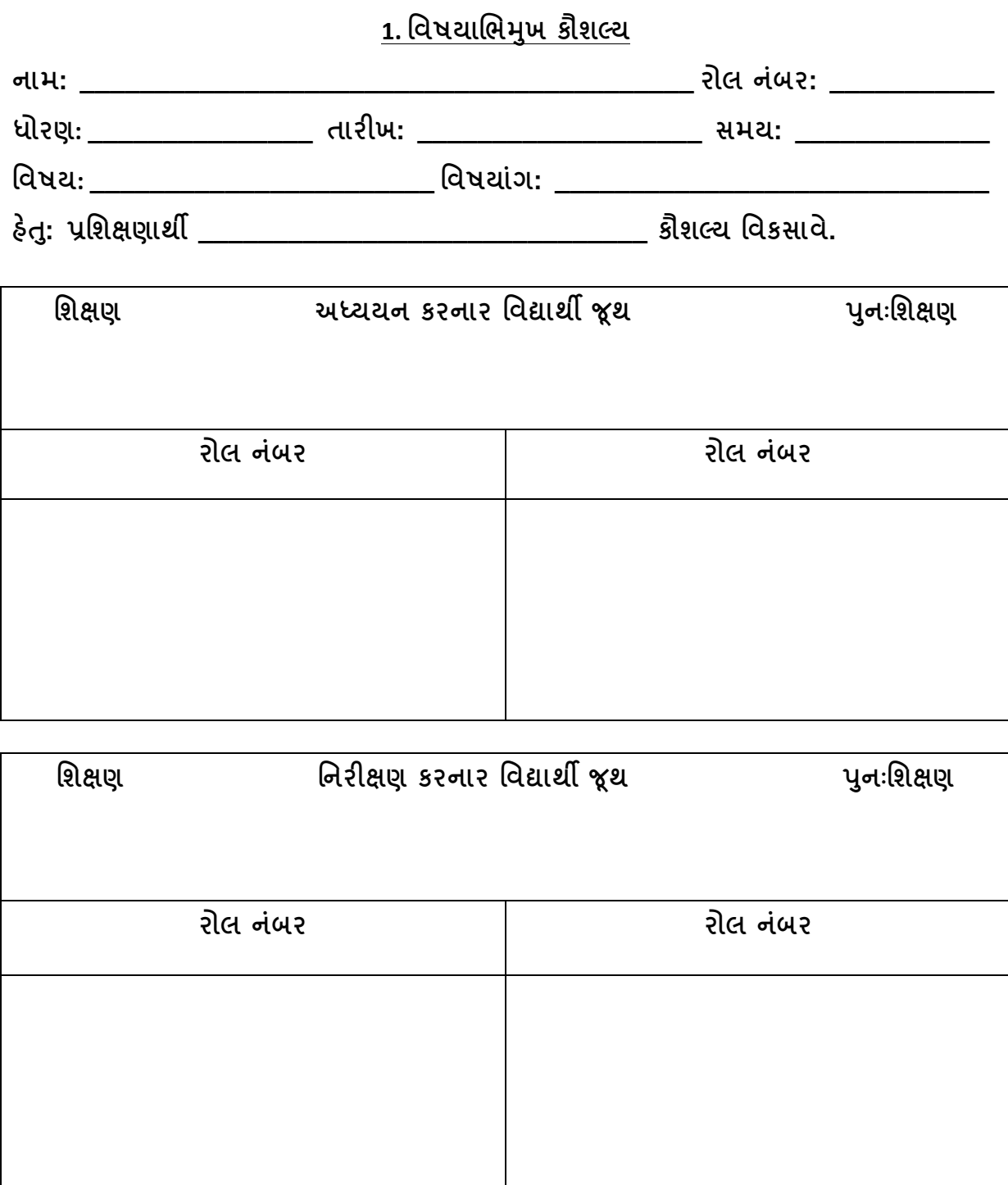

**નોંધ: પાઠ આયોજનના નિક્ષણના પ્રનતસાદ અનસુ ાર પાઠમાં સધુ ારો કરીને પનુ :નિક્ષણ આપવાનંુરહિે . ે**

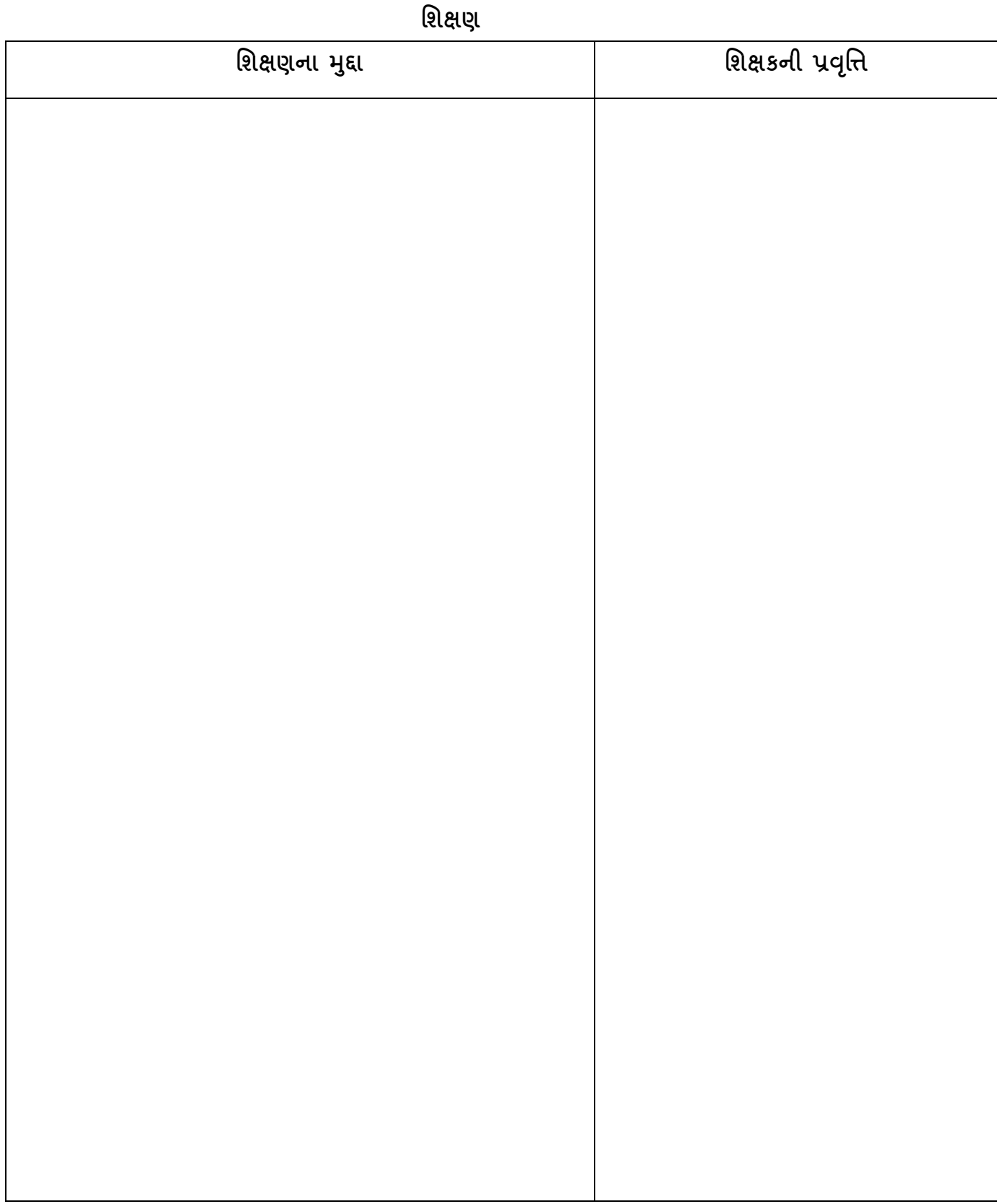

## **પનુ ઃનિક્ષણ**

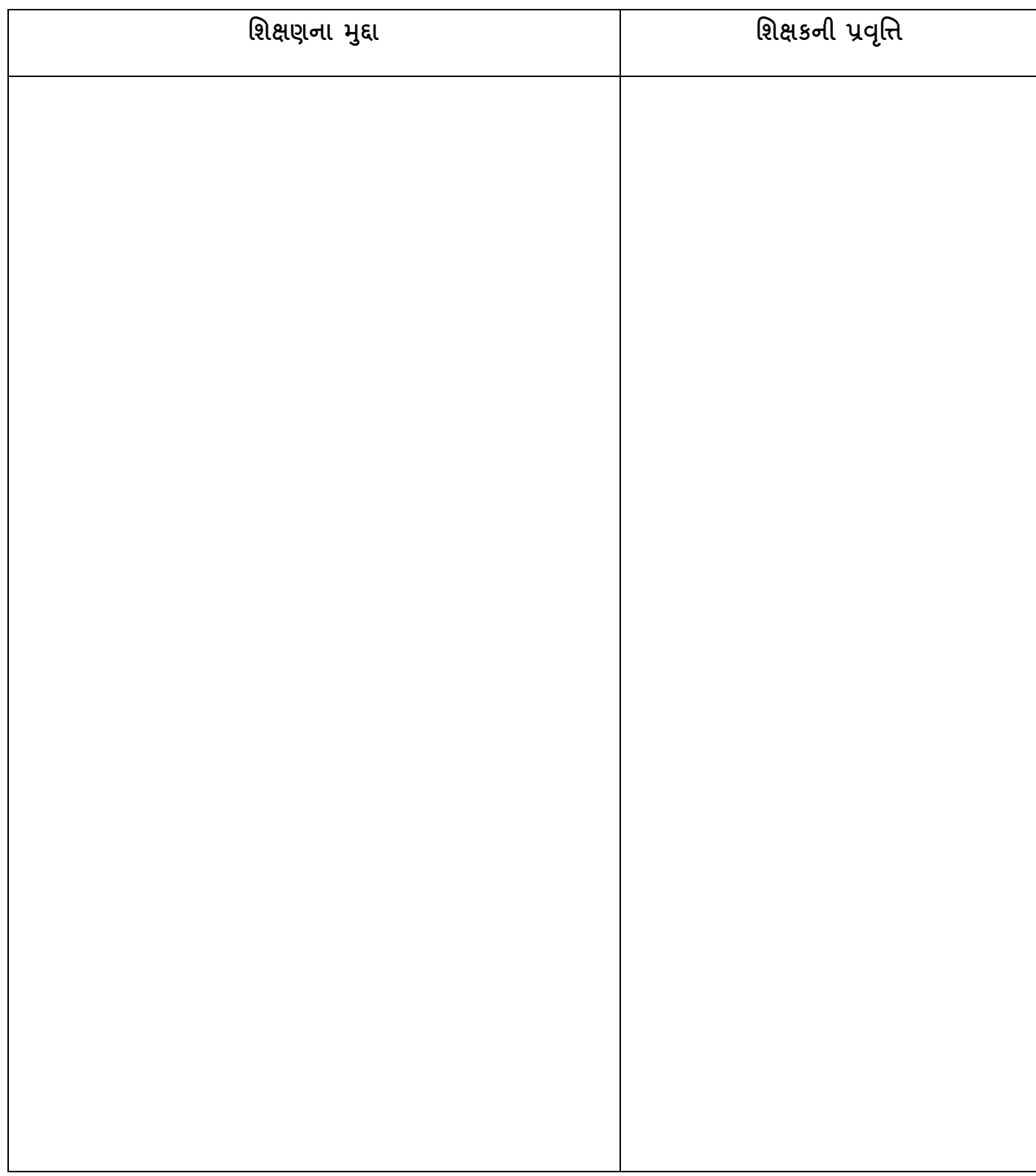

# **નવષયાણભમખુ કૌિપય: નનરીક્ષણ પત્રક**

### **નોંધ : ઘટકના યોગ્ય ઉપયોર્ પ્રમાણેજે તેનિક્ષણ કક્ષા અંક પર વતળગુ (o)ની નનિાની કરવી.**

### **નોંધ: ૧=ખ ૂબ નબળુ, ૨=નબળુ, ૩=મધ્યમ, ૪=સારુ, ૫=ખબૂ સારુ**

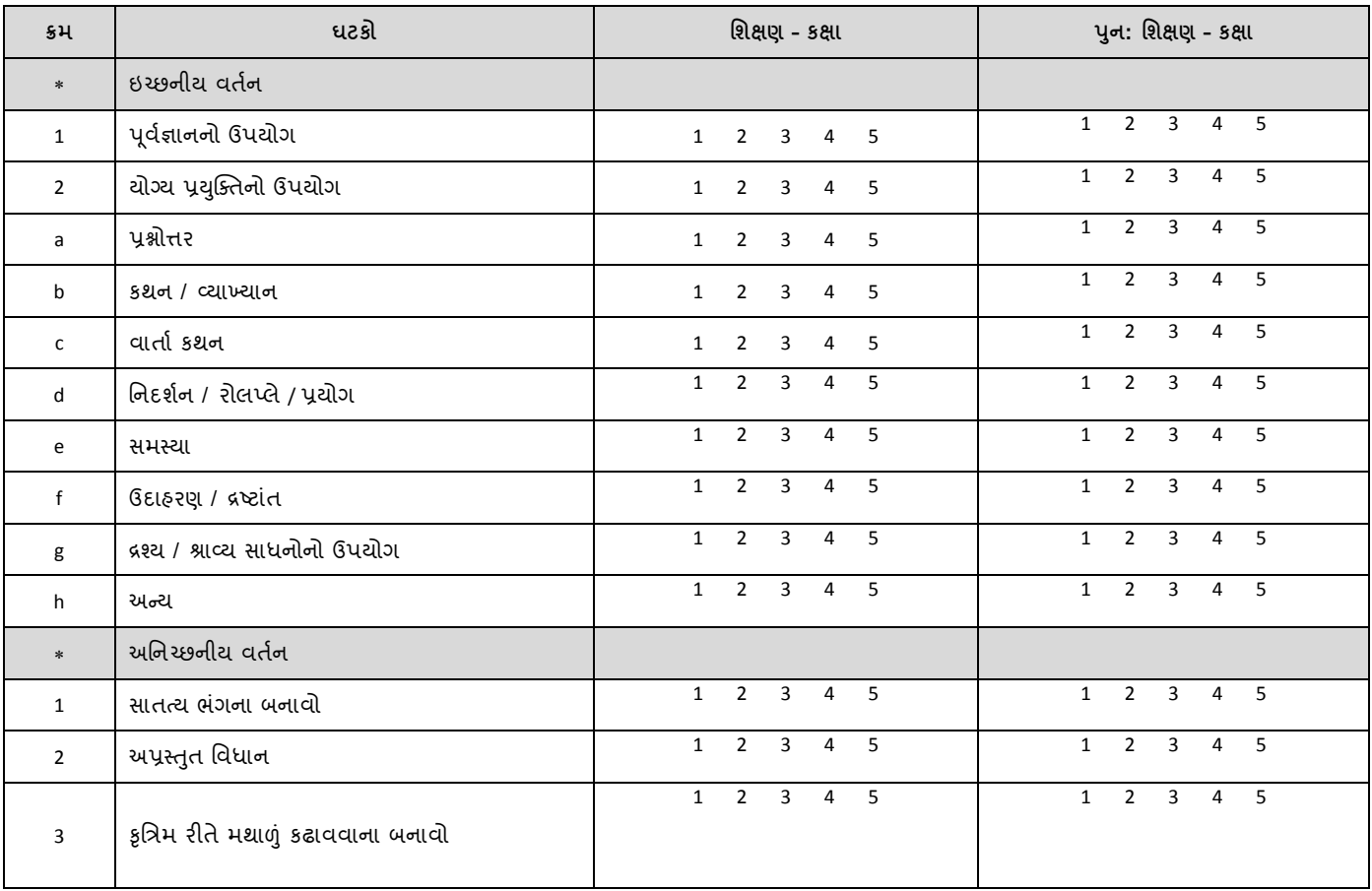

#### **માર્ગદિગકશ્રીની નોંધ:**

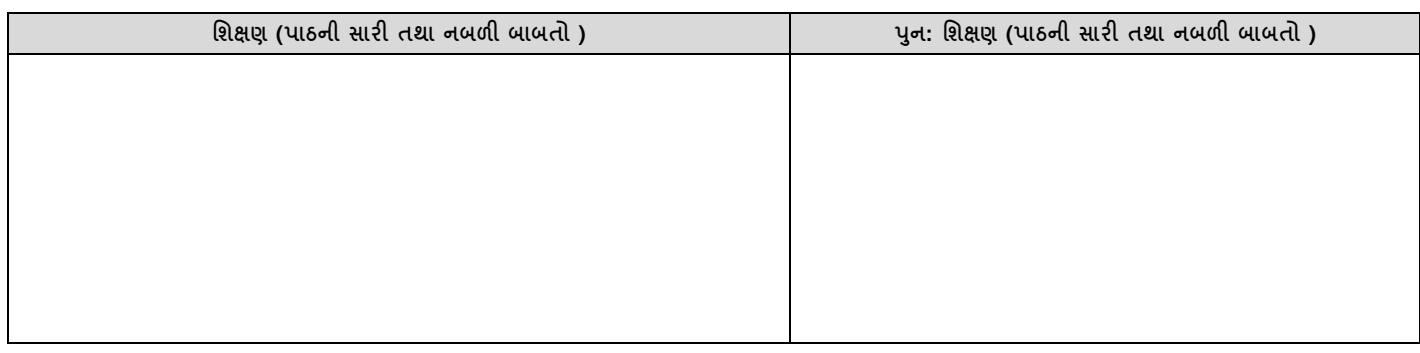

**તારીખ: \_\_\_\_\_\_\_\_\_\_\_ માર્ગદિગકશ્રીની સહી: \_\_\_\_\_\_\_\_\_\_**

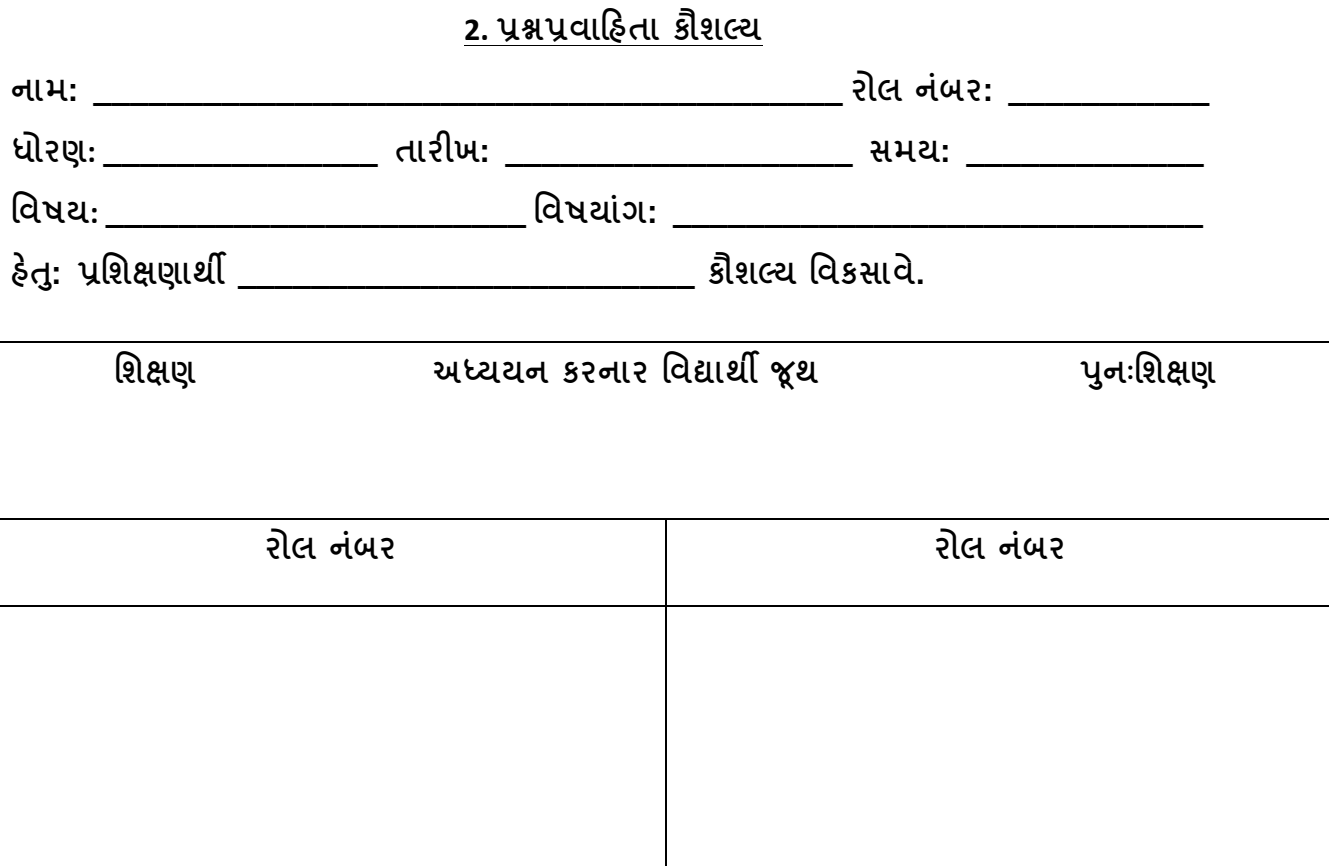

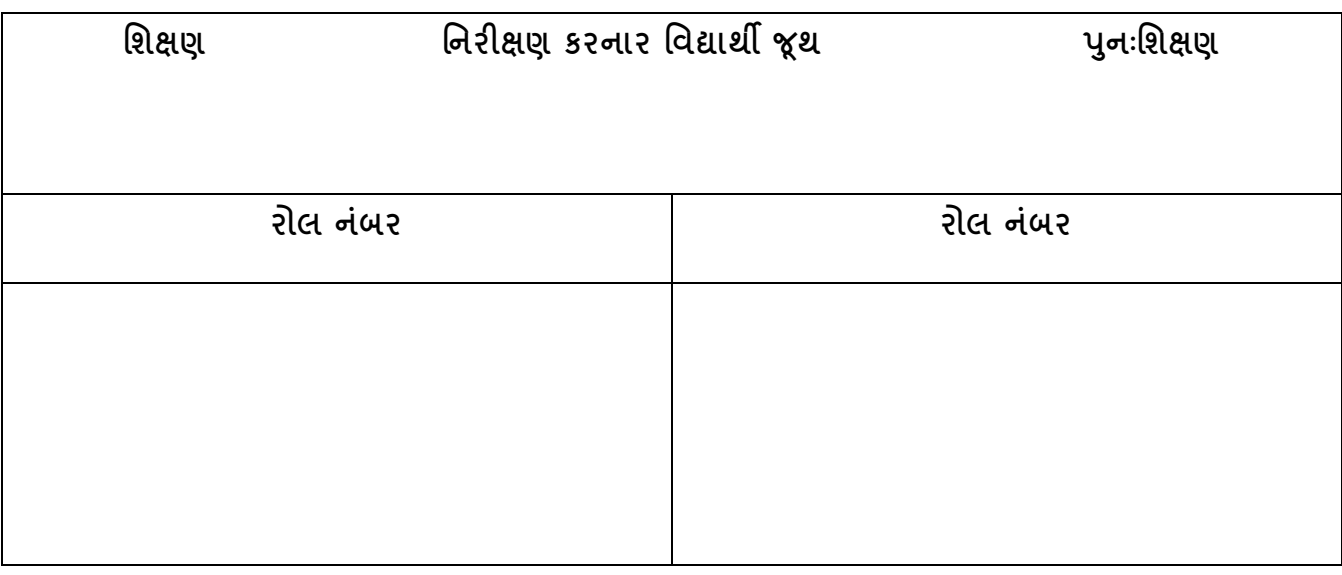

**નોંધ: પાઠ આયોજનના નિક્ષણના પ્રનતસાદ અનસુ ાર પાઠમાં સધુ ારો કરીને પનુ :નિક્ષણ આપવાનંુરહિે . ે**

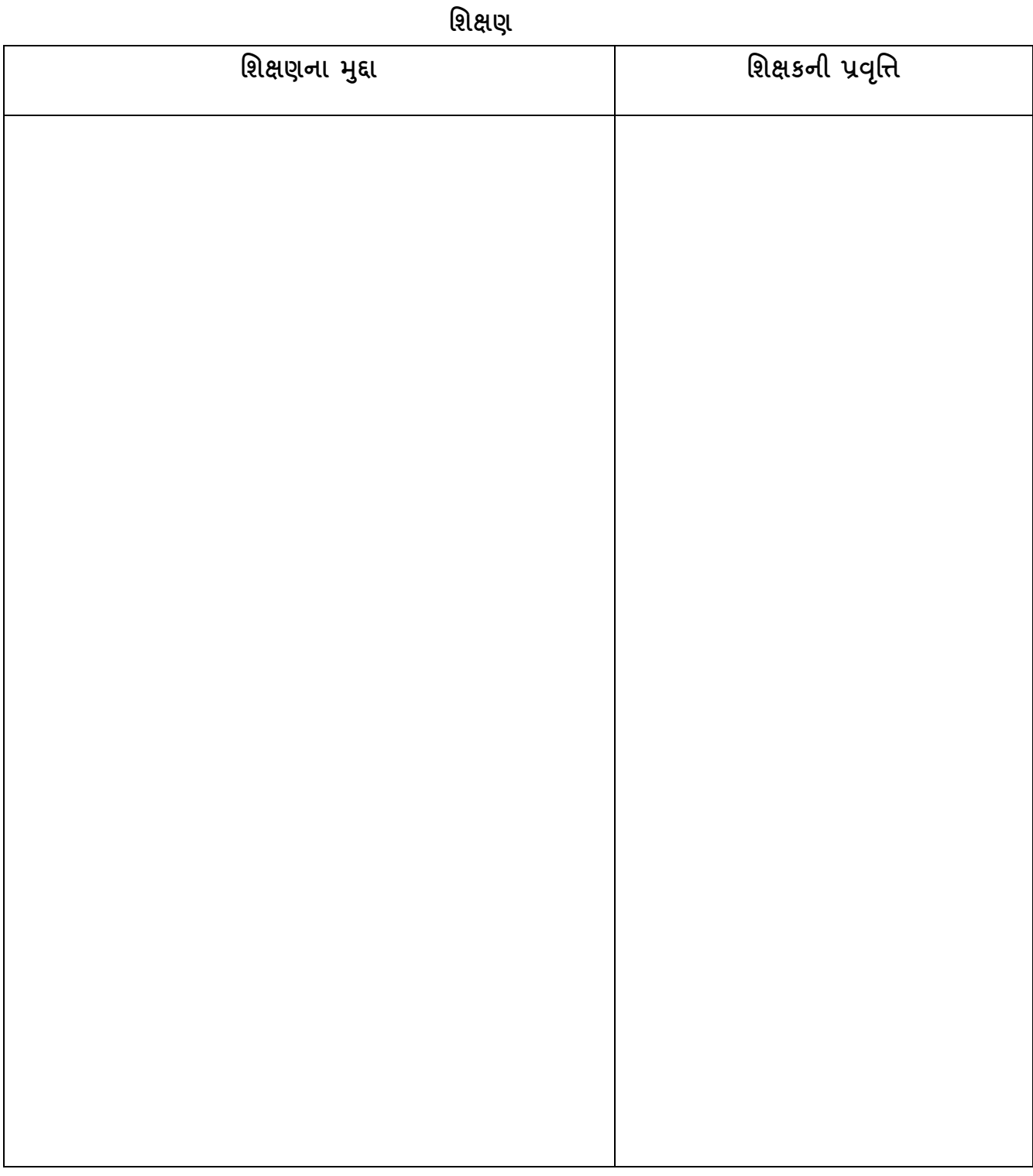

### **પનુ ઃનિક્ષણ**

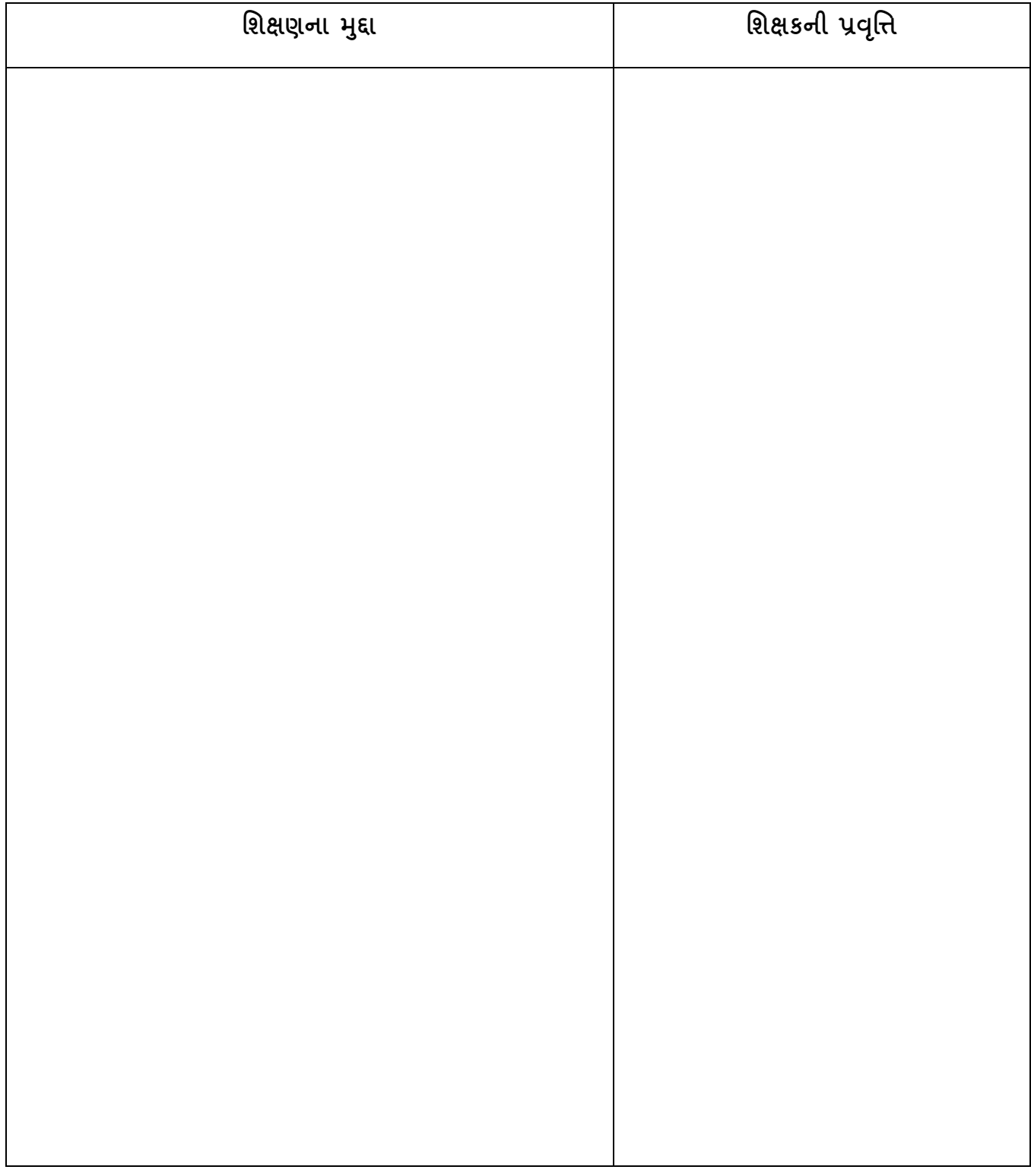

### **પ્રશ્ન પ્રવારહતા કૌિપય: નનરીક્ષણ પત્રક**

#### **નોંધ : ઘટકના યોગ્ય ઉપયોર્ પ્રમાણેજે તેનિક્ષણ કક્ષા અંક પર વતળગુ (o)ની નનિાની કરવી.**

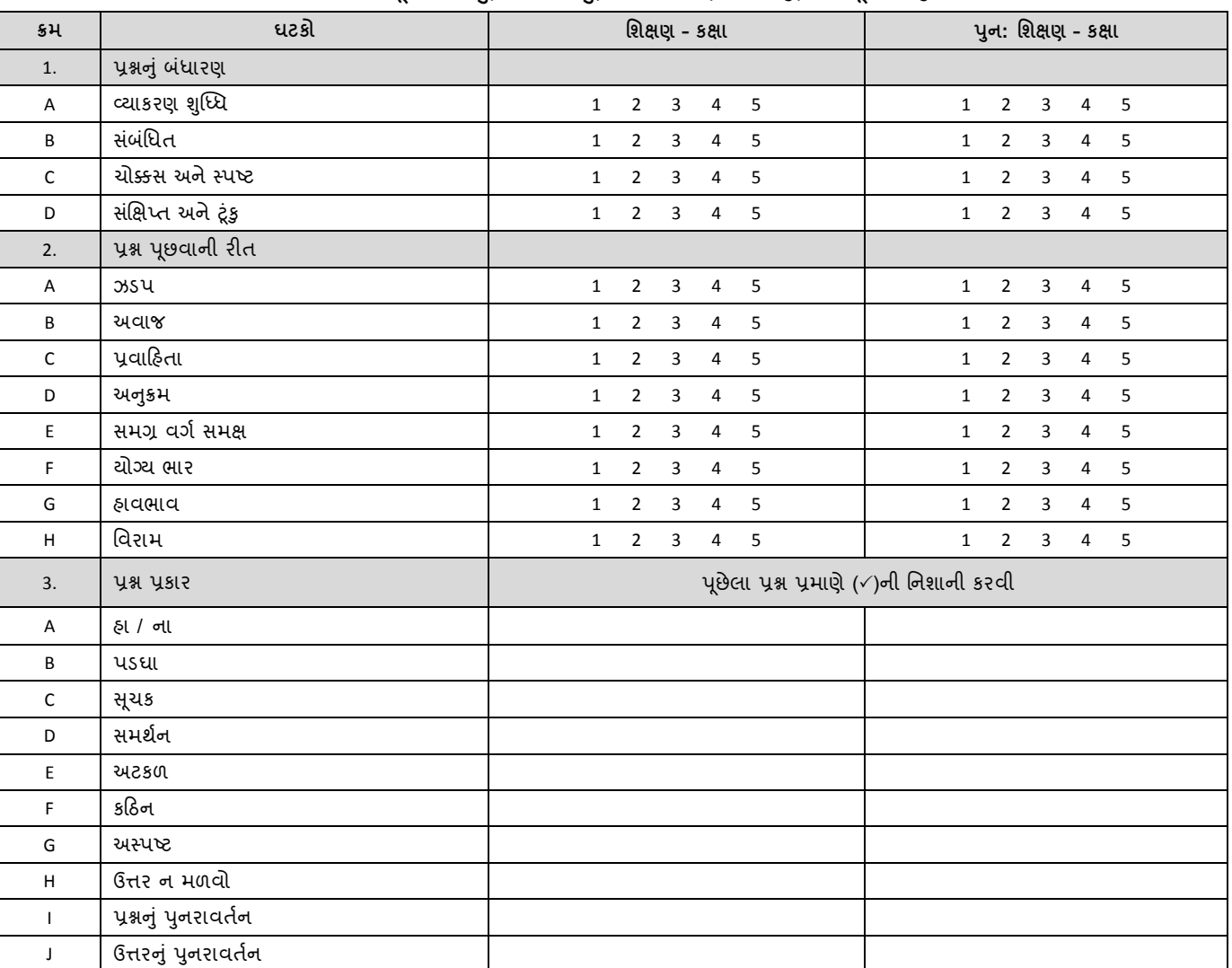

**નોંધ: ૧=ખ ૂબ નબળુ, ૨=નબળુ, ૩=મધ્યમ, ૪=સારુ, ૫=ખબૂ સારુ**

**માર્ગદિગકશ્રીની નોંધ:** 

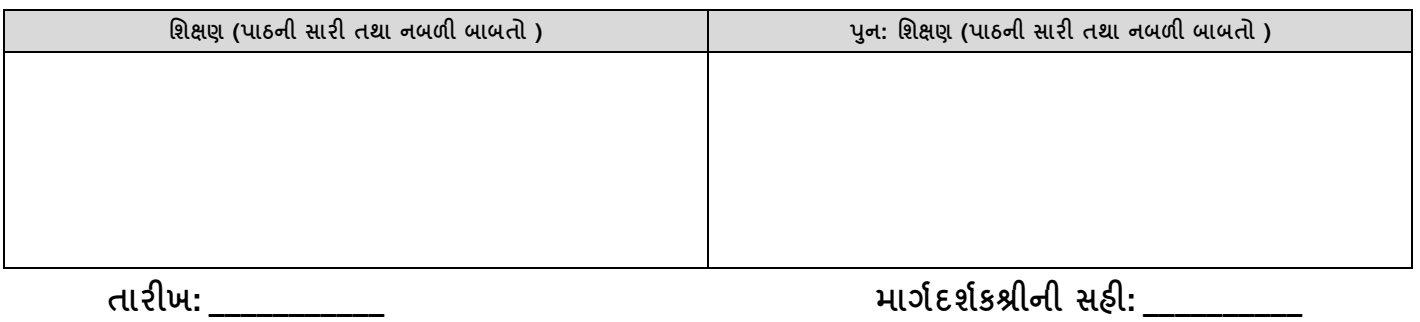

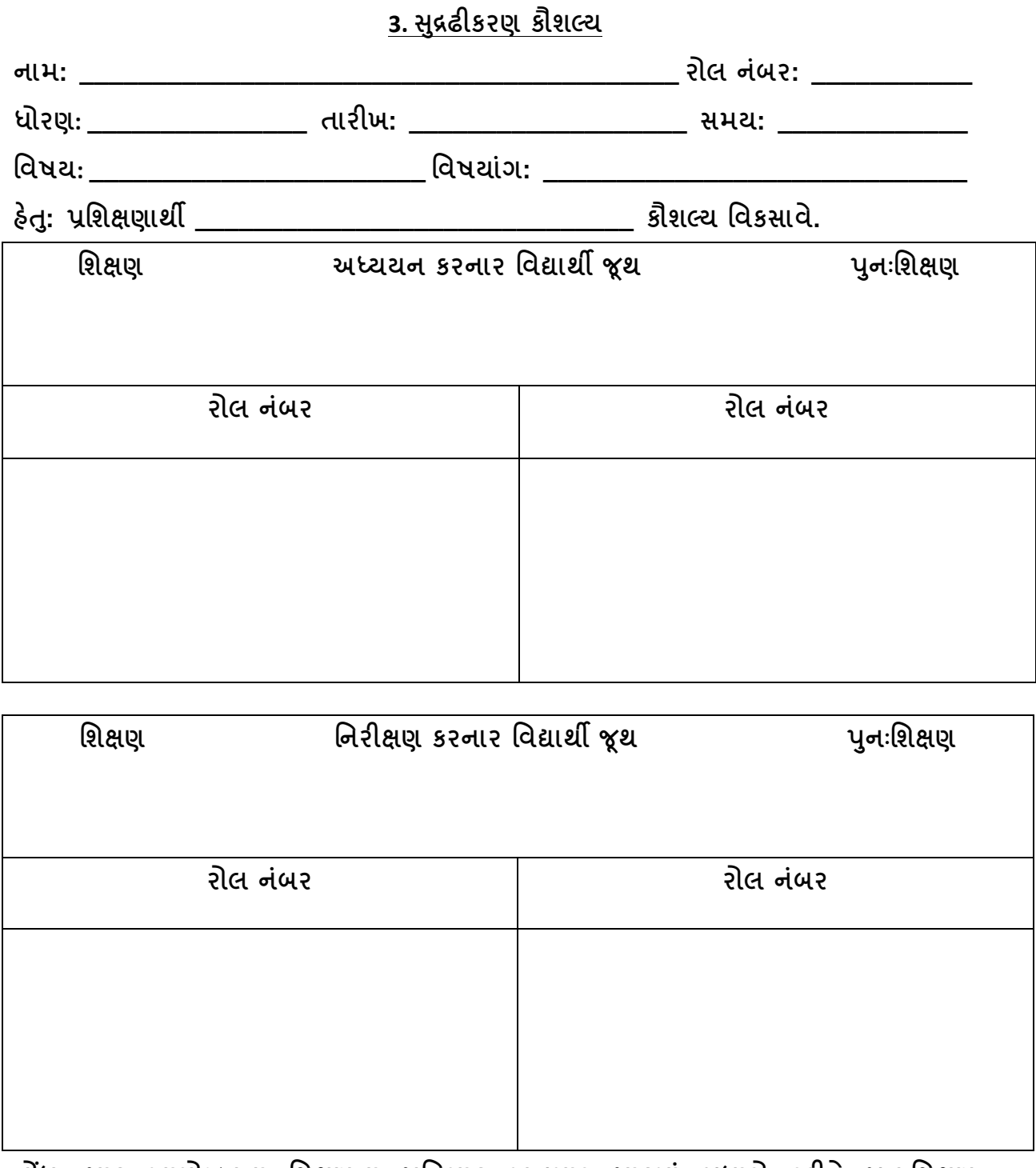

**નોંધ: પાઠ આયોજનના નિક્ષણના પ્રનતસાદ અનસુ ાર પાઠમાં સધુ ારો કરીને પનુ :નિક્ષણ આપવાનંુરહિે . ે**

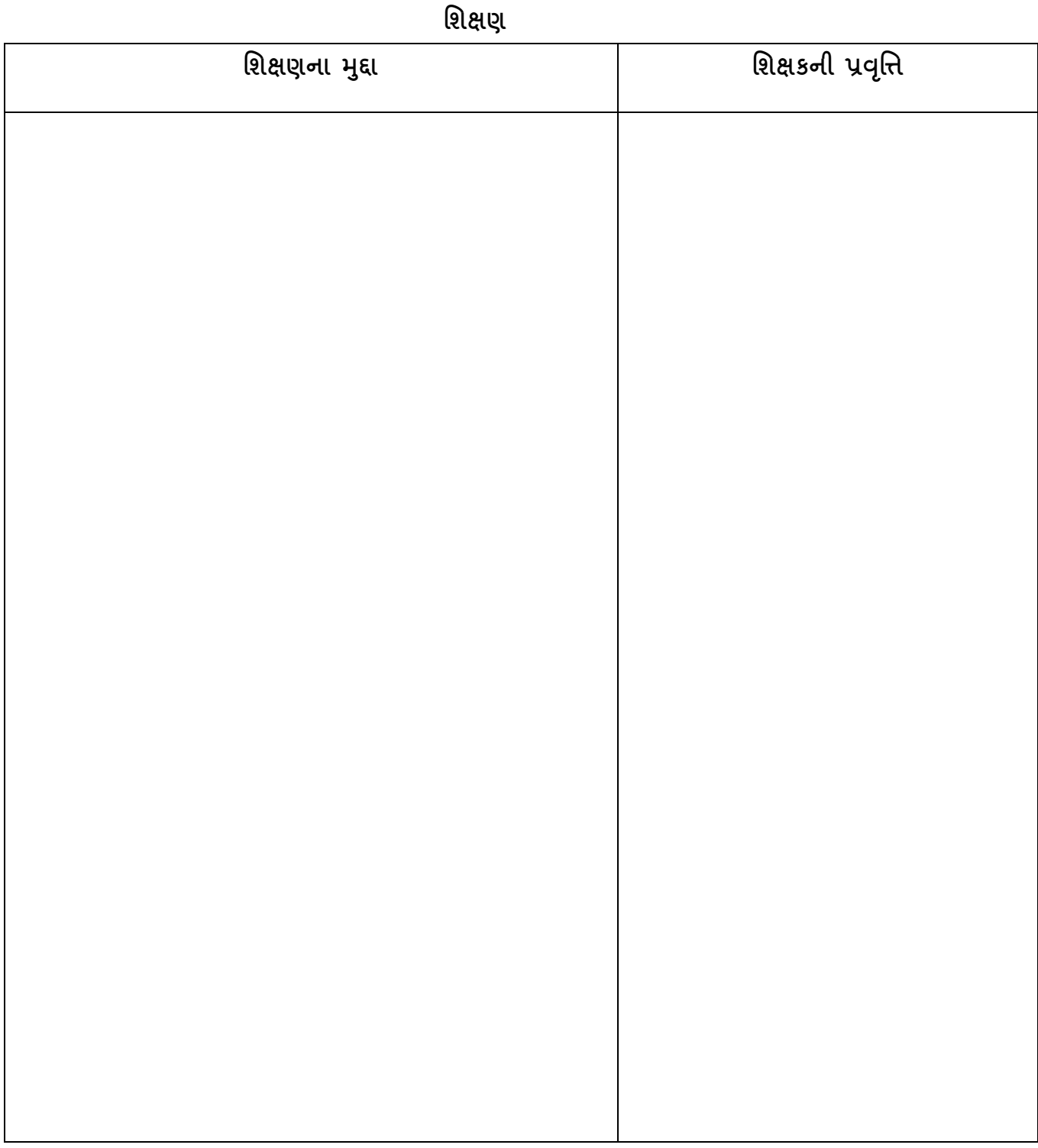

### **પનુ ઃનિક્ષણ**

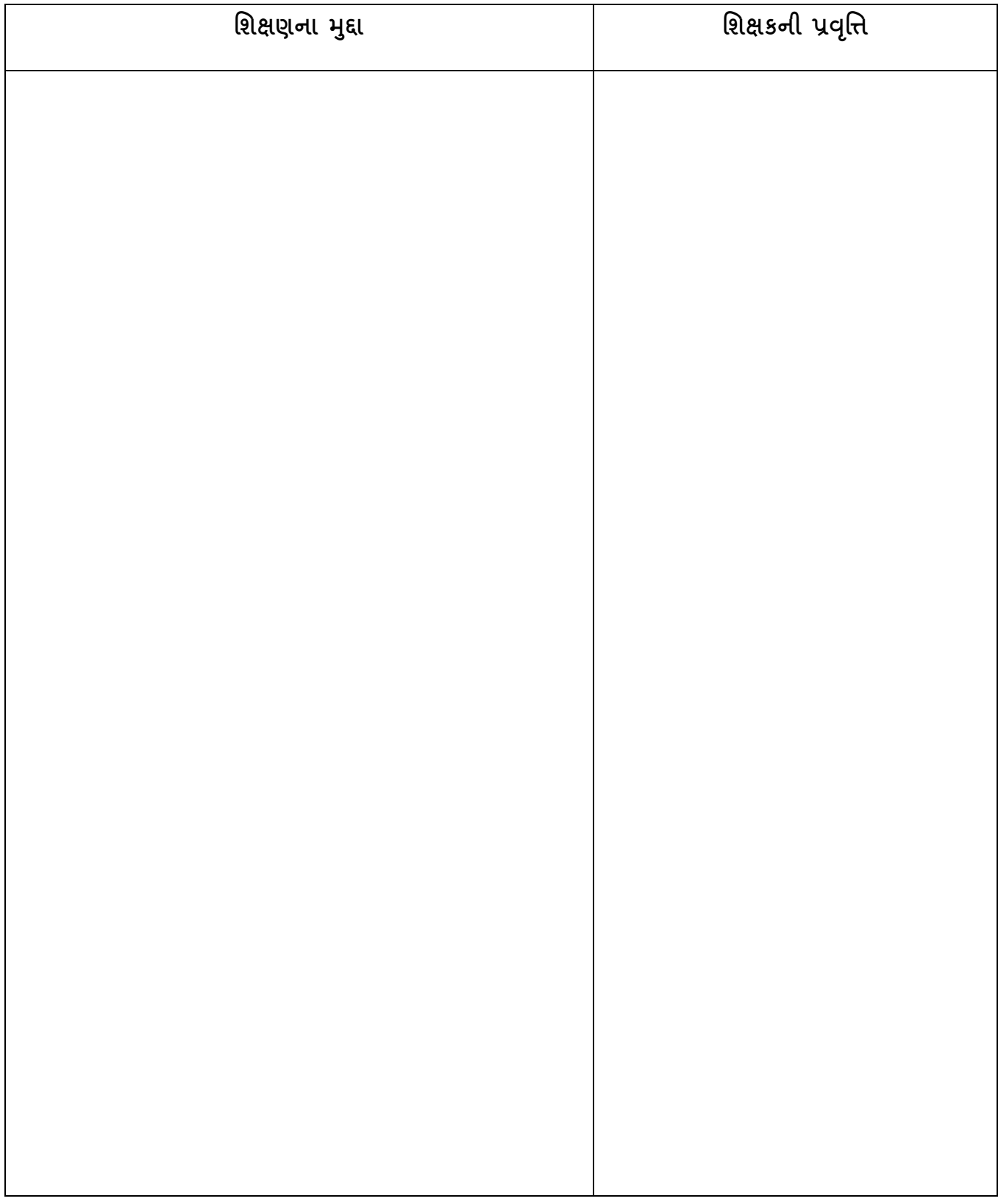

### **સરુઢીકરણ કૌિપય: નનરીક્ષણ પત્રક**

#### **નોંધ : ઘટકના યોગ્ય ઉપયોર્ પ્રમાણેજે તેનિક્ષણ કક્ષા અંક પર વતળગુ (o)ની નનિાની કરવી.**

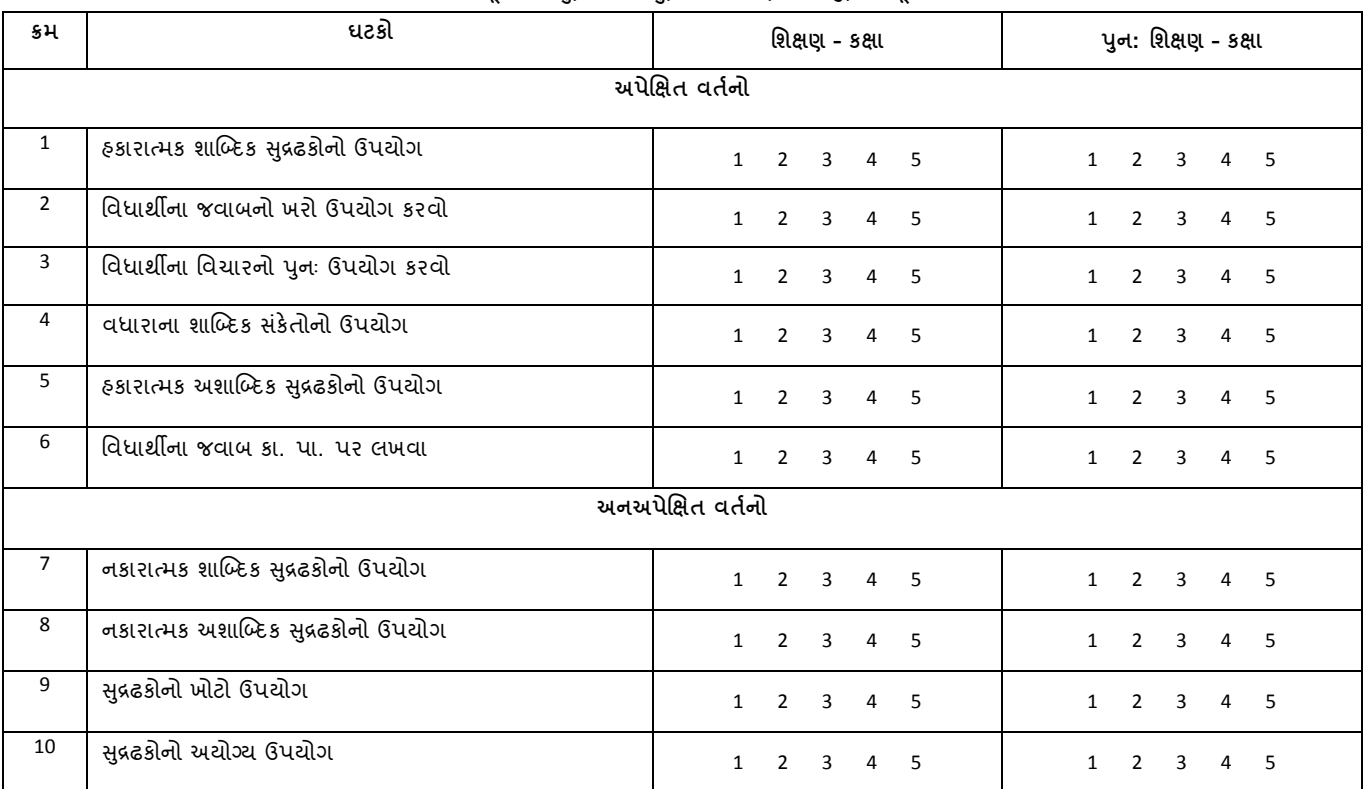

#### **નોંધ: ૧=ખ ૂબ નબળુ, ૨=નબળુ, ૩=મધ્યમ, ૪=સારુ, ૫=ખ ૂબ સાર**

#### **માર્ગદિગકશ્રીની નોંધ:**

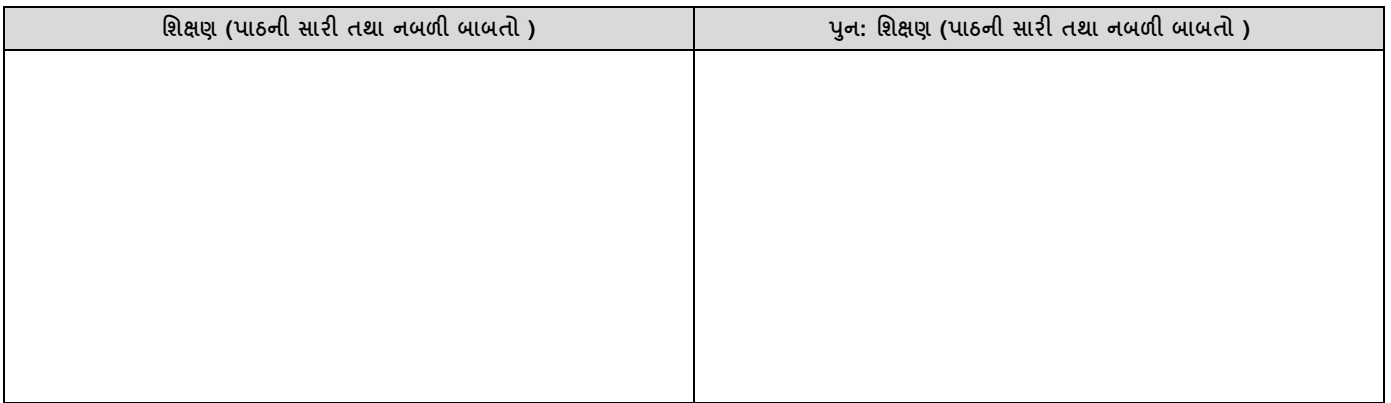

**તારીખ: \_\_\_\_\_\_\_\_\_\_\_ માર્ગદિગકશ્રીની સહી: \_\_\_\_\_\_\_\_\_\_\_\_\_\_\_\_\_**

## **4. કા.પા. કાયગ કૌિપય**

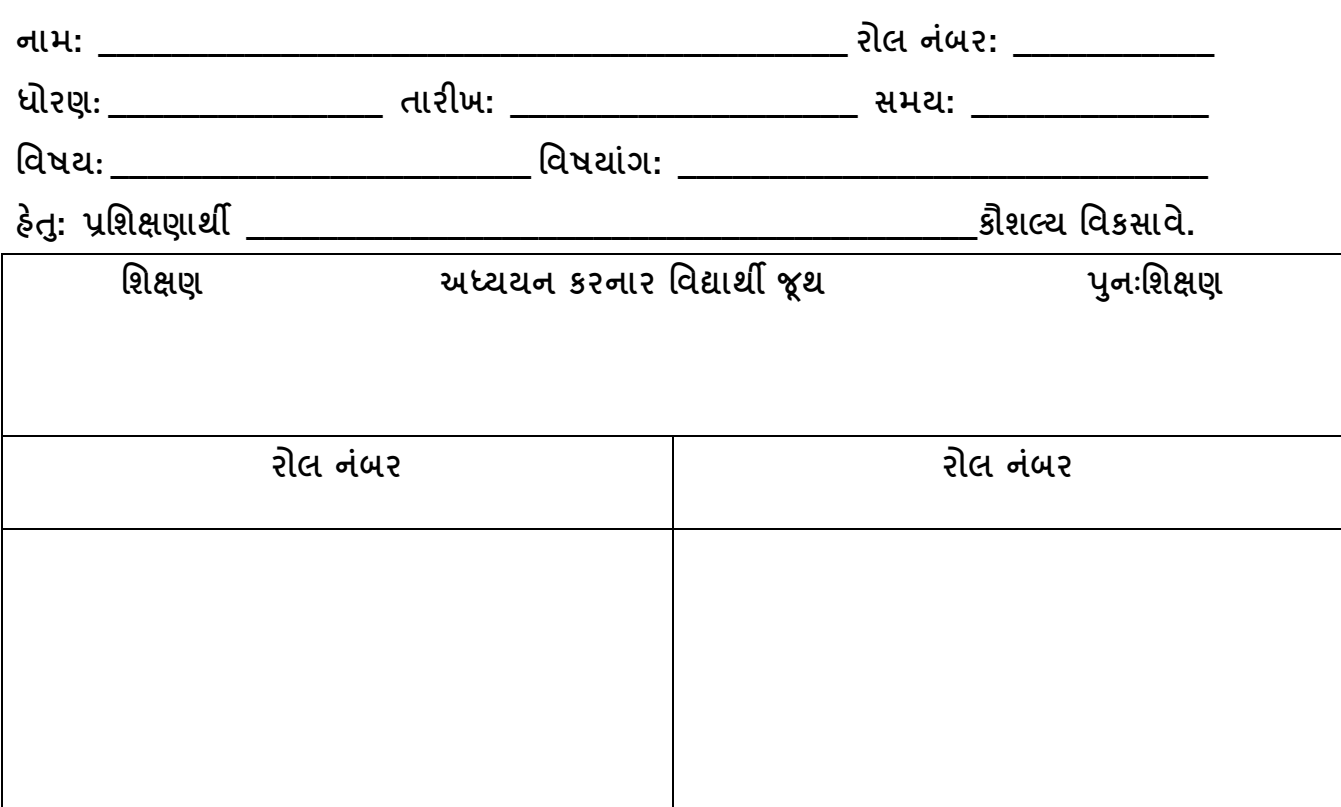

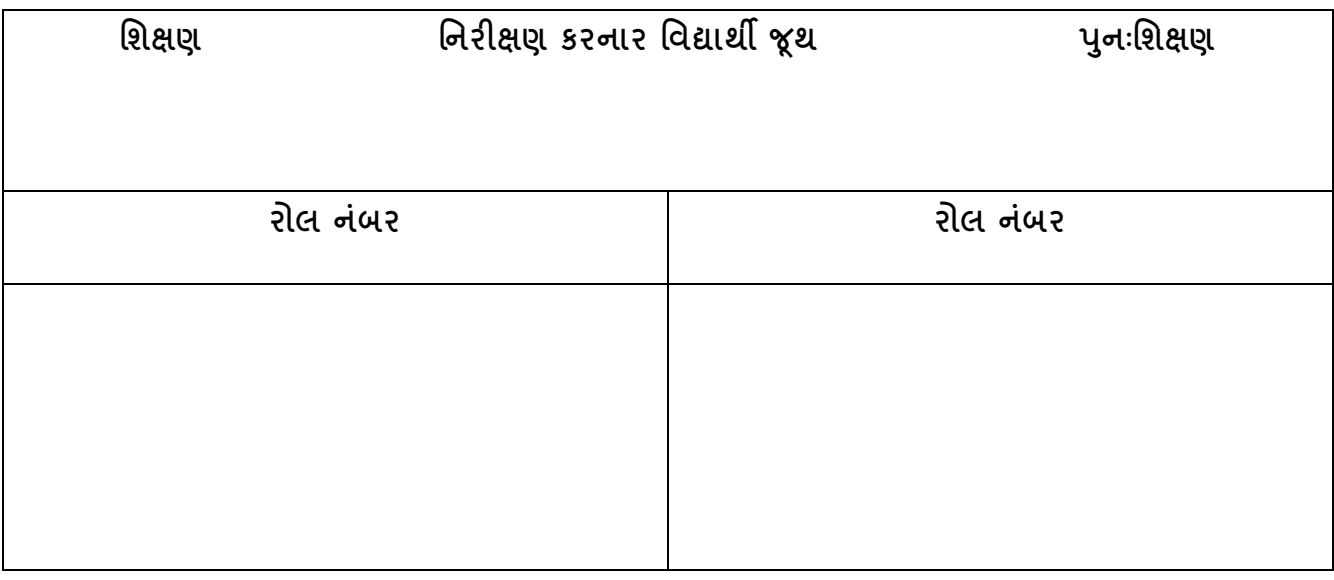

**નોંધ: પાઠ આયોજનના નિક્ષણના પ્રનતસાદ અનસુ ાર પાઠમાં સધુ ારો કરીને પનુ :નિક્ષણ આપવાનંુરહિે . ે**

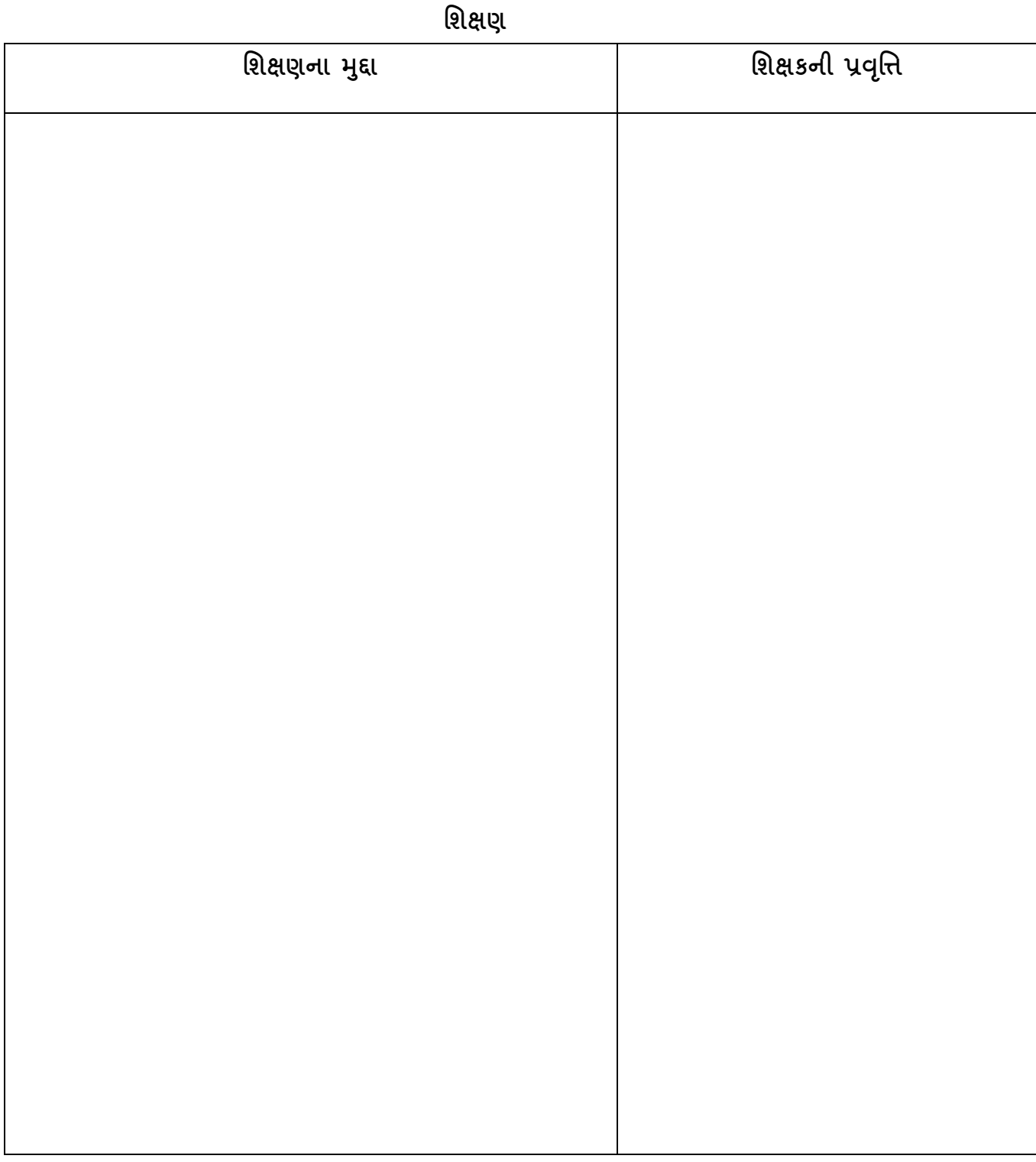

| $\overline{a}$ ષિય: | તારીખ $:$ |
|---------------------|-----------|
| વિષયાંગ:            | ધોરણ :    |
|                     |           |
|                     |           |
|                     |           |
|                     |           |
|                     |           |
|                     |           |
|                     |           |
|                     |           |
|                     |           |
|                     |           |
|                     |           |
|                     |           |
|                     |           |
|                     |           |
|                     |           |
|                     |           |
|                     |           |
|                     |           |
|                     |           |
|                     |           |
|                     |           |
|                     |           |

**કા.પા. કાયગ (નિક્ષણ)**

### **પનુ ઃનિક્ષણ**

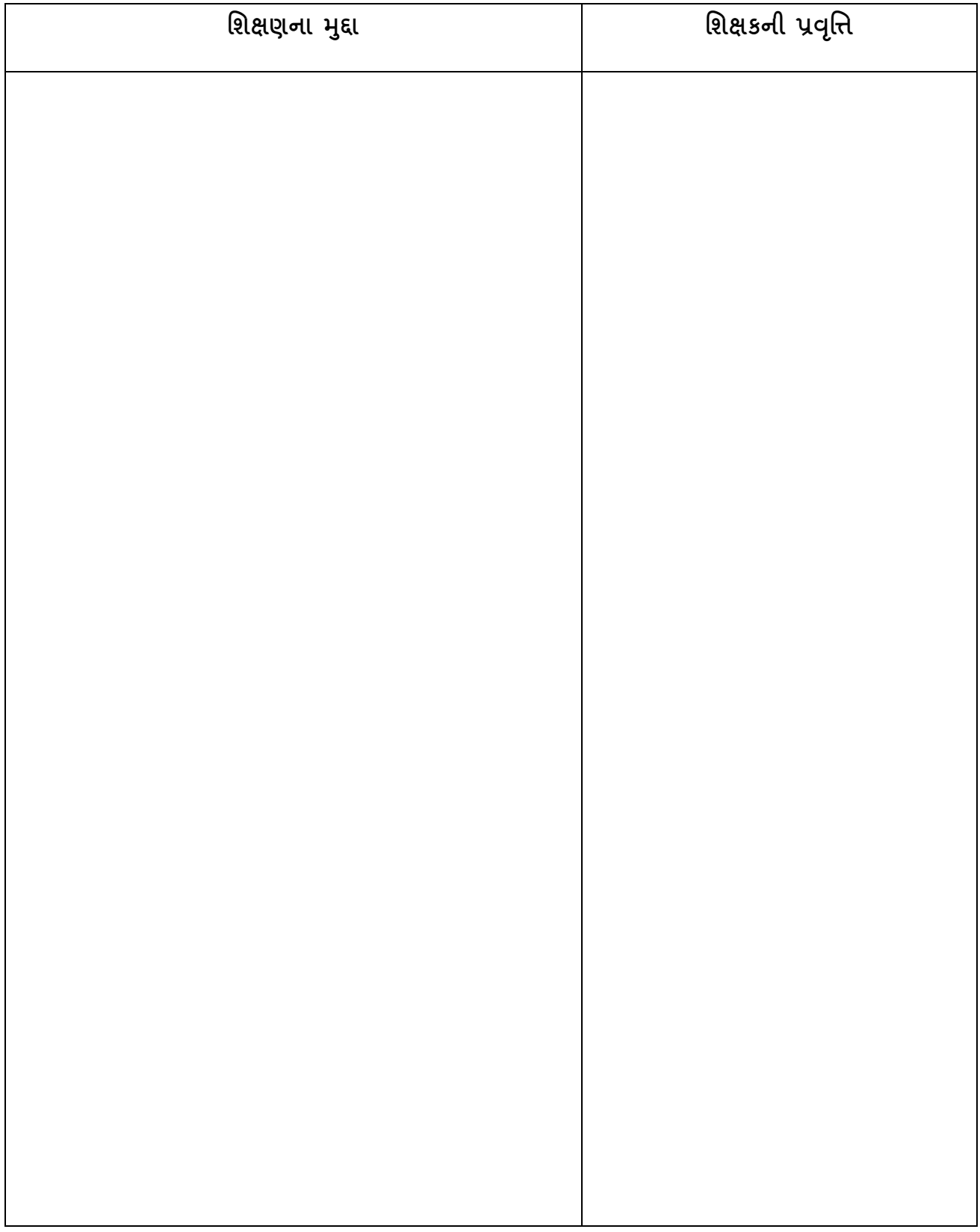

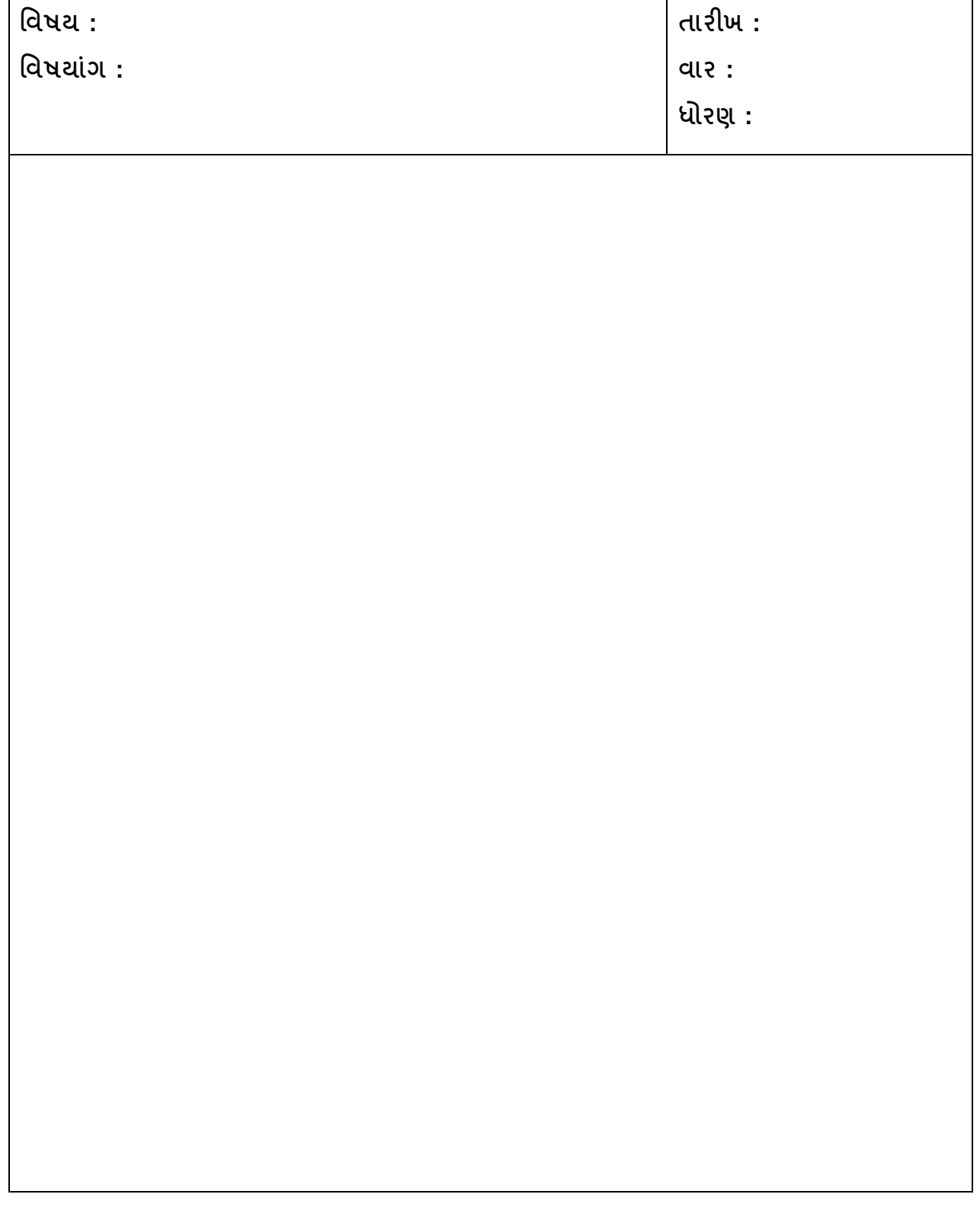

## **કા.પા. કાયગ પનુ ઃનિક્ષણ**

## **કા.પા. કાયગ કૌિપય: નનરીક્ષણ પત્રક**

#### **નોંધ : ઘટકના યોગ્ય ઉપયોર્ પ્રમાણેજે તેનિક્ષણ કક્ષા અંક પર વતળગુ (o)ની નનિાની કરવી.**

**નોંધ: ૧=ખ ૂબ નબળુ, ૨=નબળુ, ૩=મધ્યમ, ૪=સારુ, ૫=ખબૂ સારુ**

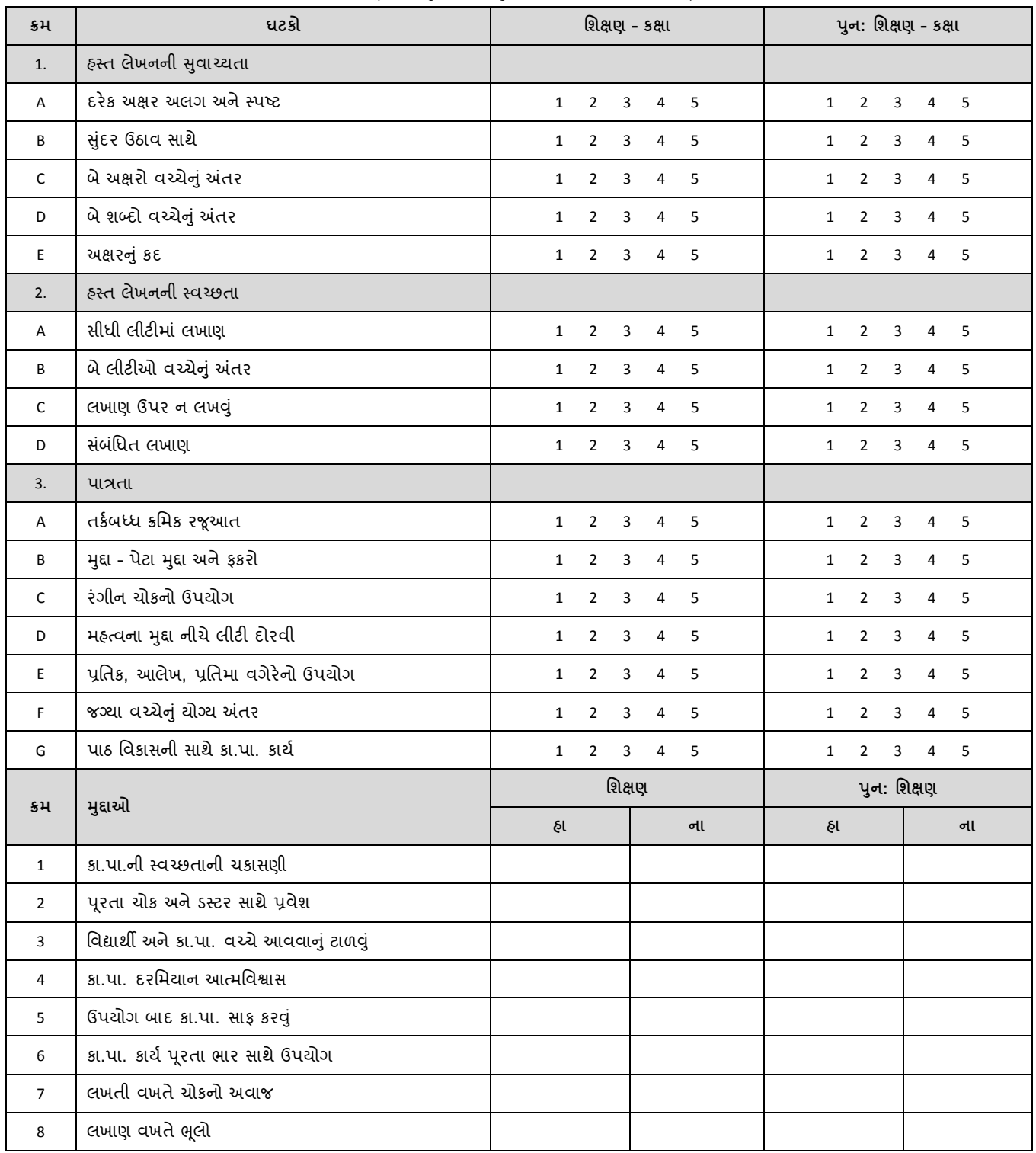

### **માર્ગદિગકશ્રીની નોંધ:**

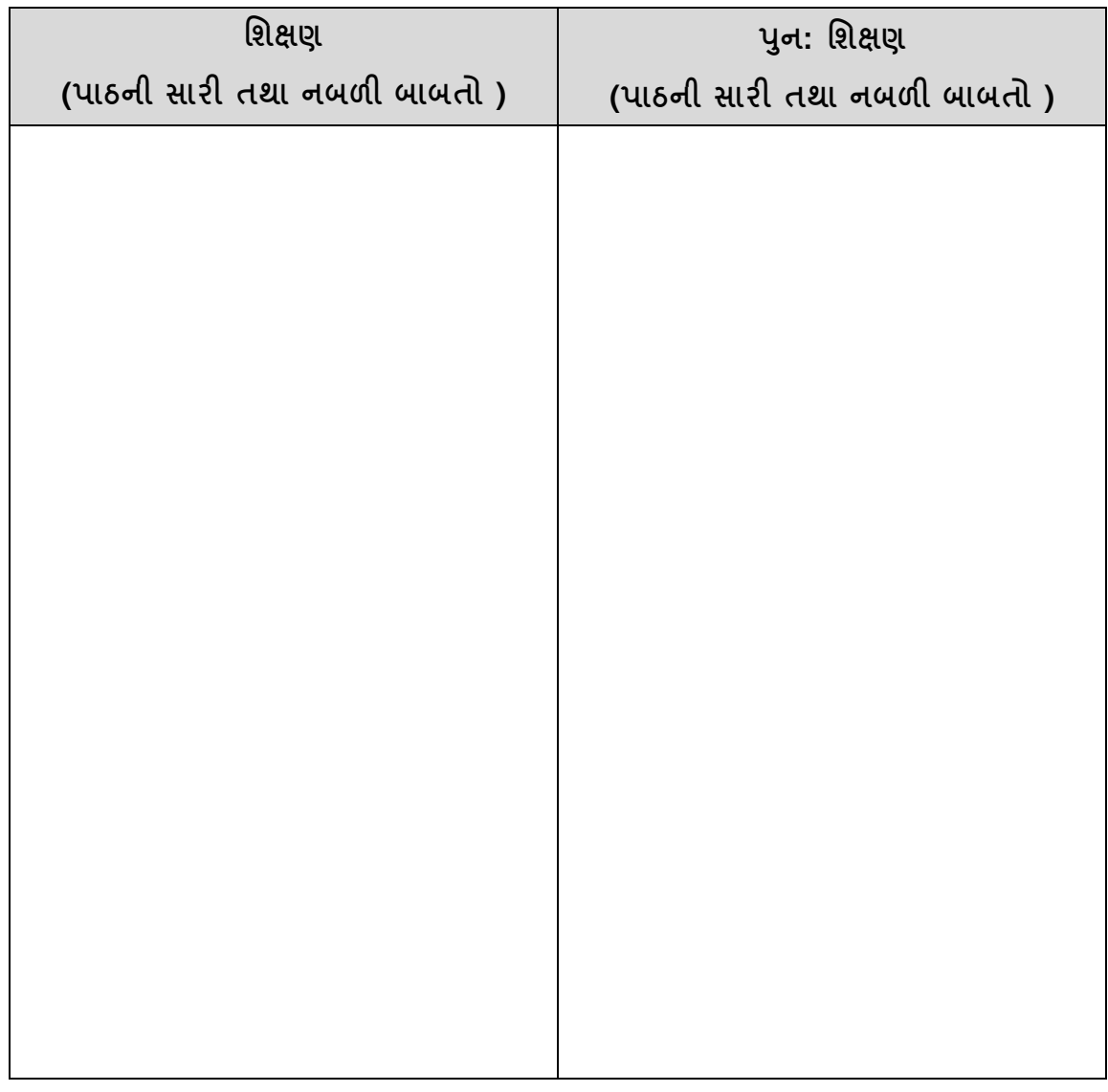

**તારીખ: \_\_\_\_\_\_\_\_\_\_\_ માર્ગદિગકશ્રીની સહી: \_\_\_\_\_\_\_\_\_\_\_\_\_\_\_\_\_\_\_\_\_\_\_\_\_\_\_\_\_\_**

### **નસમ્પયલુ ેસન**

### પાઠ આયોજન સૂચિ

**પધ્ધનત-૧ : \_\_\_\_\_\_\_\_\_\_\_\_\_\_\_\_\_\_\_\_\_\_\_\_\_ પધ્ધનત-૨ : \_\_\_\_\_\_\_\_\_\_\_\_\_\_\_\_\_\_\_\_\_\_\_\_\_\_\_\_**

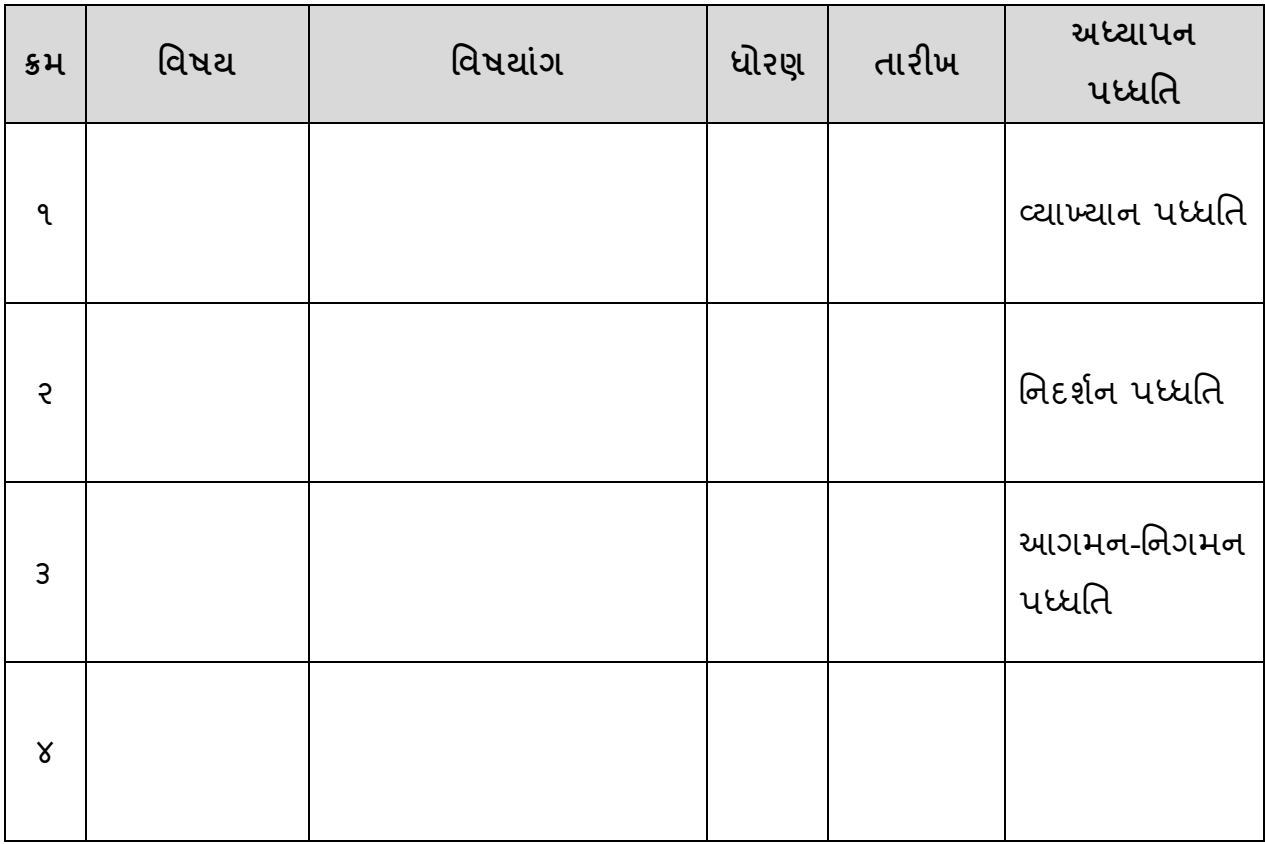

**નોંધ: ચોર્થા નંબરની પદ્નત તમારા નવષયો (પદ્નત-1 અને પદ્નત-2)ને ધ્યાનમાં રાખી માર્ગદિગકશ્રીના સચૂ વ્યા મજુ બ પસદં કરવાની રેહિે.** 

### **નસમ્પયલુ ેસન : નનરીક્ષણ સ ૂણચ**

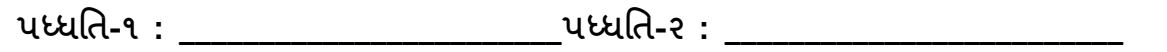

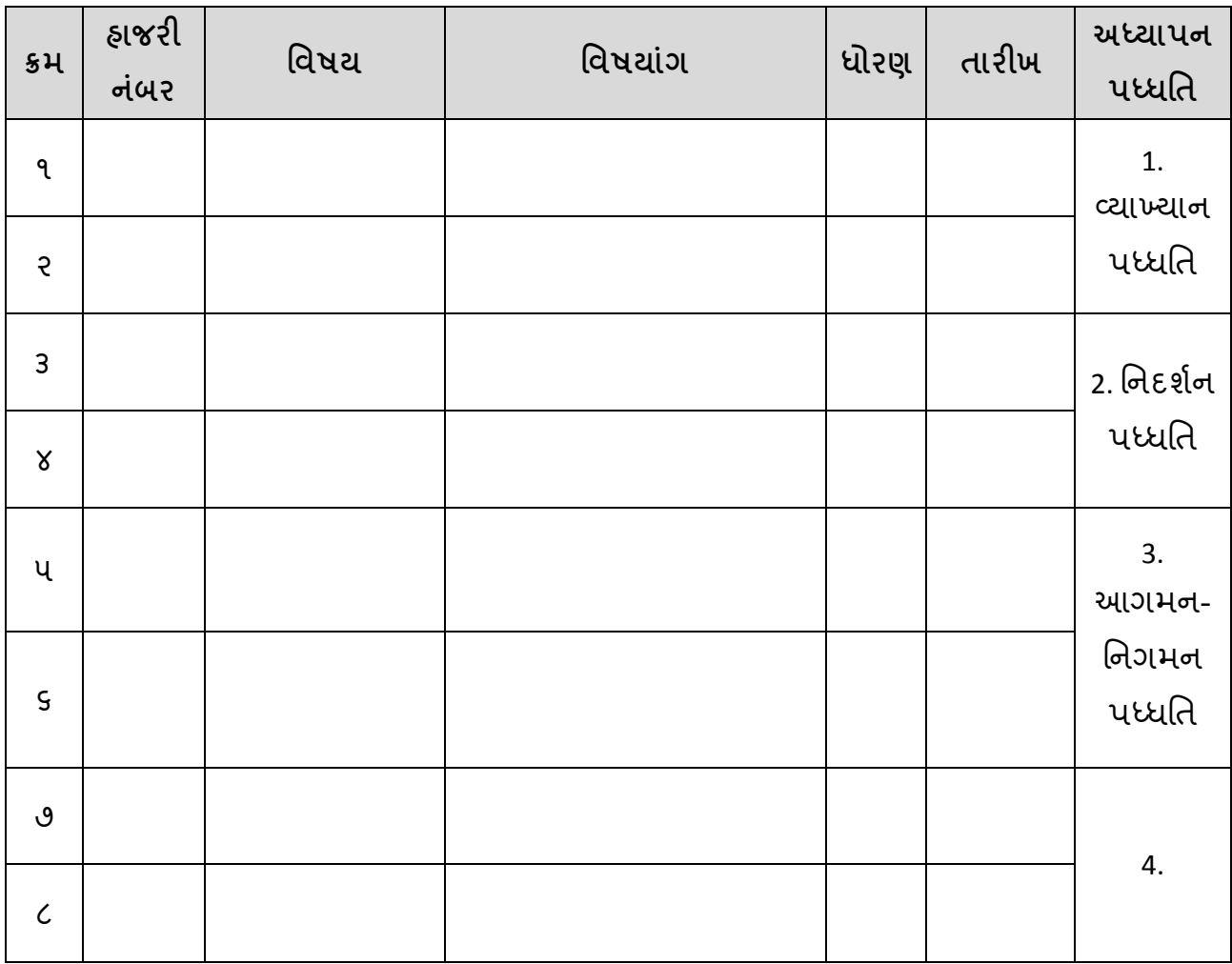

**નોંધ: ચોર્થા નંબરની પદ્નત તમારા નવષયો (પદ્નત-1 અને પદ્નત-2)ને ધ્યાનમાં રાખી માર્ગદિગકશ્રીના સચૂ વ્યા મજુ બ પસદં કરવાની રેહિે.** 

# **નીચેજણાવેલ પાઠ આયોજનના જુદા જુદા પ્રકારો માટે"પાઠ આયોજન તર્થા નનરીક્ષણ પત્રકનંુમાળખ"ંુ.**

- $\clubsuit$  સિમ્યુલેસન પાઠ આયોજન:
	- વ્યાખ્યાન પધ્ધતિ,
	- નિદર્શન પદ્ધતિ,
	- આિમન પનિમન િદ્પત,
	- વિષય આધારિત વિશિષ્ટ પદ્ધતિ
	- સ્ટ્રેિાઠ (છુટા િાઠ) આયોજન
	- એકમ આયોજન

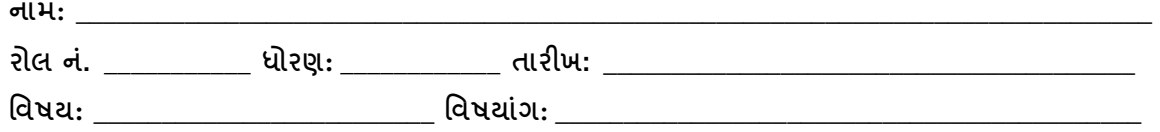

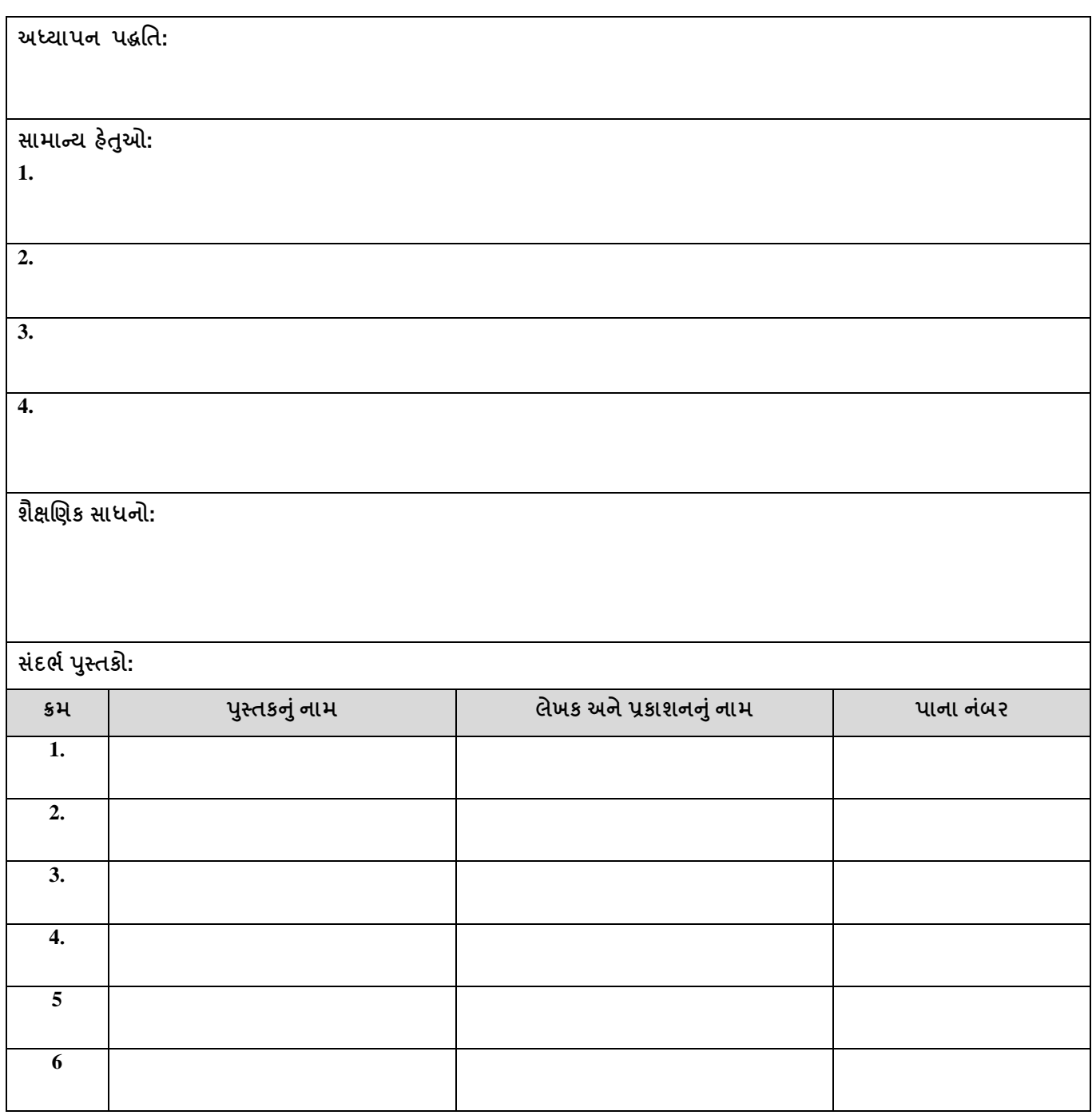

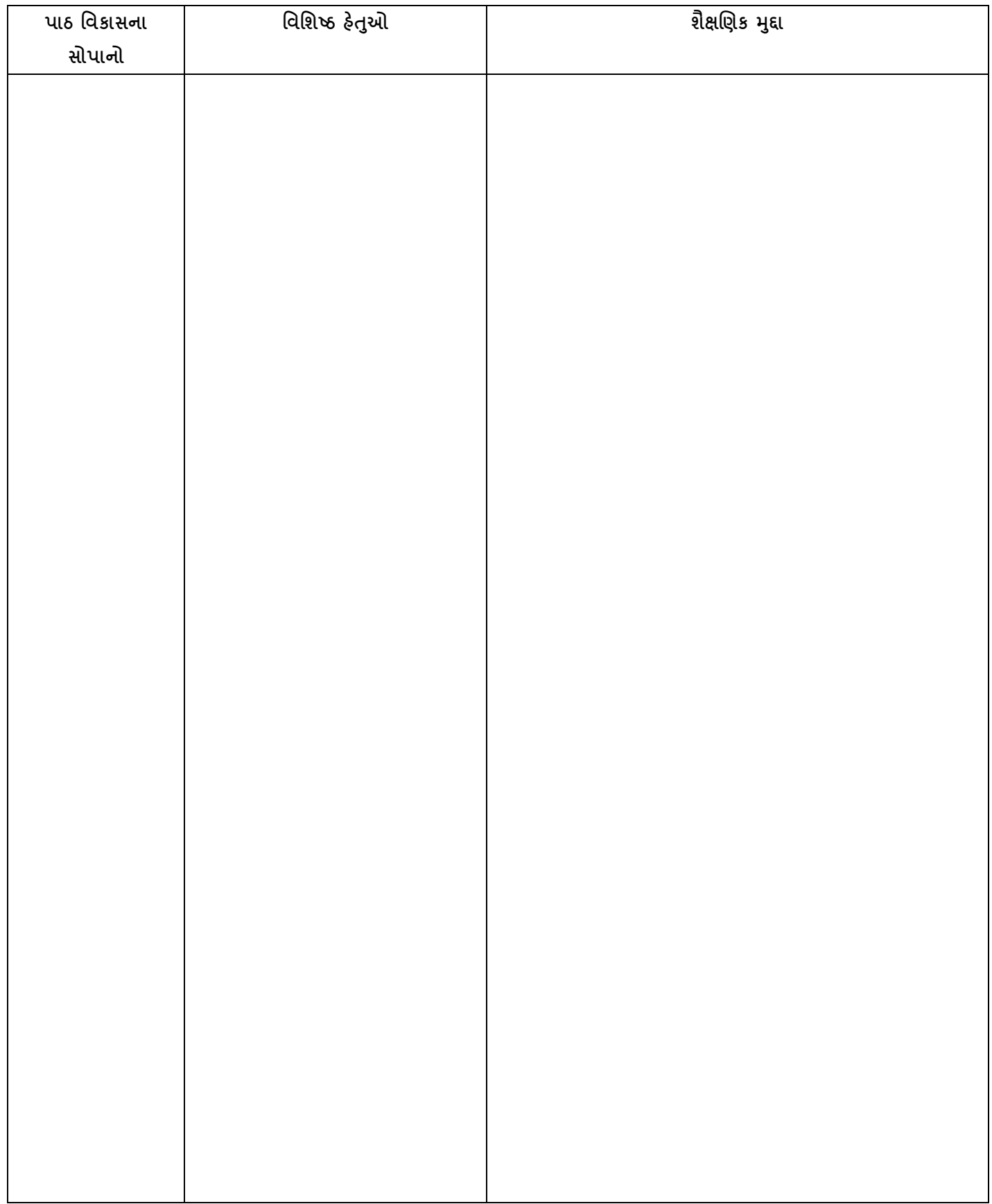

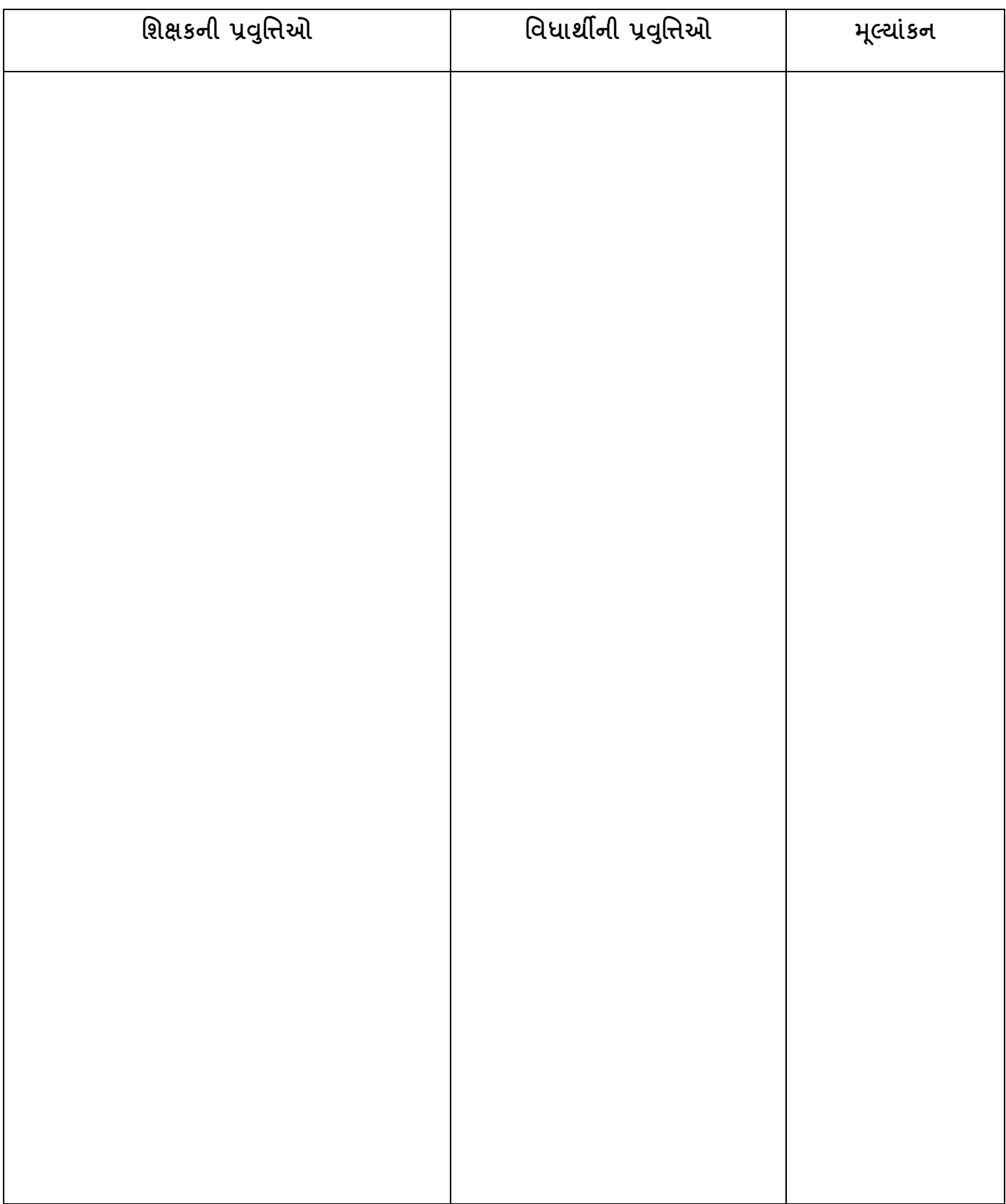

**B. B. Work**

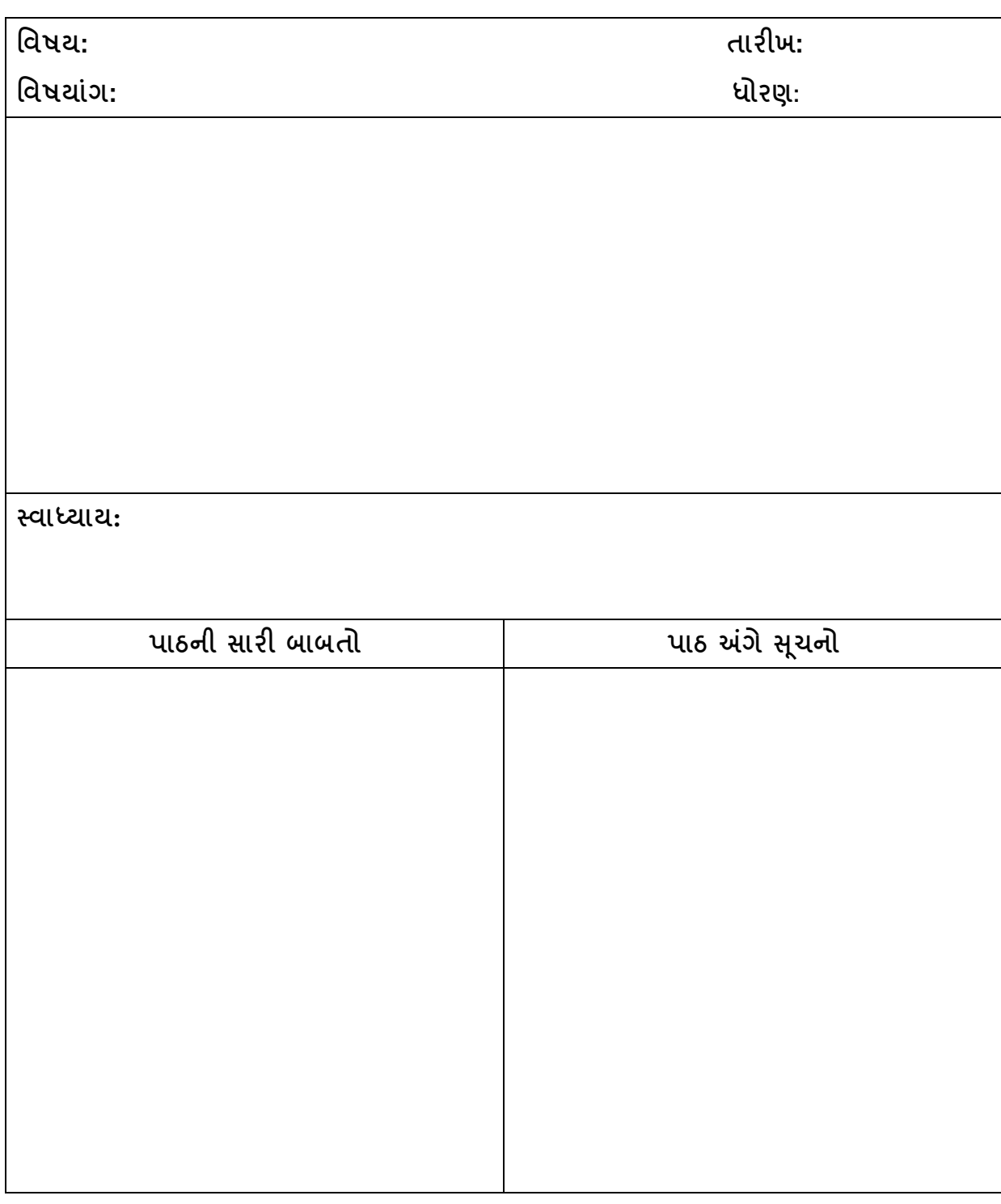

**તારીખ: \_\_\_\_\_\_\_\_\_\_\_\_\_\_\_\_\_\_\_\_\_ નનરીક્ષકશ્રીની સહી: \_\_\_\_\_\_\_\_\_\_\_\_\_\_\_\_\_\_\_\_\_\_\_\_**

**નનરીક્ષણ પત્રક**

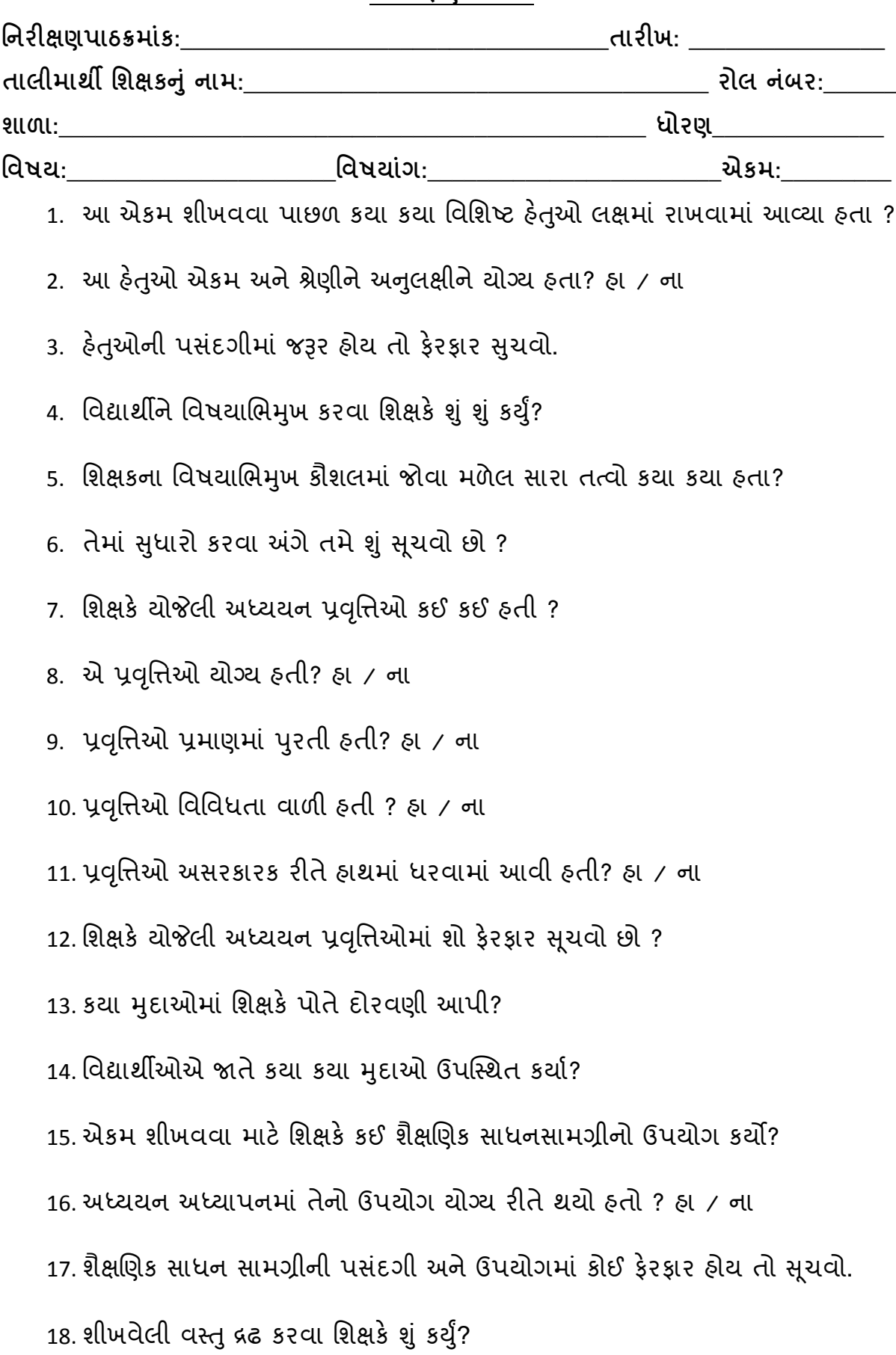

19. શીખેલી વસ્તુનો ઉપયોગ થાય તે માટે શિક્ષકે શું ક્યું? 20. વર્ગમાં થયેલ કાર્યનું સમાપન તથા મૂલ્યાંકન યોગ્ય રીતે થયું હતું? 21. સ્વાધ્યાય માટે વિદ્યાર્થીઓને શું કામ સોંપવામાં આવ્યું ? 22. શીખી િયેલા એકમ સાથે સ્વધ્યાય સ ાંબ ાંપધત હતો? હા / ના 23. તે નોંધ જરૂર પ્રમાણની હતી? 24. શિક્ષકે કા. પા. નોંધ સારા અક્ષરે શુદ્ધ ભાષામાં કરી હતી? 25. કા. િા. િરની નોંધનો પવકાસ િાઠના પવકાસની સાથે સાથે થયો હતો? હા / ના 26. કા. પા. પરની નોંધ વધુ સારી થાય તે માટે તમે શું સુચવો છો? 27. અધ્યાપન દરમિયાન વર્ગ વ્યવસ્થા એટલે અંશે કાર્યક્ષમ હતી ? સુચનો જણાવો. 28. શિક્ષકે રજૂ કરેલ વિષય વસ્તુમાં ક્ષતિઓ હોય તે જણાવો. 29. શિક્ષકનો અવાજ અને અભિવ્યક્તિ સુશ્રાવ્ય, સ્પષ્ટ અને અસરકારક હતો?

30. આખા પાઠની સમગ્ર છાપ અંગે તમારો અભિપ્રાય આપો.

ખૂબજ નબળ<u>ો\_\_\_\_\_\_\_\_\_</u>નબળ<u>ો\_\_\_\_\_\_\_</u> મધ્યમ\_\_\_\_\_\_\_\_સારો\_\_\_\_\_\_\_\_\_ ઘણો સારો \_\_\_\_\_\_\_\_ િાઠ આિનારની સહી\_\_\_\_\_\_\_\_\_\_\_\_ માિયદશયકની સહી \_\_\_\_\_\_\_\_\_\_ તારીખ\_\_\_\_\_\_\_\_\_\_
## **બ્લપય ૂનપ્રન્ટ**

**પધ્ધનત – ૧ : \_\_\_\_\_\_\_\_\_\_\_\_\_\_\_\_\_\_\_\_\_\_\_\_\_\_\_**

**ધોરણ : \_\_\_\_\_\_\_\_\_\_ નવષયાંર્ : \_\_\_\_\_\_\_\_\_\_\_\_\_\_\_\_\_\_\_\_\_\_\_**

**સારણી-૧**

**હતે ુમજુ બ ભારાકં**

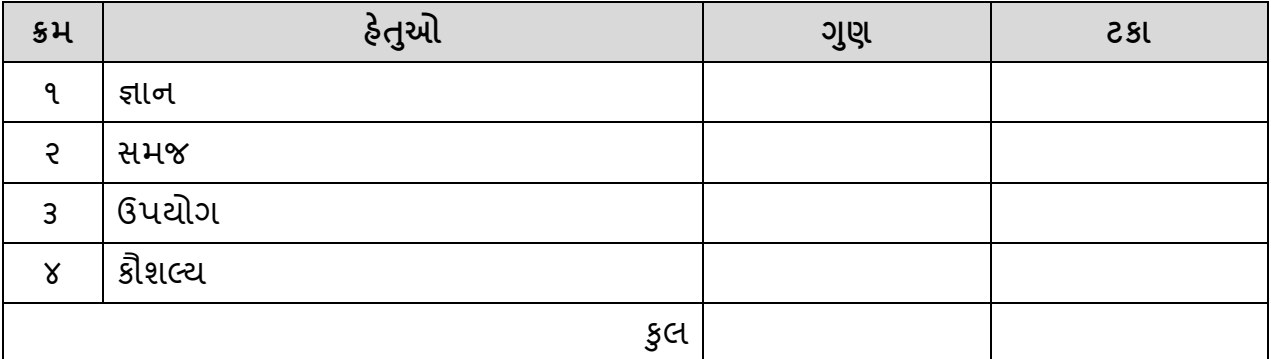

## **સારણી-૨**

**પ્રશ્નના પ્રકાર મજુ બ ભારાકં**

| 5 <sup>1</sup> | प्रश्ननो प्रशर         | ગુણ | ટકા |
|----------------|------------------------|-----|-----|
| 9              | નિબંધ પ્રકારના પ્રશ્નો |     |     |
| $\mathsf{P}$   | ટૂંક જવાબી પ્રશ્નો     |     |     |
|                | હેતુલક્ષી પ્રશ્નો      |     |     |
|                | કુલ                    |     |     |

**સારણી-૩**

**નવષય વસ્તનુ ા મદ્દુા પ્રમાણેભારાકં**

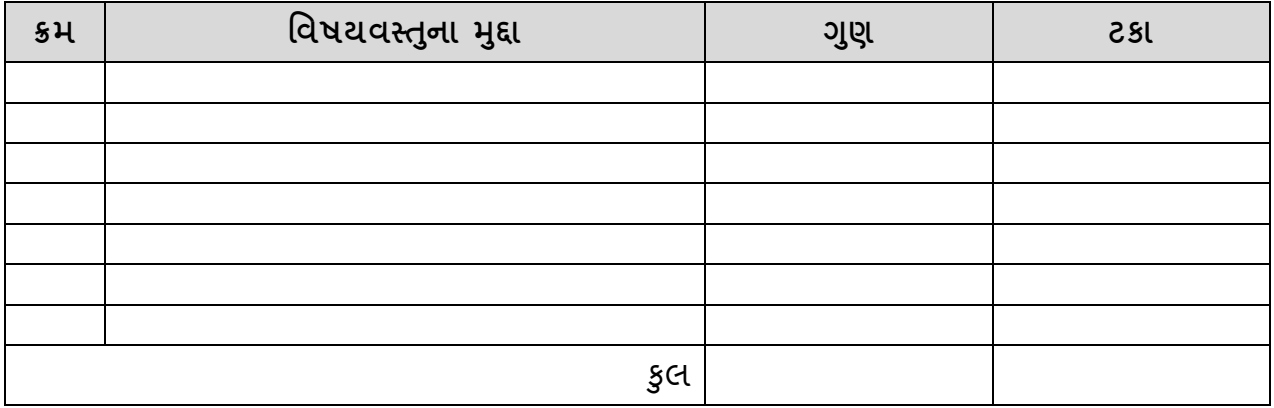

**સારણી – ૪ નત્રપરરમાણદિી કોઠો**

|    | ફેતુઓ                           | $\qquad \qquad \Longrightarrow$ | જ્ઞીન |                             | સમજ    |    |       | $6$ પયોજન $\vert$ | ક્રૌશલ્ચ                |            | કુલ |      |               |              |
|----|---------------------------------|---------------------------------|-------|-----------------------------|--------|----|-------|-------------------|-------------------------|------------|-----|------|---------------|--------------|
| કમ | प्रश्ननो प्रशर $\implies$ न  दे |                                 |       | $\mathcal{S}_{\mathcal{S}}$ | नि हूं | ફે | नि है | હે                | नि $ \dot{\mathbf{z}} $ | $\epsilon$ | નિ  | ट्रे | $\mathcal{S}$ | એકંદર<br>કુલ |
|    | विषय वस्तुना मुद्द्या           |                                 |       |                             |        |    |       |                   |                         |            |     |      |               |              |
|    |                                 |                                 |       |                             |        |    |       |                   |                         |            |     |      |               |              |
|    |                                 |                                 |       |                             |        |    |       |                   |                         |            |     |      |               |              |
|    |                                 |                                 |       |                             |        |    |       |                   |                         |            |     |      |               |              |
|    |                                 |                                 |       |                             |        |    |       |                   |                         |            |     |      |               |              |
|    |                                 |                                 |       |                             |        |    |       |                   |                         |            |     |      |               |              |
|    |                                 |                                 |       |                             |        |    |       |                   |                         |            |     |      |               |              |
|    |                                 |                                 |       |                             |        |    |       |                   |                         |            |     |      |               |              |
|    |                                 |                                 |       |                             |        |    |       |                   |                         |            |     |      |               |              |
|    |                                 |                                 |       |                             |        |    |       |                   |                         |            |     |      |               |              |
|    |                                 |                                 |       |                             |        |    |       |                   |                         |            |     |      |               |              |
|    |                                 |                                 |       |                             |        |    |       |                   |                         |            |     |      |               |              |
|    |                                 |                                 |       |                             |        |    |       |                   |                         |            |     |      |               |              |
|    | કુલ                             |                                 |       |                             |        |    |       |                   |                         |            |     |      |               |              |

("નિ" - નિબંધ પ્રકારના પ્રશ્નો, "ટૂં" - ટૂંક જવાબી પ્રશ્નો, "हे" - हेतुલક્ષી પ્રશ્નો)

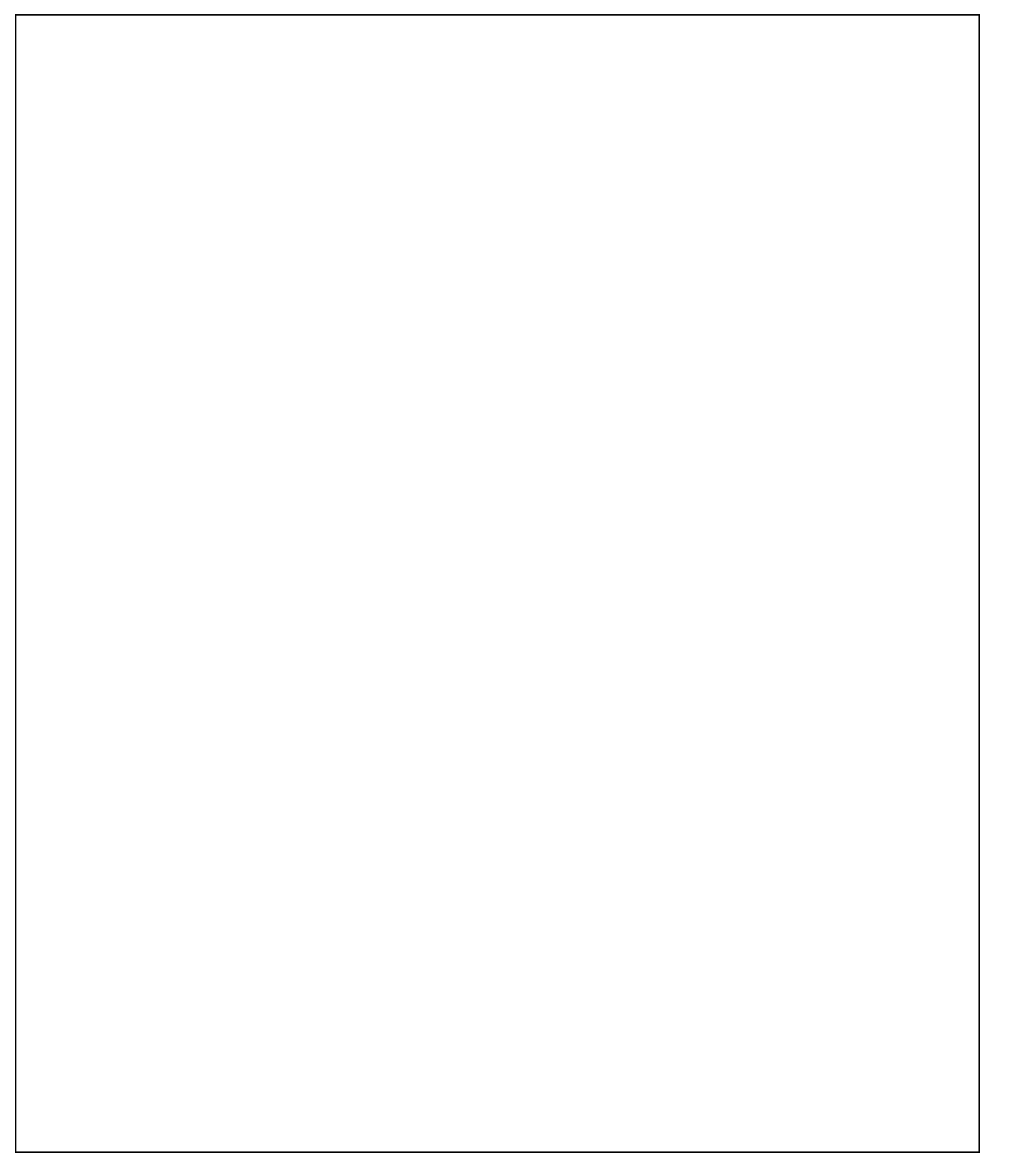

**ગણુ ાકં ન ચાવી**

| प्रश्न ક્રમાંક | અપેક્ષિત જવાબ | ગુણ         |     |  |  |  |  |  |
|----------------|---------------|-------------|-----|--|--|--|--|--|
|                |               | મુદ્દા મુજબ | કુલ |  |  |  |  |  |
|                |               |             |     |  |  |  |  |  |
|                |               |             |     |  |  |  |  |  |
|                |               |             |     |  |  |  |  |  |
|                |               |             |     |  |  |  |  |  |
|                |               |             |     |  |  |  |  |  |
|                |               |             |     |  |  |  |  |  |
|                |               |             |     |  |  |  |  |  |
|                |               |             |     |  |  |  |  |  |
|                |               |             |     |  |  |  |  |  |
|                |               |             |     |  |  |  |  |  |
|                |               |             |     |  |  |  |  |  |
|                |               |             |     |  |  |  |  |  |
|                |               |             |     |  |  |  |  |  |
|                |               |             |     |  |  |  |  |  |
|                |               |             |     |  |  |  |  |  |
|                |               |             |     |  |  |  |  |  |
|                |               |             |     |  |  |  |  |  |
|                |               |             |     |  |  |  |  |  |
|                |               |             |     |  |  |  |  |  |

## **નવશ્લેષણાત્મક સારણી**

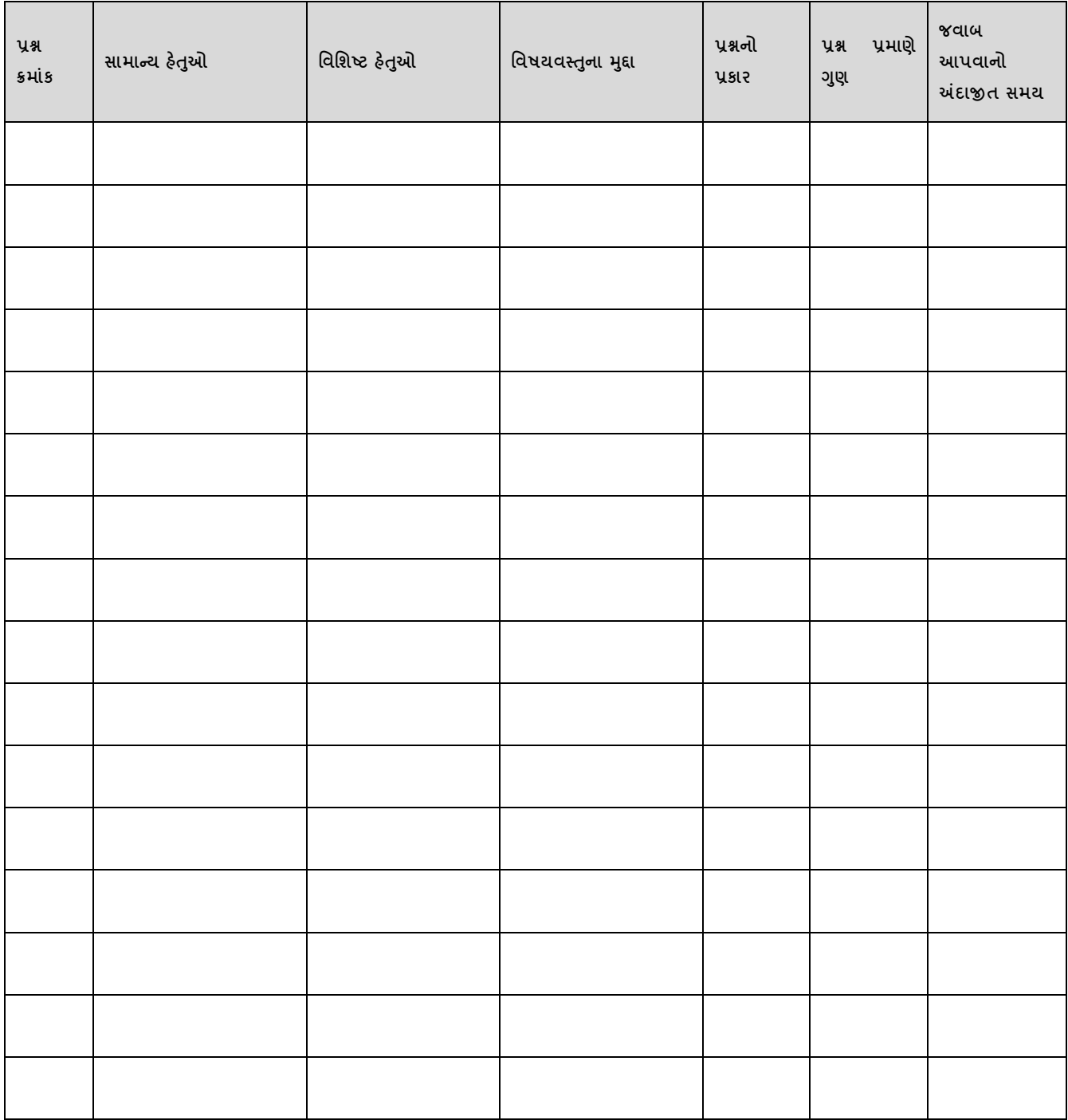

## **નવશ્લેષણાત્મક પરરણામ**

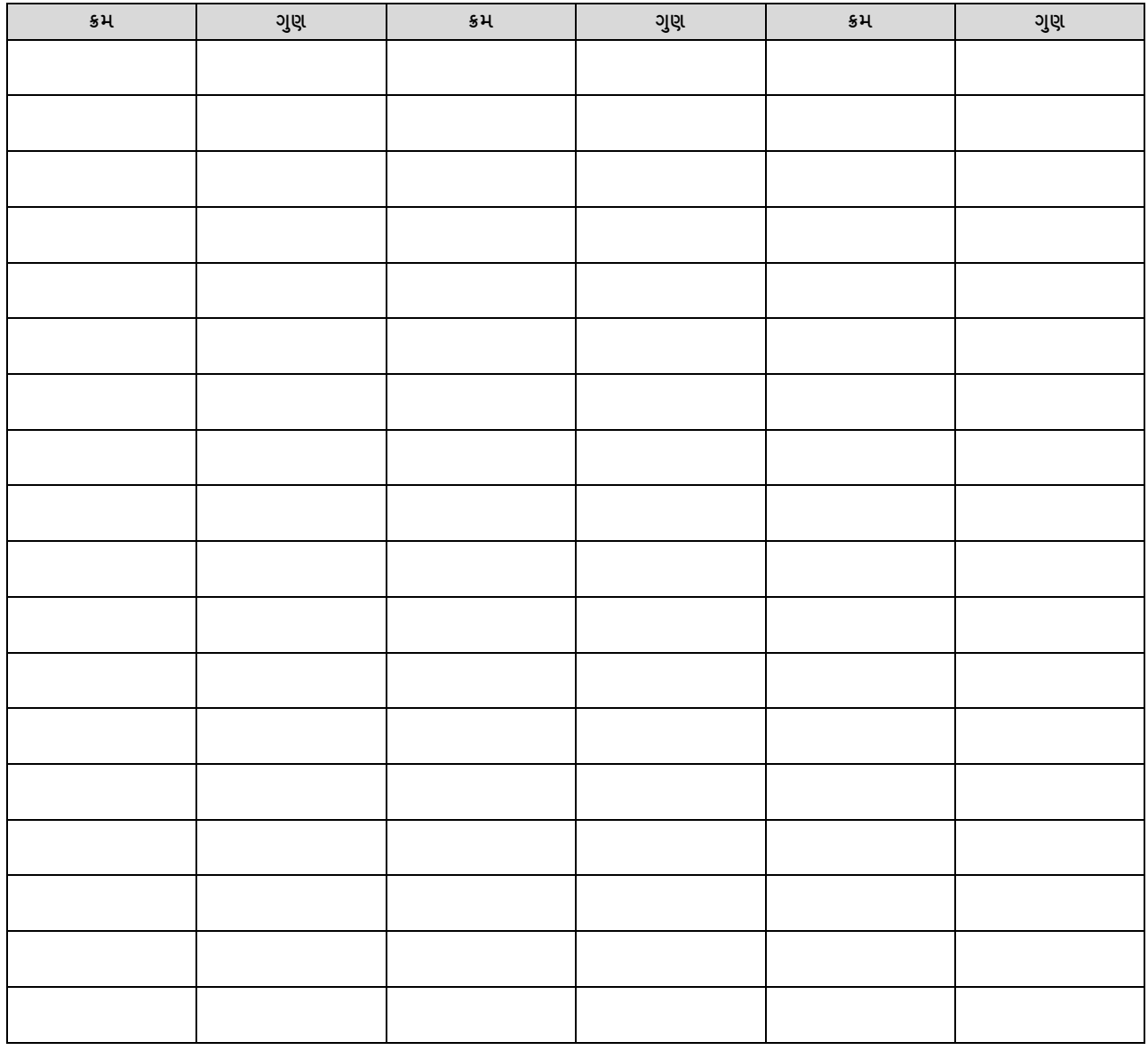

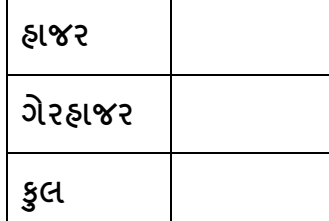

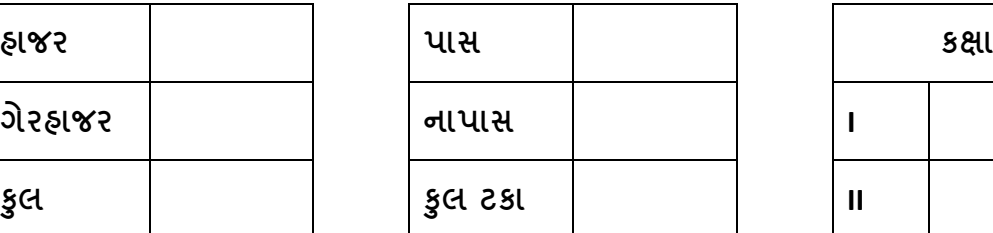

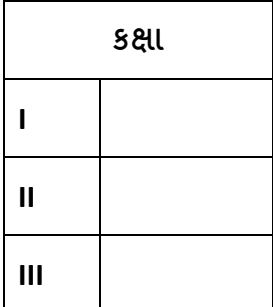